#### **DISEÑO DE UN SOFTWARE PARA ASOCIACIONES DE PRODUCTORES FRUTÍCOLAS EN LA PROVINCIA DEL TUNDAMA BOYACÁ - COLOMBIA**

# **EDISON OCHOA ZAMBRANO**

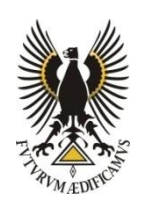

**UNIVERSIDAD PEDAGÓGICA Y TECNOLÓGICA DE COLOMBIA FACULTAD SECCIONAL DUITAMA ESCUELA ADMINISTRACIÓN DE EMPRESAS AGROPECUARIAS 2016**

### **DISEÑO DE UN SOFTWARE PARA ASOCIACIONES DE PRODUCTORES FRUTÍCOLAS EN LA PROVINCIA DEL TUNDAMA**

## **EDISON OCHOA ZAMBRANO COD 200910428**

## **Trabajo de grado modalidad monografía para optar al título de Administrador de empresas agropecuarias**

**Directora: NORA MERCEDES NOVA GARCÍA Docente Administración de Empresas Agropecuarias Msc. en Educación Énfasis Docencia Universitaria**

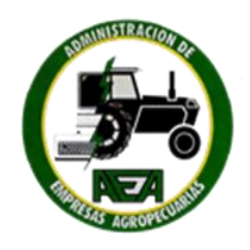

**UNIVERSIDAD PEDAGÓGICA Y TECNOLÓGICA DE COLOMBIA FACULTAD SECCIONA DUITAMA ESCUELA ADMINISTRACIÓN DE EMPRESAS AGROPECUARIAS 2016**

**Nota de aceptación**

Firma del presidente del jurado

Firma del jurado

Firma del jurado

Duitama julio 01 de 2016

## **DEDICATORIA**

En primer lugar es oportuno dedicar este trabajo al absoluto creador del universo por permitirme adquirir las ilustraciones necesarias para llevar a cabo este trabajo de grado

A todas y cada una de las personas que participaron sembrando esfuerzos teóricos, técnicos, económicos y morales que dan fruto aquí, a quienes a lo largo de mi trayectoria académica estrecharon lazos de conocimiento en pro brindar la entereza necesaria para avanzar en los caminos del saber y a los que compartieron los mejores y peores momentos en mi carrera profesional a todos y cada uno de ellos muchas gracias.

## **AGRADECIMIENTOS**

El autor expresa sus más sinceros agradecimientos a:

Msc. Nora Mercedes Nova García, quien como docente del programa siempre me animo a continuar el camino por difícil que pareciera y como directora del proyecto por su dedicación y compromiso a lo largo de su realización.

Nancy Cristina Sanabria Neira y Sandra Marcela Moreno. Jurados. Por sus aportes y orientación para el buen término del presente trabajo.

A mis grandes amigos Carlos Alberto Camargo Ing de sistemas y Julián Oswaldo Fonseca quienes aportaron los conocimientos para el desarrollo de la investigación.

A los directivos y asociados de las Asociaciones de productores de mora de Duitama (DUITAMORA) Asociación de productores agroecológicos de Boyacá (ASOPROAGRO. Boyacá) Asociación de productores de frutas de Palermo (ASOFRUPAL) por permitir desarrollar el proyecto.

De igual manera a los docentes que compartieron sus conocimientos para formarme como un mejor ser humano.

A la Universidad Pedagógica y Tecnológica de Colombia

## **CONTENIDO**

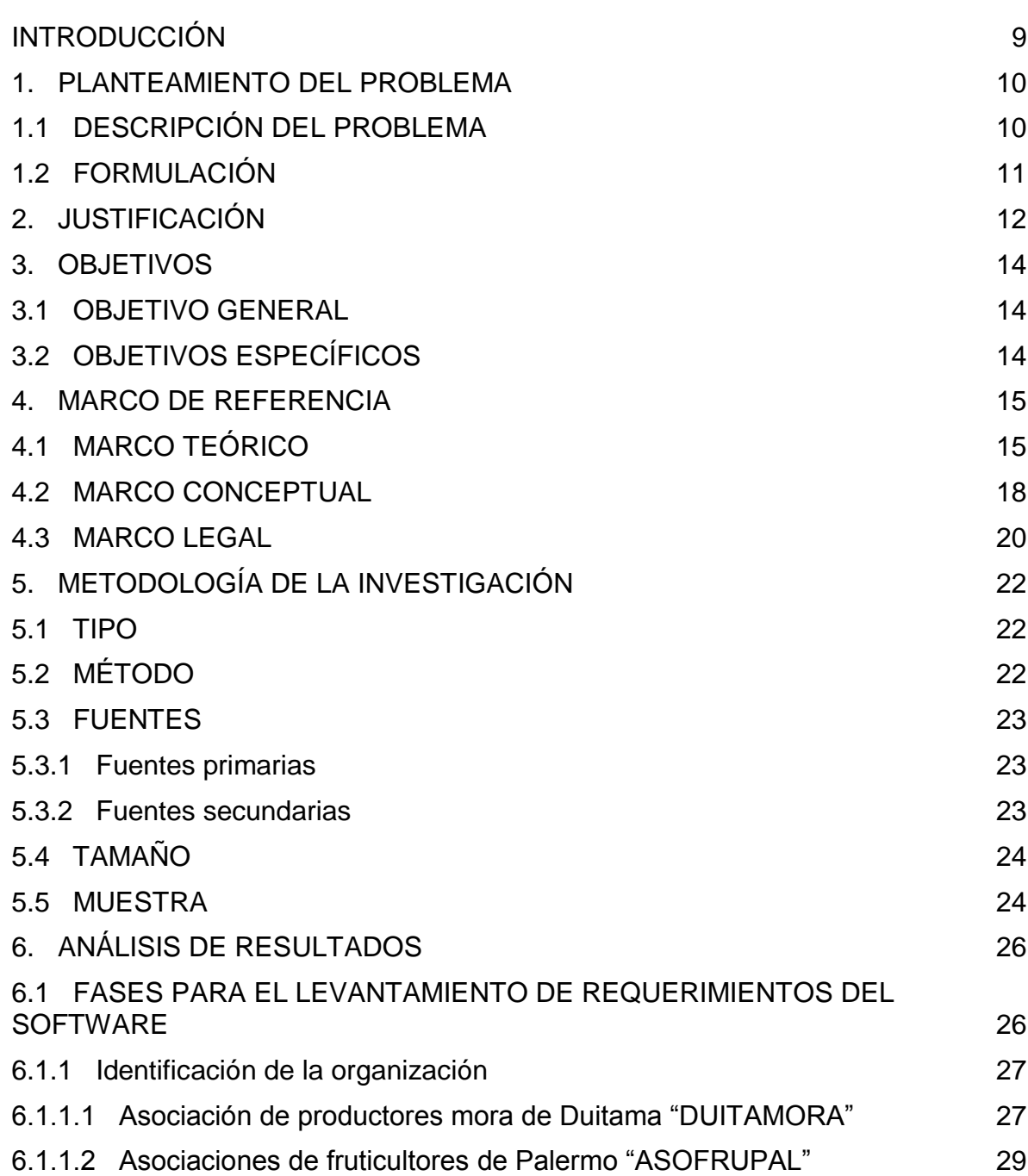

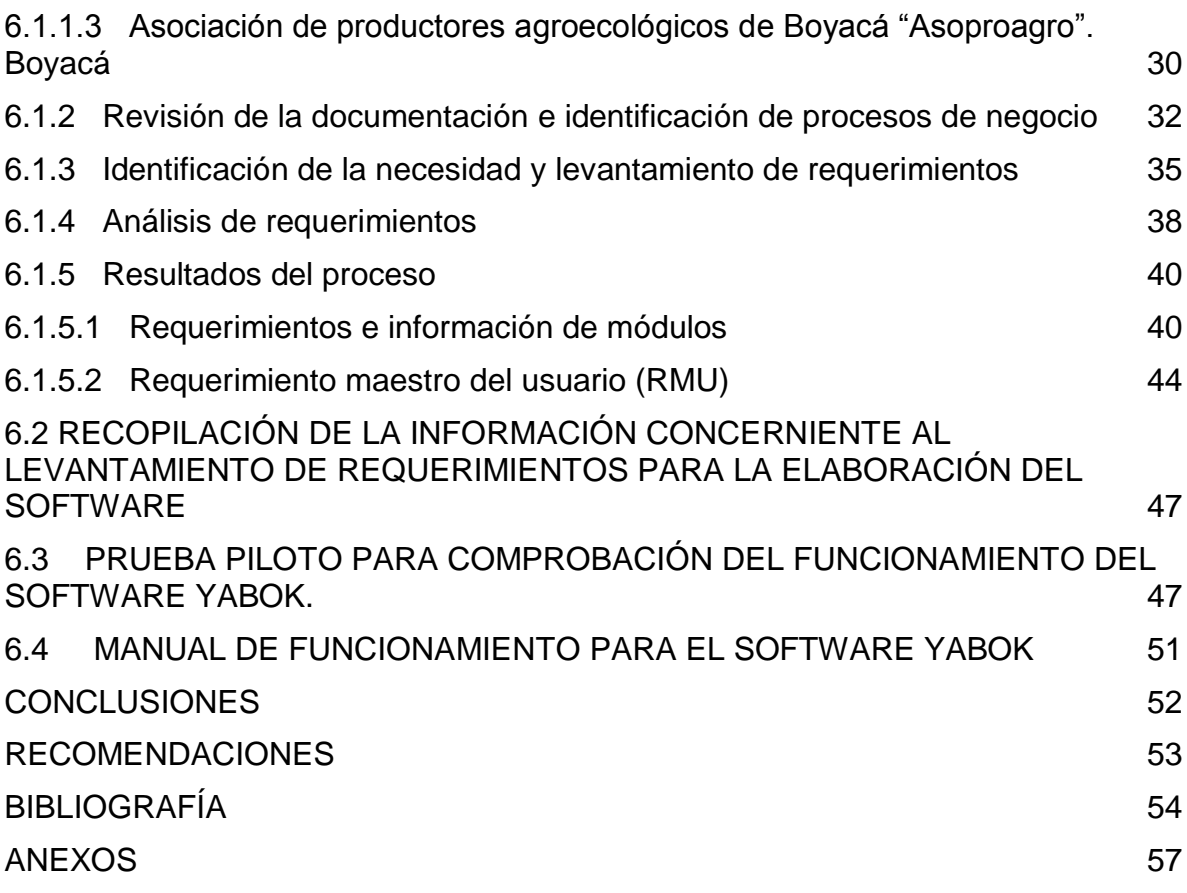

# **LISTA DE CUADROS**

pág.

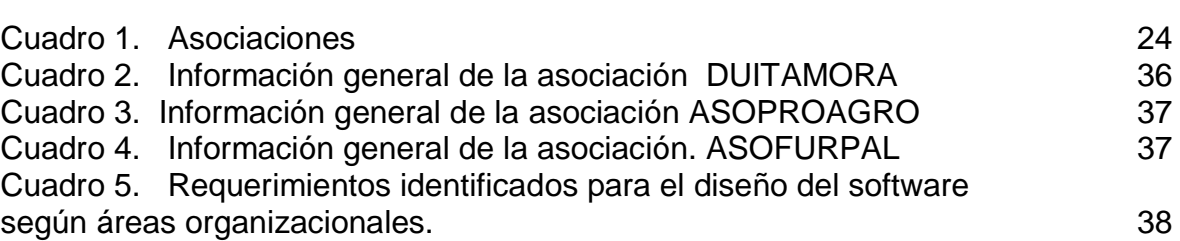

# **INTRODUCCIÓN**

<span id="page-8-0"></span>La asociatividad se presenta como una de las alternativas más importantes con las cuales los pequeños productores frutícolas del departamento de Boyacá pueden adaptarse a las nuevas exigencias que proponen los mercados actuales, referentes a la calidad de bienes y servicios que demandan; y al estar vinculados a un proceso asociativo, se facilita la adopción e implementación de nuevas tecnologías, que pretendan soportar la ejecución metodológica en cuanto a aspectos técnicos y administrativos, para realizar la labor del campo.

La aplicación de herramientas informáticas, representa una de las soluciones más prácticas para el manejo de la información dentro de cualquier organización, sin importar la labor que ejerza, los desarrollos informáticos se adaptan a cualquier requerimiento empresarial, lo cual fundamenta que el uso permite elaborar herramientas tecnológicas de apoyo para mejorar los procesos productivos y administrativos.

El uso adecuado de la información y su debido manejo como fuente de planificación en pequeñas asociaciones frutícolas, hace que la labor de desarrollar un sistema informático, que se adapte a las necesidades de pequeños productores, contribuya a establecer y fortalecer los procesos que apoyan su labor cotidiana haciendo uso de las tendencias modernas actuales y les permita mejorar la competitividad en un entorno globalizado.

Con el planteamiento de un software agrícola, enfocado hacia el sector frutícola, se formula un instrumento que contribuye al uso de las nuevas tecnologías, en beneficio de establecer parámetros que encaminen las pequeñas asociaciones, en dirección a la eficiencia y eficacia organizacional, ya que la implementación de sistemas informáticos, articulados con las labores productivas y administrativas, les permitirá a este tipo de organizaciones soportar la información pertinente en los procesos de, planificación dirección, organización y control.

# **1. PLANTEAMIENTO DEL PROBLEMA**

## <span id="page-9-1"></span><span id="page-9-0"></span>**1.1 DESCRIPCIÓN DEL PROBLEMA**

Boyacá es un departamento que se caracteriza por la multiplicidad de pisos térmicos que se presentan en su geografía, debido a esto se desarrollan diversas actividades de tipo agropecuario. Está región del país se encuentra divida por 15 provincias una de ellas es la del Tundama la cual posee un clima frío debido a su altitud promedio de 2590 metros sobre el nivel del mar.

El renglón económico más importante del departamento es sector primario en actividades de extracción de minerales y producción agropecuaria, esta última se caracteriza por la poca transferencia de tecnología que se suministra a los procesos productivos que de allí se derivan. En gran parte se debe a que la región se divide en pequeños minifundios, donde no se hace factible la implementación de procesos tecnificados, debido al alto costo en que se debe incurrir. Si a esto se le suma la falta de cooperativismo y asociatividad, se obtiene un resultado en el cual cada productor dueño de una parcela trata de subsistir individualmente con lo poco que posee en su entorno.

Con base en lo anterior, al estar alejados los productores de un proceso asociativo, se establecen limitantes a la hora de planificar, organizar, controlar y direccionar sus pequeñas producciones, ya que el actuar por sí mismo sin tener definidos unos lineamientos que apoyen sus procesos productivos los resultados estarán muy lejanos a sus metas. El método tradicional y empírico al trabajar sus predios de forma individual, los apartan radicalmente de los beneficios que se podrían aprovechar, si se establecieran como una sola unidad productiva, abierta a los cambios que trae consigo, el estar articulado directamente con la tecnificación agrícola.

Un subsector agrícola en el que se han logrado avances en cuanto a asociatividad se refiere es la fruticultura, lo cual se ve reflejado en la mejora de las formas de producir, la calidad de sus productos y los márgenes de productividad, pero aún no se encuentran directamente vinculados con herramientas informáticas, que soporten la información relacionada a sus procesos productivos.

Los modelos asociativos más utilizados para el desarrollo de la actividad frutícola en la provincia del Tundama son asociaciones sin ánimo de lucro. Las cuales soportan su dirección a través de conocimientos propios, y con una escasa trasferencia tecnológica que reciben por parte de ASOHOFRUCOL en cuanto a aspectos técnicos y administrativos se refiere.

El rezago tecnológico en lo que respecta a sistemas informáticos que les permita una mayor certeza en la toma de decisiones es evidente, ya que muchas de estas organizaciones ni siquiera poseen registros del entorno agroecológico de las unidades productivas lo cual evidencia una problemática que impide la correcta planificación en cada una de las áreas de las asociaciones.

En ese sentido, surge la necesidad de articular las asociaciones frutícolas con herramientas informáticas, que permitan llevar un control en tiempo real, de los aspectos que se atribuyen a los cultivos. En la actualidad aquellos que se aprovechan de las ventajas que trae consigo el manejo de la informática son los que realizan una agricultura a gran escala, dejando de lado aquellos que por falta de recursos, manejan una agricultura poco intensiva o apenas de subsistencia.

Resulta oportuno decir que una de las maneras para que los pequeños productores surjan como como una unidad productiva fortalecida, es el cooperativismo y la asociatividad, apoyados con herramientas informáticas, que faciliten la planificación de sus cultivos, mediante los registros continuos de la información detallada de las labores que realizan en sus predios.

### <span id="page-10-0"></span>**1.2 FORMULACIÓN**

¿El diseño de un software agrícola permitirá una mejor planificación y organización en las asociaciones frutícolas?

# **2. JUSTIFICACIÓN**

<span id="page-11-0"></span>En Colombia para llegar a ser competitivas las pequeñas, medianas y grandes asociaciones agropecuarias, deben adaptarse a las últimas tendencias globales, utilizando herramientas que faciliten el desempeño frente a otras organizaciones nacionales y mundiales.

Con el diseño y elaboración de un software agrícola, se pretende establecer un instrumento que permita llevar un registro y control de la información correspondiente a asociaciones frutícolas, así como establecer una base de datos donde se configure la información necesaria y pertinente de las actividades agrícolas que ejercen en sus predios, con el fin de dar una organización sistematizada a los procesos administrativos y de producción.

Mediante el uso de esta herramienta informática, se espera que las asociaciones frutícolas sean más eficientes en cuanto a la recopilación, control y manejo de la información acerca de sus asociados y sus predios, así como el establecimiento de proyecciones de producción a corto mediano y largo plazo, así mismo aportara a las labores de extensionismo de organizaciones privadas y gubernamentales, sirviendo como soporte en el desarrollo de proyectos, facilitando el proceso de toma de decisiones.

Con base en lo anterior, la mejor forma de aprovechar los beneficios que trae consigo el estar directamente articulado con las tendencias modernas informáticas, es implementando un programa sistematizado que se adapte a las necesidades de las asociaciones frutícolas regionales en términos de funcionalidad y costo, para lograr un mejor desempeño en las actividades relacionadas con procesos administrativos y productivos que se desarrollan en cada unidad productiva agrícola.

Esta herramienta dará origen al proceso de implementación de un sistema de planeación de recursos empresariales (enterprise resource planning) cuyos beneficios pueden ser vistos según Silva<sup>1</sup> como soluciones de tecnologías de información que permitan integrar los procesos administrativos y de producción de las empresas tales como: planeación financiera, ventas, órdenes de compra etc.

<sup>&</sup>lt;sup>1</sup> SILVA P, Manuel A, & Silva, M, Darío R. Sistemas de planificación de recursos empresariales utilizados en el estado Bolívar. *Universidad, Ciencia y Tecnología*, *12*(46), 49-54. Recuperado en 20 de abril de 2016, de http://www.scielo.org.ve/scielo.php?script=sci\_arttext&pid=S1316-48212008000100008&lng=es&tlng=es.

Se espera que al adoptar este tipo de tecnología en las asociaciones frutícolas estas puedan mejorar sus ingresos ya que según Laudon<sup>2</sup> al invertir en un sistema ERP las empresas mejoran la información en sí mismas y la integración de operaciones de negocios, pues las organizaciones tienden a tener un alto desarrollo financiero con respecto al valor del mercado que aquellas que no han invertido en este tipo de sistemas.

 2 LAUDON y LAUDON. Administración de los Sistemas de Información. Organización y Tecnología. Tercera Edición. Prentice Hall. México. 2000.

## **3. OBJETIVOS**

### <span id="page-13-1"></span><span id="page-13-0"></span>**3.1 OBJETIVO GENERAL**

Diseñar un software agrícola para asociaciones de productores frutícolas en la provincia del Tundama.

## <span id="page-13-2"></span>**3.2 OBJETIVOS ESPECÍFICOS**

- Establecer las necesidades o requerimientos básicos de las asociaciones frutícolas para el diseño de un software agrícola.
- Recopilar la información concerniente al levantamiento de requerimientos para la elaboración del software. (Anexo 1)

 Realizar prueba piloto de la herramienta informática propuesta para una asociación frutícola, teniendo en cuenta cada uno de los campos requeridos en el software agrícola.

 Elaborar un manual de usuario que permita el uso adecuado de la herramienta informática. (Anexo 2)

## **4. MARCO DE REFERENCIA**

## <span id="page-14-1"></span><span id="page-14-0"></span>**4.1 MARCO TEÓRICO**

 $\overline{a}$ 

El software es la aplicación de métodos, herramientas y disciplinas para el desarrollo práctico de soluciones automatizadas a problemas del mundo real. En 1960 se establecen los fundamentos prácticos para el desarrollo de estas herramientas que dan origen a la ingeniería del software.<sup>3</sup> Para el diseño de este tipo de herramienta informática, existen una serie de interrogantes acerca de la funcionalidad, calidad y el rendimiento que esta ejerza, se debe tener en cuenta, la forma de desintegrar el programa, en pequeñas partes o procesos interconectados entre sí, además se debe contar con un control y manejo de eventos, en cuanto a la forma de organizar y registrar los datos, referentes a cada proceso. La forma de distribuir el software en el hardware es otro aspecto fundamental a la hora del diseño, para establecer la comunicación entre los componentes.<sup>4</sup>

En lo referente a la arquitectura del software, se observa desde diferentes ángulos; En primer lugar, la forma de uso y la manera en que es percibido por los usuarios finales, luego desde el punto de vista del diseño, que comprende los requisitos funcionales del sistema, posteriormente la vista de procesos que establece la interconexión en la funcionalidad de cada proceso, y por último la vista de despliegue, la cual se encarga principalmente de la distribución de las partes que conforman el sistema.<sup>5</sup>

Es importante tener en cuenta que la validación e implementación del software, se utiliza para verificar que este cumple con las expectativas del usuario o cliente en cuanto a la funcionalidad, esta etapa comprende lo referente a la comprobación e inspección de cada proceso del software.<sup>6</sup> Para la implementación se requiere de tres etapas, una de ellas es la prueba de componentes, donde se evalúa la funcionalidad de cada módulo, para asegurarse que funciona correctamente. La segunda prueba consiste en evaluar los módulos o componentes en conjunto, para encontrar errores como resultado de la interacción entre componentes. Por último la tercera etapa es la prueba de aceptación, donde se registran los datos proporcionados por el usuario o cliente, para establecer si el programa cumple las expectativas, o se reevalúan los componentes.

<sup>&</sup>lt;sup>3</sup> AMO Fernando Alonso, MARTÍNEZ Normand, SEGOVIA Pérez Javier. Introducción a la ingeniería del software, modelos de desarrollo de programas primera edición.. Madrid España 2005

<sup>4</sup> PRESSMAN Roger S. Ingeniería de Software. Un enfoque práctico. Sexta [edición,](http://www.monografias.com/trabajos901/nuevas-tecnologias-edicion-montaje/nuevas-tecnologias-edicion-montaje.shtml) Estados Unidos. 2005

<sup>5</sup> ZEA Claudia maría Restrepo. Hacia una comunidad educativa interactiva. Primera edición 2007 Medellín Colombia.

<sup>6</sup> IAN SOMMERVILLE. Ingeniería Del Software. Séptima Edición. España 2007

Ahora bien, al hablar de las asociaciones agrícolas y/o organizaciones campesinas colombianas estas se caracterizan por estar distribuidas a lo largo de la geografía nacional y se definen según la actividad que ejerzan dentro del sector, su participación regional y su economía. Estas organizaciones surgieron debido principalmente a raíz de los procesos de reforma agraria, dada en los años 30 y adquirieron mayor importancia en los años 60, con la creación de la Asociación Nacional de Usuarios campesinos (ANUC).<sup>7</sup>

La principal asociación agropecuaria, es la sociedad de agricultores de Colombia (SAC), la cual está conformada por los gremios de cooperativas agropecuarias y profesionales del sector. Los gremios agropecuarios se crearon a su vez, debido a la especialización que se adquirió en cada subsector agropecuario. En la actualidad, existen más de 200 gremios que se clasifican en grandes gremios y gremios especializados.

En cuanto a la fruticultura Colombiana ,esta presento una variación importante desde la década de los 80 en adelante, lo cual se ha tomado en consideración, para que se presente como una alternativa económica importante, en algunas regiones del país, ya que este crecimiento que se ha mostrado en este período de tiempo, ha impactado de manera positiva en aspectos relacionados con el desarrollo socioeconómico de las zonas productoras, por lo que se ve reflejado en la generación de empleo rural y la posibilidad de producir ingresos agropecuarios no tradicionales. Los avances logrados en términos frutícolas, se deben a la investigación y desarrollo tecnológico logrado, no obstante aún existen limitantes que no dejan mostrar la verdadera importancia de los cultivos, para ello, la aplicación de estrategias que permitan articular de una manera más profunda el tema de investigación, desarrollo y transferencia tecnológica resulta de particular importancia.<sup>8</sup>

Cabe destacar que en la Cumbre Mundial sobre la Sociedad de la Información el cual fue un evento organizado por la Unión Internacional de Telecomunicaciones (UIT) centrado en los aspectos sociales de la Sociedad de la Información. En los cuales participaron Gobiernos nacionales, el sector privado, organizaciones representantes de la sociedad civil, Naciones Unidas junto a sus organismos especializados, se resalta la importancia de utilizar las TIC para el desarrollo agrícola, este punto se concluyó tras haber evaluado nueve proyectos en los cuales las tecnologías de la información contribuyeron al desarrollo de los sistemas productivos tal es el caso de Malawi, donde una empresa privada desarrolló un software que se usa para prestar servicios de asesoramiento

<sup>&</sup>lt;sup>7</sup> Fondo Internacional De Desarrollo Agrícola (FIDA), Instituto Interamericano De Cooperación Para La Agricultura (IICA) Colombia sector agropecuario situación y perspectivas. 1993 única edición. Colombia

<sup>&</sup>lt;sup>8</sup> CORPOICA. Aplicación de estrategias participativas para la capacitación metodológica y tecnológica de investigaciones locales de CORPOICA y de representantes de UMATA a nivel corporativo. 2001

agrícola a las mujeres de un pueblo donde la tierra es generalmente de baja calidad.<sup>9</sup>

El desarrollo de las tecnologías de información en comunidades agrícolas latinoamericanas según la FAO comenzó cerca de los años 60 con la implementación de programas radiales cuyos temas eran la siembra de la palma, la gestión de los campos de maíz, y la introducción de los cultivos de arroz y algodón. Ya en los años 70 se empezó a realizar pruebas con el vídeo para valorar su utilidad como una herramienta para el desarrollo rural, donde se editaron cerca de 1.000 vídeos de unos 20 minutos de duración cada uno. Fueron cerca de 150.000 agricultores los que vieron los vídeos sobre diferentes temas agrícolas. A mediados de los años 80, a la FAO le comenzó a interesar el tema de los medios populares para el desarrollo agrícola. Llevo a cabo un manual llamado "Una Metodología Participativa para la Producción de Medios Tradicionales y Populares, A principios de los años 90 se puso en marcha un importante proyecto regional llamado "Comunicación para el Desarrollo en América Latina." Fue el gobierno de Italia el donante principal del proyecto que empezaron a realizar en julio de 1993 tras su aprobación a fines de 1992. Actualmente se realizan programas como [el desarrollo Mundial del Censo Agropecuario, basado en la](http://www.fao.org/3/a-a0135s.pdf)  [captura de datos con medios tecnológicos para la captura de datos](http://www.fao.org/3/a-a0135s.pdf) adaptados a [las necesidades](http://www.fao.org/3/a-a0135s.pdf) 2010, foros y cursos en on- line soportados en el uso de software.<sup>10</sup>

Por otro lado la importancia de la articulación de las nuevas tendencias informáticas enfocadas en el sector agrícola se realiza a través de la trasferencia tecnológica y la investigación. Esta última conlleva una serie de principios definidos por Taylor: planificación, preparación, control y ejecución. De igual forma la teoría de sistemas que se aplica en diversas áreas del conocimiento no puede ser ajena a la adopción de nuevas técnicas de investigación que pretendan agilizar los procesos de interacción de las diferentes áreas que se involucran directa e indirectamente con el sector agrícola. Ya que si se toma el sector primario más específicamente el sector agropecuario como un gran sistema se espera que las investigaciones estén orientadas a agilizar los procesos que se llevan a cabo dentro de los sistemas productivos y esto se logra con la articulación los subsistemas inmersos en este sector primario.<sup>11</sup>

De igual manera el enfoque de contingencias en la administración propone que la tecnología es la que tiene influencia en las decisiones organizacionales y que esta puede ser de dos tipos tecnología incorporada (bienes físicos) y la tecnología no

<sup>9</sup> ANTHONY Singson. El papel de las Tecnologías de la Información y la Comunicación (TIC) en la alimentación y la agricultura: Un estudio de la cooperación FAO. edición única. España. 2006.

 $10$  FAO, el sector agrícola y alimentario, y las TIC < ftp.fao.org/tc/tca/ESP/pdf/Estudiofaotics.pdf 2010.

<sup>&</sup>lt;sup>11</sup> LUDWIG von Bertalanffy, fondo de cultura Económica de España, 1976

incorporada (conocimiento que poseen los individuos de la organización) ya que estas determinan el factor de competitividad organizacional.<sup>12</sup>

Ahora la teoría de la planificación estratégica aplicada en el sector agrícola, se soporta en un proceso sistemático que pretende establecer las directrices, que permitan alcanzar los objetivos organizacionales en cuanto a crecimiento económico, humano o tecnológico, basado en la formulación de distintas estrategias que permitan la consecución de las metas propuestas y validando la mejor alternativa en el proceso de retroalimentación.<sup>13</sup> La Planificación Estratégica, es una herramienta de gestión que permite apoyar la toma de decisiones de las organizaciones en torno al quehacer actual y al camino que deben recorrer en el futuro para adecuarse a los cambios y a las demandas que les impone el entorno y lograr la mayor eficiencia, eficacia, calidad en los bienes y servicios que se proveen. La Planificación Estratégica consiste en un ejercicio de formulación y establecimiento de objetivos de carácter prioritario, cuya característica principal es el establecimiento de los cursos de acción (estrategias).<sup>14</sup>

Por último la teoría de la cibernética con los procesos de automatización e informática, ha tenido gran injerencia en el desarrollo de las actividades empresariales y agrícolas globales desde la revolución industrial, donde la fuerza humana se sustituyó por la máquina, hasta los días de hoy en los cuales la informática está convirtiéndose en una importante herramienta tecnológica a disposición del hombre para promover su desarrollo económico y social mediante la agilización del proceso de decisión y la optimización de la utilización de los recursos existentes.<sup>15</sup>

## <span id="page-17-0"></span>**4.2 MARCO CONCEPTUAL**

**Software.** El software de computadora es el producto que construyen los programadores profesionales y al que después le dan mantenimiento durante un largo tiempo, incluye programas que se ejecutan en una computadora de cualquier tamaño y arquitectura, contenido que se presenta a medida de que se ejecutan los programas de cómputo e información descriptiva tanto en una copia dura como en formatos virtuales que engloban virtualmente a cualesquiera medios electrónicos.<sup>16</sup>

 $12$  Teoría de la contingencia empresarial <www.gestiopolis.com/teoria-contingencia-empresarial

<sup>13</sup> MOLINS Mario. Teoría de la planificación. Única edición Caracas Venezuela 1998

 $14$  Ibíd.

<sup>15</sup> WIENER,N. Cibernética. Madrid. Guadiana de publicaciones 1978

<sup>&</sup>lt;sup>16</sup> PRESSMAN Roger S. Ingeniería de Software. Un enfoque práctico. Sexta [edición.](http://www.monografias.com/trabajos901/nuevas-tecnologias-edicion-montaje/nuevas-tecnologias-edicion-montaje.shtml) 2005, Estados Unidos

**Base de datos.** Es un fondo común de información almacenada en una computadora para que cualquier persona o programa autorizado pueda acceder, independientemente de su procedencia o uso que haga.<sup>17</sup>

**Asociación campesina.** Es la persona jurídica constituida por campesinos y cuya actividad principal sea la interlocución con el gobierno nacional en temas agrarios como reforma social, crédito agropecuario, mercadeo, comercialización y asistencia técnica. <sup>18</sup>

**Planificación estratégica.** Consiste en un ejercicio de formulación y establecimiento de objetivos de carácter prioritario, cuya característica principal es el establecimiento de los cursos de acción para alcanzar dichos obietivos.<sup>19</sup>

**Asociatividad.** La organización voluntaria y no remunerada de individuos o grupos que establecen un vínculo explícito, con el fin de conseguir un objetivo  $comín.<sup>20</sup>$ 

**Dirección administrativa**. Es conducir a la empresa teniendo en cuenta los fines y buscando obtener las mayores ventajas, de todos los recursos posibles de que se disponga. Su objetivo es alcanzar el máximo rendimiento de sus empleados<sup>21</sup>

**Módulo (informática**). Un módulo es una porción de un [programa](https://es.wikipedia.org/wiki/Programa_(computaci%C3%B3n)) o de un ordenador. De las varias tareas que debe realizar un programa para cumplir con su función u objetivos, un módulo realizará comúnmente, una de dichas tareas (o varias, en algún caso) $^{22}$ 

**UPA.** (Unidad productiva agrícola) se refiere a un espacio geográfico de vocación agrícola.

**ERP**. (Sistema de planificación de recursos empresariales) es un sistema de planificación de los recursos y de gestión de la información que de una forma estructurada satisface la demanda de las necesidades de la gestión empresarial. Se trata de un programa de software integrado que permite a las empresas evaluar, controlar y gestionar más fácilmente su negocio en todos los ámbitos.<sup>23</sup>

<sup>&</sup>lt;sup>17</sup> Disponible en Base de datos relacionales < www.iua.upf.edu/peiii/bd\_asp/bd.pdf Fecha de navegación septiembre octubre de 2015

<sup>18</sup> asociacióncampesina<www.alcaldiadebogota.gov.co/sisjur/normas/Norma1. jsp?i=3341 Fecha de navegación octubre de 2015

<sup>&</sup>lt;sup>19</sup> ARMIJO Marianela, Planificación estratégica e indicadores de desempeño en el sector publico única edición, Santiago de Chile 2011

<sup>20</sup> PMUR, Formas Asociativas, Cooperación Técnica SENA- Holanda, 1981

<sup>&</sup>lt;sup>21</sup> CHIAVENATO Idalberto. Introducción a la teoría general de la administración. Séptima edición. Estados Unidos. 2004

<sup>&</sup>lt;sup>22</sup> DESONGLES Juan. Sistemas de gestión de bases de datos. Segunda edición. España 2005

<sup>23</sup> MUÑIZ Luis. ERP guía práctica para la selección e implementación. Única edición. España. 2004

**Sistema informático.** Es un sistema que reúne, procesa, almacena y distribuye conjuntos de información entre los diferentes elementos que configuran una organización, y entre la organización misma y su entorno.<sup>24</sup>

**Proceso administrativo.** Es el flujo continuo e interrelacionado de las actividades de planeación, organización, dirección y control desarrolladas para lograr un objetivo común, aprovechar los recursos humanos, técnicos materiales y de cualquier otro tipo, con los que cuenta la organización para hacerla efectiva. <sup>2</sup>

**TIC**. (Tecnologías de la información y las telecomunicaciones) es un conjunto de dispositivos, soluciones y elementos hardware, software y de comunicaciones aplicados al tratamiento automático de la información y de la difusión de la misma para satisfacer necesidades de información.<sup>26</sup>

**Competitividad.** Es la producción de bienes y servicios de mayor calidad y menor precio que los competidores domésticos e internacionales, que se traduce en crecientes beneficios para los habitantes de una nación al mantener y aumentar  $\log$  ingresos reales.<sup>27</sup>

**Requerimientos de software.** Es una necesidad documentada sobre el contenido, forma o funcionalidad de un producto o servicio. Estos identifican características que necesita cumplir un sistema de software para que tenga valor y utilidad para el usuario.<sup>28</sup>

### <span id="page-19-0"></span>**4.3 MARCO LEGAL**

 $\overline{a}$ 

**Normatividad para Asociaciones.** El Estado colombiano tiene una normatividad exclusiva, que se refiere directamente a asociaciones campesinas, que garantizan el derecho a la asociatividad, dicha normatividad está establecida en el Decreto 2716 DF 1994.<sup>29</sup>

<sup>26</sup> PABLOS Carmen. Informática y comunicaciones en la empresa, primera edición. Madrid España 2004

<sup>&</sup>lt;sup>24</sup> SEEN J. Sistemas de información para administración segunda edición México 1992

<sup>&</sup>lt;sup>25</sup> LEPIZ Jiménez. La administración y planificación como procesos, primera edición, san jose de Costa Rica 1986

<sup>&</sup>lt;sup>27</sup> LOPEZ, Eugenio. El concepto de competitividad en el posicionamiento tecnológico. Primera edición México DF 1999.

<sup>&</sup>lt;sup>28</sup> RODRIGUEZ, José. Gestión de proyectos informáticos: métodos, herramientas y casos. Primera edicion Barcelona, España.2007

<sup>&</sup>lt;sup>29</sup> asociacióncampesina<www.alcaldiadebogota.gov.co/sisjur/normas/ Norma1.jsp?i=3341

En el artículo 1, se establece el marco jurídico de las asociaciones agropecuarias y campesinas, con el fin de permitir el adecuado control y vigilancia, para que sus actos se desarrollen conforme a la ley.

En el mismo decreto el artículo 3, hace referencia a las características que debe reunir toda asociación agropecuaria, como lo son que el ingreso de los asociados sea voluntario, que el número de asociados sea variable e ilimitado que garanticen igualdad de derechos para cada uno de los miembros y que su patrimonio sea variable e ilimitado.

Además en la resolución 00363 de 2004 del ministerio de agricultura, establece que dicho ente gubernamental, será el encargado del control y la vigilancia de las asociaciones agropecuarias y campesinas, y en el artículo 2 establece la siguiente definición para asociación campesina. **"**Es la persona jurídica de derecho privado, sin ánimo de lucro, constituida o que se constituya por campesinos y que tenga como objeto principal la interlocución con el Gobierno Nacional en materia de reforma social agraria, crédito agropecuario, mercadeo, comercialización y asistencia técnica agropecuaria"

**Normatividad ISO Para Software.** Las normas ISO son un conjunto de normas sobre gestión de calidad, establecidas por la Organización Internacional de Normalización (ISO). Se pueden aplicar en cualquier tipo de organización o actividad orientada a la producción de bienes o servicios.<sup>30</sup>

**ISO 9001** Este es un estándar que describe el sistema de calidad, utilizado para mantener el desarrollo de un producto que implique diseño. Como la norma es muy general se establecieron algunas normas derivadas para el desarrollo de software, entre ellas están:

**ISO 9000-3**. Esta es una norma establecida para la evaluación mejora y calidad de los procesos del software.

**ISO/IEC 9003.** Este es un documento específico que interpreta el ISO 9001 para el desarrollador de software.

**ISO/IEC 12207**. Es el estándar para los procesos de ciclo de vida del software de la organización. Es la base para ISO 15504-SPICE.

l

<sup>&</sup>lt;sup>30</sup> Normatividad para software < <https://prezi.com/.../normativa-standar-iso-para-el-desarrollo-del-softwar>

# **5. METODOLOGÍA DE LA INVESTIGACIÓN**

## <span id="page-21-1"></span><span id="page-21-0"></span>**5.1 TIPO**

Para el desarrollo del proyecto, se realizó una investigación de tipo descriptivo, que consta de: análisis, diseño y elaboración de un sistema o herramienta informática, basada en la información recolectada, a través de la observación directa, de los procesos y actividades, que se realizan en las asociaciones frutícolas.

# <span id="page-21-2"></span>**5.2 MÉTODO**

l

Con el fin de lograr los objetivos planteados, se utilizo el método de acción participativa, en el cual se generan respuestas a los problemas comunitarios involucrando a todos los miembros para encontrar la solución pertinente. La Investigación Acción Participativa (IAP) constituye una opción metodológica de mucha riqueza, debido a que por una parte, permite la expansión del conocimiento, y por la otra, genera respuestas concretas a problemáticas que se plantean los investigadores y coinvestigadores cuando deciden abordar una interrogante, temática de interés o situación problemática, y desean aportar alguna alternativa de cambio o transformación.<sup>31</sup>

El método de la IAP tiene tres etapas: diagnóstico, programación y conclusiones. En el diagnóstico se recoge la información pertinente, se hace un seguimiento, se constituye un grupo de trabajo, se hace uso de elementos analizadores y se realiza el trabajo de campo. En este ítem se estudiarán las asociaciones frutícolas en cuanto a la forma en que son llevados los registros concernientes en la organización así como su vinculación con las tendencias modernas sistematizadas, para establecer acciones y medidas tendientes a transformarlas y mejorarlas. En la segunda fase se hace uso de los métodos cualitativos y participativos y mediante el trabajo de campo se llega a la realización del producto. En la tercera etapa se plantean en grupo las conclusiones y propuestas concretas sobre el trabajo realizado.

La IAP es un método en el cual participan y coexisten dos procesos: conocer y actuar; por tanto, favorece los actores sociales: el conocer, analizar y comprender mejor la realidad en la cual se encuentran inmersos, sus problemas, necesidades,

<sup>31</sup> MARTÍNEZ, M. Ciencia y arte en la metodología cualitativa. México: Trillas. 2009

recursos, capacidades, potencialidades y limitaciones; el conocimiento de esa realidad les permite, además de reflexionar, planificar y ejecutar acciones de mejora y cambios significativos de aquellos aspectos que requieren ser transformados; por lo tanto, favorece la toma de conciencia, en acciones concretas y oportunas, el empoderamiento, la movilización colectiva y la consecuente acción transformadora.<sup>32</sup>

## <span id="page-22-0"></span>**5.3 FUENTES**

La importancia de establecer fuentes de información confiables para el desarrollo del proyecto, se hizo necesaria debido a que el resultado que arrojo la investigación, quedo plasmado en un software agrícola funcional para las asociaciones frutícolas.

### <span id="page-22-1"></span>**5.3.1 Fuentes primarias**

Recopilación de información necesaria en algunas asociaciones frutícolas de la región de ahí se estableció una propuesta concreta acerca de los requerimientos para la elaboración del software.

Observación directa sobre los registros actuales de algunas asociaciones para identificar algunas falencias en estos procesos.

Análisis de la información y clasificación por grupos: la cual se realizó para determinar y clasificar los requerimientos de la herramienta informática.

Entrevistas con personas encargadas de las áreas identificadas de la asociación para determinar los requerimientos necesarios en la elaboración del software.

### <span id="page-22-2"></span>**5.3.2 Fuentes secundarias**

Asesorías en diseño de aplicaciones punto net.

Consultas en la web sobre asociaciones agropecuarias y desarrollo de software.

Consultas de material bibliográfico acerca de cultivos de frutas y proyectos de grado similares.

l

Ibíd Martínez, 2009.

## <span id="page-23-0"></span>**5.4 TAMAÑO**

Se tomaron como universo de la investigación seis asociaciones con vocación frutícola de la provincia del Tundama en el departamento de Boyacá, las cuales se encuentran registradas en ASOHOFRUCOL.

#### <span id="page-23-2"></span>**Cuadro 1. Asociaciones**

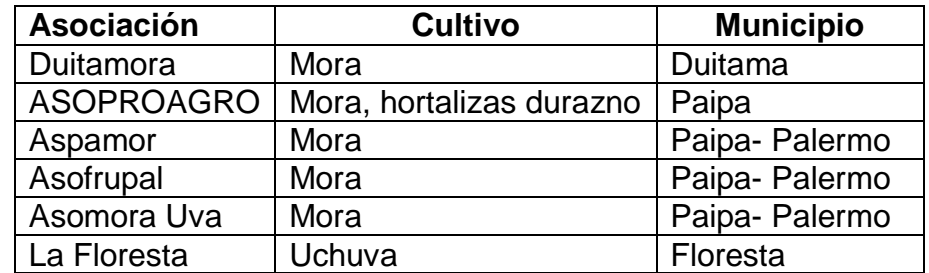

Fuente: presente estudio, 2015

## <span id="page-23-1"></span>**5.5 MUESTRA**

l

Para el desarrollo del software se establecieron los parámetros necesarios para el levantamiento de requerimientos, a partir del 50 por ciento del universo de estudio lo cual representa tres unidades productivas de frutas en la provincia del Tundama. La muestra se escogió aleatoriamente ya que el tipo de muestreo más apropiado estadísticamente es el aleatorio; éste implica la selección al azar y que cada miembro de la población tenga igual oportunidad de ser incluido en la muestra.<sup>33</sup>

#### **Las asociaciones seleccionadas aleatoriamente fueron:**

Asociación de productores de mora en Duitama **"DUITAMORA"**

Asociación de productores de fruta en Palermo Paipa **"ASOFRUPAL"**

Asociación de productores agroecológicos de Boyacá **"ASOPROAGRO.BOYACA"**

<sup>&</sup>lt;sup>33</sup> ANDERSON, David; SWEENEY, Dennys y WILLIAMS, Thomas. Estadística para administración y economía. 10a edición. México 2008.

**Figura 1. Mapa localización de la provincia del Tundama en Boyacá.**

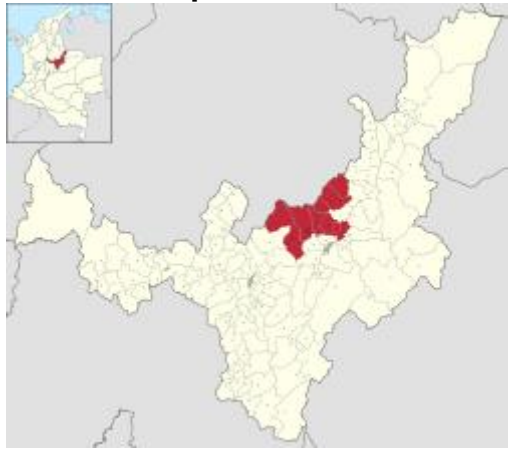

Fuente: disponible en https://www.google.com.co/search?q=mapa+provincia+tundama&

# **6. ANÁLISIS DE RESULTADOS**

## <span id="page-25-1"></span><span id="page-25-0"></span>**6.1 FASES PARA EL LEVANTAMIENTO DE REQUERIMIENTOS DEL SOFTWARE**

Según Aurum, Aybüke para establecer las necesidades específicas en la elaboración de una herramienta informática, se definen cinco fases principales que establecen el levantamiento de requerimientos.<sup>34</sup>

**Identificación de la organización:** En esta fase se hizo un reconocimiento previo a las organizaciones, determinando aspectos como la estructura organizacional, objeto a que se dedica, misión, visión, clientes entre otras.

**Revisión de la documentación e identificación de los procesos de negocio.**  Con base a la información recolectada en la fase anterior, se hizo una búsqueda de los modelos de Procesos de Negocio y de su respectiva documentación, esto con el fin de identificar información relevante para la aplicación de la técnica de levantamiento de requerimiento (entrevista)

**Caracterización de la necesidad y Levantamiento de Requerimientos de Software.** En esta fase se obtuvo como entrada tanto la documentación de los procesos de negocio existentes como los lineamientos de la organización. Para identificar la necesidad de implementar un sistema informático se procedió a desarrollar la metodología de entrevista.

**Análisis de Requerimientos de Software.** Esta fase recibió la información recolectada en el proceso de levantamiento de Requerimiento de Software. Esta información fue adaptada a los lineamientos y estructura de la organización, de esta manera se evitaron futuras complicaciones en el proceso de Ingeniería de Requerimientos.

**Resultados del Proceso.** Se obtiene como resultado de esta etapa el documento REQUERIMIENTO MAAESTRO DE USUARIO (RMU) que contempla las necesidades para el diseño de la herramienta informática.

l

<sup>&</sup>lt;sup>34</sup> AURUM, Aybüke. Engineering and Managing Software Requirements. Editorial Springer. 2005.

## <span id="page-26-0"></span>**6.1.1 Identificación de la organización**

Esta es la primera etapa para el diseño arquitectónico de un software, se realizó un reconocimiento de la organización y el entorno en que se manejan los procesos del negocio además de la identificación de sistemas informáticos que puedan utilizarse como soporte en el desarrollo.

## <span id="page-26-1"></span>**6.1.1.1 Asociación de productores mora de Duitama "DUITAMORA"**

La asociación de productores de mora se encuentra ubicada en la ciudad de Duitama, nace en el año de 2009 con el objetivo de asociar diversas personas que participaban de un renglón frutícola específico en esta región del departamento, por ello la asociación se distribuye a lo largo del municipio en tres grandes zonas así:

Zona 1: Vereda el Carmen: se encuentra localizada en el kilómetro 3 vía Duitama Charala posee una altitud de 2700 msnm por lo cual está definida como zona de recarga hídrica del municipio cuenta con una extensa vegetación propia del clima como frailejón.

Zona 2: Vereda Santa Ana: se encuentra localizada en el kilómetro 4 vía Duitama Charala tiene una altitud promedio de 2900 msnm, las vías principales de acceso están en buen estado.

Zona 3: Barrió San Luis Alto, Vereda la Trinidad Barrio San Antonio Norte: las unidades productivas de esta zona se encuentran relativamente cerca del casco urbano del municipio en comparación con las otras dos zonas a excepción de una única unidad productiva localizada en la vereda la trinidad.

### **Estructura organizacional**

- Asamblea general de socios
- Junta directiva (presidente, vicepresidente fiscal, tesorero,)
- Gerente general
- Asociados

Número de asociados 36

**Misión:** es una organización sin ánimo de lucro que tiene como propósito fundamental, la producción, transformación y comercialización de mora apoyando a los productores asociados a partir de una producción más limpia, respetuosa con el medio ambiente, proporcionando al consumidor un producto de alta calidad con el mínimo uso de agroquímicos. Fuente: (entrevista con presidente DUITAMORA). Fuente: registros administrativos DUITAMORA.

**Visión:** llegar a ser una organización líder en la producción transformación y comercialización de mora a nivel departamental, destacada por la calidad de sus cosechas y productos, convirtiéndose en un instrumento social que facilite el desarrollo de las familias productoras de la región. . Fuente: (entrevista con presidente DUITAMORA). Fuente: registros administrativos DUITAMORA.

**Productos:** la asociación producemora en dos variedades (mora castilla y mora uva) productos derivados como jugos, yogurts, vino, mermelada, arequipe y ají en diferentes presentaciones que se desarrollan individualmente en cada unidad productiva.

**Clientes:** en lo que respecta a clientes la asociación no cuenta con compradores regulares de los productos que ofrezcan su continua comercialización, en ocasiones procesan de forma artesanal algunos derivados de la mora para su distribución en los mercados verdes de la ciudad que se llevan a cabo esporádicamente, el resto de la producción interna cada asociado se encarga de venderla por su cuenta a algunos clientes como restaurantes del centro urbano, otros a intermediarios que establecen el precio a su manera y otros a su vez comercializan con otra asociación de mora.

**Tecnología:** DUITAMORA no cuenta con tecnología propia para el procesamiento de la fruta. Los asociados poseen en forma individual algunos elementos que los utilizan para generar valor agregado.

No poseen sistemas informáticos que soporten la información concerniente a la asociación.

#### .**Actividades que realizan:**

- Producción de mora en dos variedades (mora uva y mora castilla),
- Comercialización individual de sus productos
- Producción esporádica de derivados de mora
- Compra de insumos de forma individual

## <span id="page-28-0"></span>**6.1.1.2 Asociaciones de fruticultores de Palermo "ASOFRUPAL"**

Toma nombre cuando 19 productores de mora del corregimiento de Palermo, se organizan y deciden capacitarse para generar estrategias que les permitan mayor productividad, ingreso y mejoramiento del nivel de vida de cada una de las familias.

Actualmente están asociadas 23 personas, cultivando aproximadamente 30 hectáreas representadas en una producción de una y media tonelada de mora en la semana principalmente en las veredas de Peña Amarilla y San Pedro en el municipio de Paipa – Boyacá.

Dentro del proceso de desarrollo de proyectos de formación y capacitación en los cultivos de mora se están implementando Buenas Prácticas Agrícolas y Manejo poscosecha de acuerdo a la capacitación recibida por parte del SENA y CORPOICA.

#### **Estructura Organizacional.**

- Asamblea general de socios
- Junta directiva (presidente, vicepresidente fiscal, tesorero,)
- Gerente general
- Asociados

### **Número de asociados: 23**

**Misión:** ASOFRUPAL es una organización la cual representa legalmente a los productores de mora de las veredas San Pedro y Peña Amarilla del corregimiento de Palermo municipio de Paipa los cuales se dedican a la producción y comercialización de mora de alta calidad en estado fresco y procesada con el fin de satisfacer las necesidades de los clientes. Fuente: (documento oportunidades rurales para ASOFRUPAL) (Registros administrativos ASOFRUPAL)

**Visión** En 5 años ASOFRUPAL será reconocida en los mercados de Paipa Boyacá y Colombia, como una de las mejores asociaciones productoras de fruta fresca y procesada, cumpliendo con los más altos estándares de calidad y siendo diferenciada de las demás por los valores corporativos que harán de la asociación de fruticultores de Palermo, Sea competitiva. Fuente: (documento oportunidades rurales para ASOFRUPAL) (Registros administrativos ASOFRUPAL).

**Productos: ASOFRUPAL** tiene líneas comerciales demora en dos variedades (mora castilla y mora uva) productos derivados como, mermelada, y pulpa de fruta en diferentes presentaciones que se desarrollan colectivamente según pedidos de los clientes.

**Clientes.** ASOFRUPAL desarrolla sus actividades comerciales con intermediarios que se aprovechan de las largas distancias de las unidades productivas a los centros de consumo para establecer los precios que mejor les convenga.

Los derivados que producen se realizan a pequeña escala y son llevados fácilmente en las rutas de transporte Palermo - Paipa para ser comercializados en los supermercados de la ciudad

**Tecnología:** ASOFRUPAL cuenta con maquinaria para procesamiento de mora la cual fue gestionada a través del programa oportunidades rurales, esta maquinaria sirve para el procesamiento de productos de mora (despulpadora, bascula, implementos de laboratorio, mesón acero inoxidable)

No poseen sistemas informáticos que soporten la información concerniente a la asociación.

#### **Actividades que realizan:**

- Producción de mora en dos variedades (mora uva y mora castilla)
- Comercialización de productos de forma mixta (grupal e individual)
- Compra de insumos de forma individual para la producción de mora
- Compra de insumos de forma grupal para la trasformación.

### <span id="page-29-0"></span>**6.1.1.3 Asociación de productores agroecológicos de Boyacá "ASOPROAGRO". Boyacá**

Nace en el año 2015 con el propósito de asociar un grupo de productores agrícolas del municipio de Paipa y dar continuidad y sostenibilidad a un proyecto desarrollado por la administración municipal. El objeto de esta asociación es la producción y comercialización de algunos productos de la cadena hortofrutícola. Actualmente se destaca la producción de hortalizas en diferentes especies y algunos frutales como durazno y mora.

La distribución geográfica de las unidades de producción agrícola se establece a lo largo y ancho del municipio en las zonas rurales.

**Estructura Organizacional.** Cuenta con tres órganos de control

- Asamblea general de socios
- Junta directiva (presidente, vicepresidente fiscal, tesorero,)
- Gerente general
- Asociados

#### **Número de asociados: 21**

**Misión. ASOPROAGRO** es una asociación cuyo objeto es la producción y comercialización de productos hortofrutícolas con altos estándares de calidad, llevando como premisa en el desarrollo de sus actividades agrícolas la producción limpia. Fuente: (entrevista con el presidente de ASOPROAGRO) **Fuente:** registros administrativos ASOPROAGRO

**Visión.** Para el año 2020 **ASOPROAGRO** estará en la capacidad de satisfacer la demanda local y regional de productos hortofrutícolas, basados en la producción limpia estableciendo nuevos mercados internacionales con productos medianamente orgánicos derivados de las tierras Boyacenses. Fuente: (entrevista con el presidente de ASOPROAGRO) **Fuente:** registros administrativos ASOPROAGRO

**Clientes**. Debido al desarrollo del proyecto municipal cuyo objetivo era el encadenamiento productivo ASOPROAGRO cuenta con clientes definidos en mercado local como lo son los principales centros de consumo especializados de la ciudad de Paipa hoteles restaurantes y fruvers.

Actualmente la asociación comercializa únicamente productos hortícolas ya que los cultivos de frutas se encuentran en un estado prematuro por lo cual no se han reflejado producciones.

**Tecnología.** Al ser una asociación joven y no tener producción frutícola no poseen elementos para el procesamiento de la misma, se contempla la adquisición de maquinaria para el procesamiento de los productos

No poseen sistemas informáticos que soporten la información concerniente a la asociación.

#### **Actividades que realizan**

.

• Producción y comercialización de hortalizas

- Manejo de cultivos de frutas (mora durazno)
- Compra de insumos de forma individual
- Comercialización de hortalizas en forma grupal

## <span id="page-31-0"></span>**6.1.2 Revisión de la documentación e identificación de procesos de negocio**

Con base en la recolección y análisis de la información suministrada por las asociaciones se identificó el modelo de negocio

**Objeto**. El objeto en común de las asociaciones es la producción transformación y comercialización de frutas

**Áreas organizacionales.** Se encontraron tres áreas definidas en las asociaciones según la estructura organizacional

**Área administrativa:** Esta área está a cargo de los miembros que componen la junta directiva ejercen la función de gestión planificación y representación de la asociación

**Área contable:** A cargo del tesorero siendo la persona que se encarga de administrar los recursos que ingresan a la asociación ya sea por recursos propios de los socios a través de aportes o por conceptos de gestión ante entidades como ASOHOFRUCOL, misión rural y SENA.

**Área de producción:** Esta área se encuentra a cargo por todos y cada uno de las personas que componen la asociación en sus unidades productivas agrícolas

**Número se socios.** Varía entre 21 y 36 asociados

**Tecnología.** Poseen elementos o dentro de sus planes se encuentra la adquisición de ellos para el procesamiento de la fruta.

No cuentan con registros informáticos sistematizados de planificación técnica administrativa, producción y comercialización

**Asistencia técnica:** se realiza a través de entidades como ASOHOFRUCOL, misión rural SENA y entidades privadas.

**Producción:** se identificaron dos formas de producción, producción en fresco y producción agroindustrial.

**Producción en fresco:** Cada productor individualmente, realiza las labores culturales en sus parcelas

**Producción agroindustrial:** Se realiza mediante dos metodologías individual y colectiva

**Individual:** Cada productor utiliza sus implementos para producir derivados de fruta como mermeladas, pulpas, salsas, vino, ají

**Colectiva:** Cuando participan en eventos agrícolas reúnen la producción y la procesan para cumplir con la demanda del mercado.

**Comercialización:** Varía de acuerdo a la organización, se identificaron dos formas de comercialización

**A. Comercialización individual:** Cada productor se encarga de la comercialización de sus productos en las siguientes modalidades

**Al intermediario:** El productor cosecha la fruta la selecciona la empaca en canastillas y la comercializan con un intermediario que la recoge en cada una de las unidades productivas.

**En centros de consumo especializados:** Individualmente el productor adquiere mercados a través de la promoción de sus productos en plazas de mercados, restaurantes, supermercados, y hoteles de los centros urbanos más cercanos.

**Comercialización de productos procesados:** los productores transforman la fruta en sus unidades productivas y las comercializan en centros de consumo especializados restaurantes, autoservicios entre otros.

**B. Comercialización grupal:** Este tipo comercialización se realiza de forma esporádica con invitaciones a ferias agroindustriales locales, regionales y nacionales (muestras de mercados campesinos, agroexpo, codabas) apoyados por entidades como Cámara de Comercio de Duitama, ASOHOFRUCOL, alcaldías, SENA. Venden productos en fresco y transformados.

**Figura 2. Organigrama de las asociaciones frutícolas de la provincia del Tundama.**

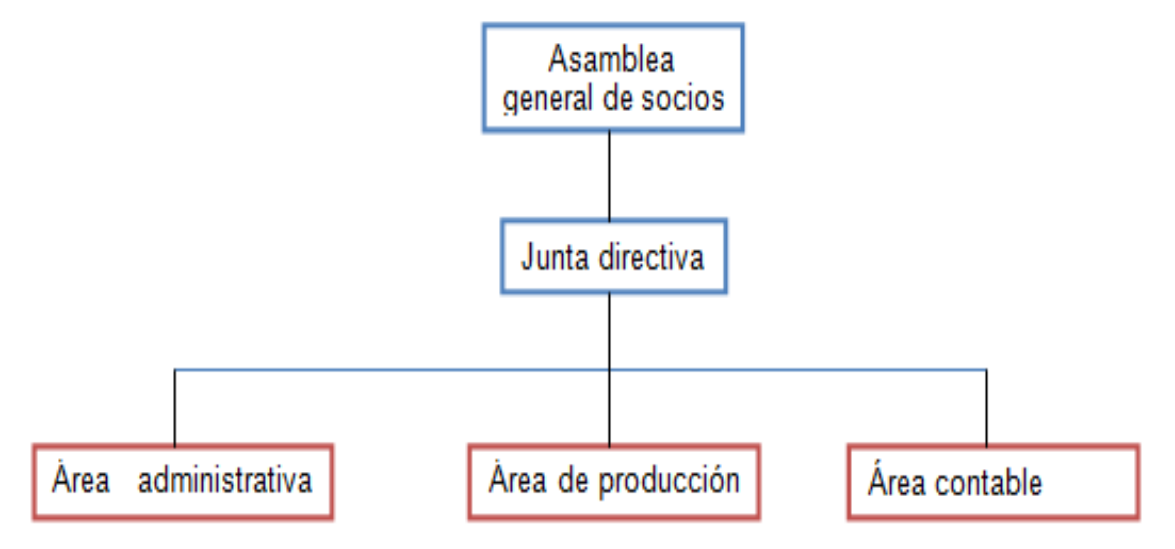

Fuente: Presente estudio, 2016

Canales de comercialización de las asociaciones frutícolas de la provincia del Tundama

### **Figura 3. Productos en fresco**

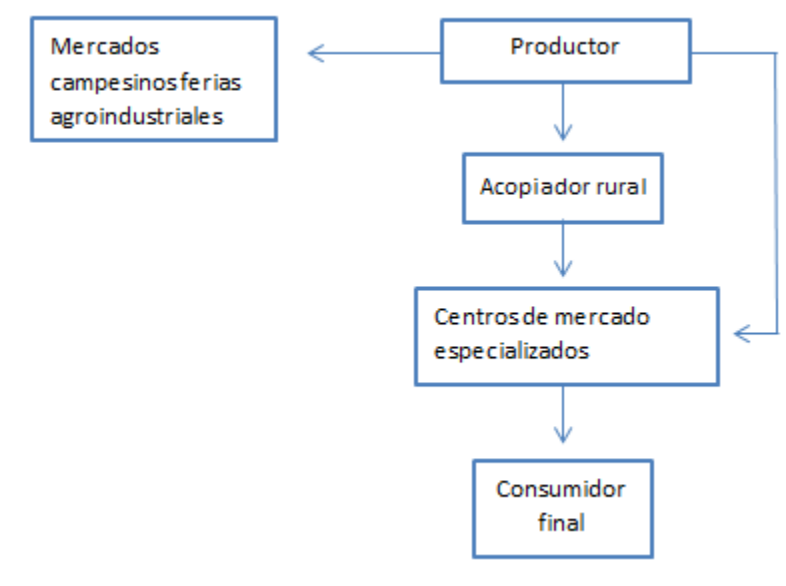

Fuente: Presente estudio, 2016

#### **Figura 4. Productos procesados**

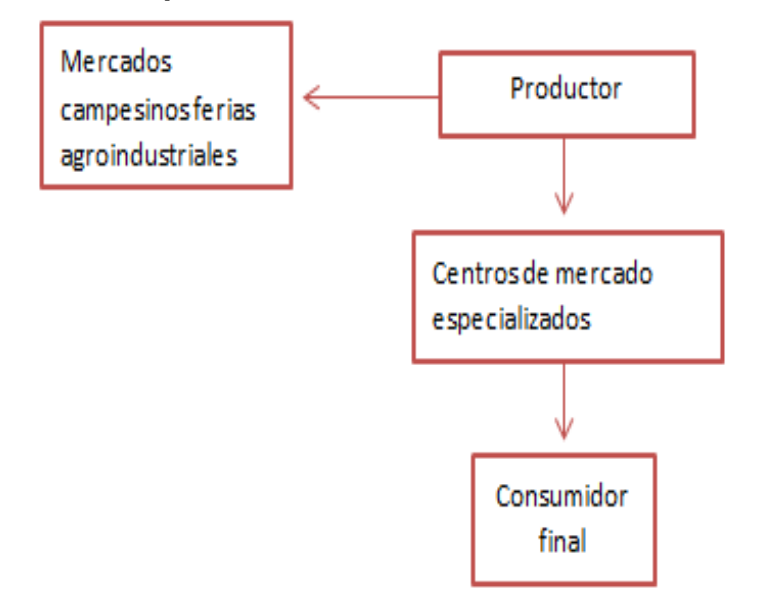

Fuente: Presente estudio, 2016

Para la identificación de requerimientos fue precisa la información suministrada por cada una de las asociaciones objeto del estudio. Ver anexo 1

### <span id="page-34-0"></span>**6.1.3 Identificación de la necesidad y levantamiento de requerimientos**

Según la Real Academia Española se define una actividad como necesaria cuando "es menester indispensablemente, o hace falta para un fin". La identificación de la necesidad del proyecto permite establecer plenamente el objetivo del proyecto y los procesos fundamentales para extraer la información

Teniendo en cuenta la revisión y documentación de los procesos de negocio involucrados, se definió una arquitectura empresarial y un objetivo de acuerdo a las necesidades existentes y lineamientos de las asociaciones. Por lo tanto, la siguiente fase se refiere al levantamiento de requerimientos de software de esta manera se obtuvo y documentaron las necesidades de las organizaciones para poder implementar de forma correcta la transición a una arquitectura empresarial.

En esta etapa se utilizó la metodología de entrevistas con cada uno de los agentes encargados en las áreas organizacionales, definidas en las fases anteriores.

La técnica de entrevista es una de las más relevantes en el levantamiento de requerimientos para software, ya que se interactúa directamente con el personal encargado de los procesos y se puede determinar la información que se maneja y la mejor forma de administrarla para su posterior ejecución, además la persona encargada del proceso aporta su punto de vista de cómo debería manejarse el proceso.<sup>35</sup>

Esta técnica obtiene sus mejores resultados en organizaciones pequeñas, donde los colaboradores conozcan más a fondo el área de trabajo y puedan determinar las necesidades de manera más ágil, mientras que en organizaciones medianas y grandes, es posible que no entregue los resultados más precisos debido a que cuando se realizan las entrevistas se pueden escapar tareas y procesos, sin embargo se enfocan en los problemas de alto nivel que involucren a la mayoría de la organización.

Los cuadros 2, 3 y 4 muestran la información relevante para el levantamiento de requerimientos. Esta información se recolecto mediante entrevistas realizadas con representantes de cada una de las áreas identificadas en las organizaciones.

| Persona<br>entrevistada    | Cargo      | Area           | Información relevante                                                                                                    | ¿Cómo validar la información?                                                                                                    |
|----------------------------|------------|----------------|----------------------------------------------------------------------------------------------------|----------------------------------------------------------------------------------------------------|
| Manuel<br>Romero           | Presidente | Administrativa | La asociación no cuenta<br>con herramientas que le<br>permitan establecer una<br>planificación técnica<br>administrativa                     | Establecer soporte informativo<br>que permita la labor de los<br>técnicos para la transferencia de<br>capacitaciones, diagnósticos y<br>recomendaciones de los cultivos |
| Betty Zoraida<br>Cardozo   | Tesorera   | Contabilidad   | Cada asociado o unidad<br>productiva asume sus<br>costos y utilidades                                                                        | Recopilar datos que permitan<br>establecer costos de los insumos<br>por asociación u unidad<br>productiva                                                               |
| Enrique<br>Luis<br>Pedraza | Productor  | Producción     | La asistencia técnica<br>directa no llega a las UPA<br>debido a la falta de<br>información referente a la<br>localización de los<br>predios. | Mecanismo que permita la<br>correcta ubicación de los predios<br>para facilitar la labor de los<br>técnicos.                                                            |

<span id="page-35-0"></span>**Cuadro 2. Información general de la asociación DUITAMORA**

Fuente: Información recolectada bajo el protocolo de entrevista para la asociación de productores de mora de Duitama (DUITAMORA)

<sup>35</sup> AURUM, Aybüke. Engineering and Managing Software Requirements. Editorial Springer. 2005.
| Persona<br>entrevistada     | Cargo      | Area           | Información relevante                                                                                                   | ¿Cómo validar la información?                                                                                                    |
|-----------------------------|------------|----------------|----------------------------------------------------------------------------------------------------|----------------------------------------------------------------------------------------------------|
| David<br>Salamanca          | Presidente | Administrativa | Los procesos técnico<br>administrativos son<br>llevados por agentes<br>externos a la asociación                         | Establecer métodos y<br>mecanismos que permitan el<br>eficaz uso de la información para<br>la elaboración de planes y<br>proyectos internos en la<br>organización              |
| María<br>Hilda<br>Rodríguez | Tesorera   | Contabilidad   | Cada asociado asume<br>sus costos de igual<br>manera recibe beneficios<br>de la utilidad sin pasar por<br>la asociación | Comprobar volúmenes y<br>cantidades para realizar<br>comercialización en conjunto                                                                                              |
| Andrés<br>Quijano           | Productor  | Producción     | Los insumos de<br>producción son altamente<br>costosos<br>en las etapas de<br>desarrollo del cultivo                    | Base informativa que permita<br>determinar la cantidad de plantas<br>en la asociación y así realizar la<br>compra de insumos en cantidad<br>para reducir los costos unitarios. |

**Cuadro 3. Información general de la asociación ASOPROAGRO**

Fuente: Información recolectada bajo el protocolo de entrevista para la asociación de productores agroecológicos de Boyacá (ASOPROAGRO. BOYACA)

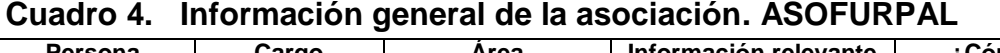

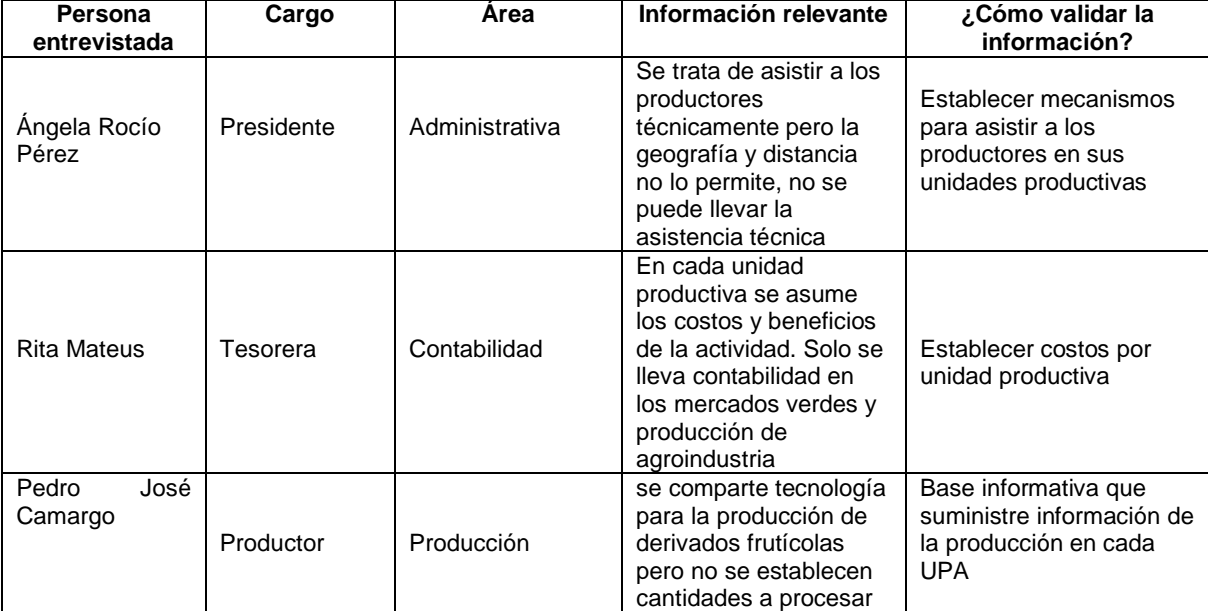

Fuente: Información recolectada protocolo de entrevista para la asociación de productores de mora de Palermo – Paipa (ASOFRUPAL)

## **6.1.4 Análisis de requerimientos**

De acuerdo con la metodología empleada en el proceso de levantamiento de requerimientos, se estableció con cada uno de los encargados de los procesos empresariales entrevistados, los lineamientos para el planteamiento de la herramienta informática, se evaluó la información obtenida para definir las necesidades de los procesos que realmente priorizan las asociaciones frutícolas de la provincia del Tundama y la forma de optimizar la funcionalidad del software para su ejecución práctica y sencilla, definiendo la arquitectura empresarial que se adapte al modelo de negocio. (Ver cuadro 5)

# **Cuadro 5. Requerimientos identificados para el diseño del software según áreas organizacionales**.

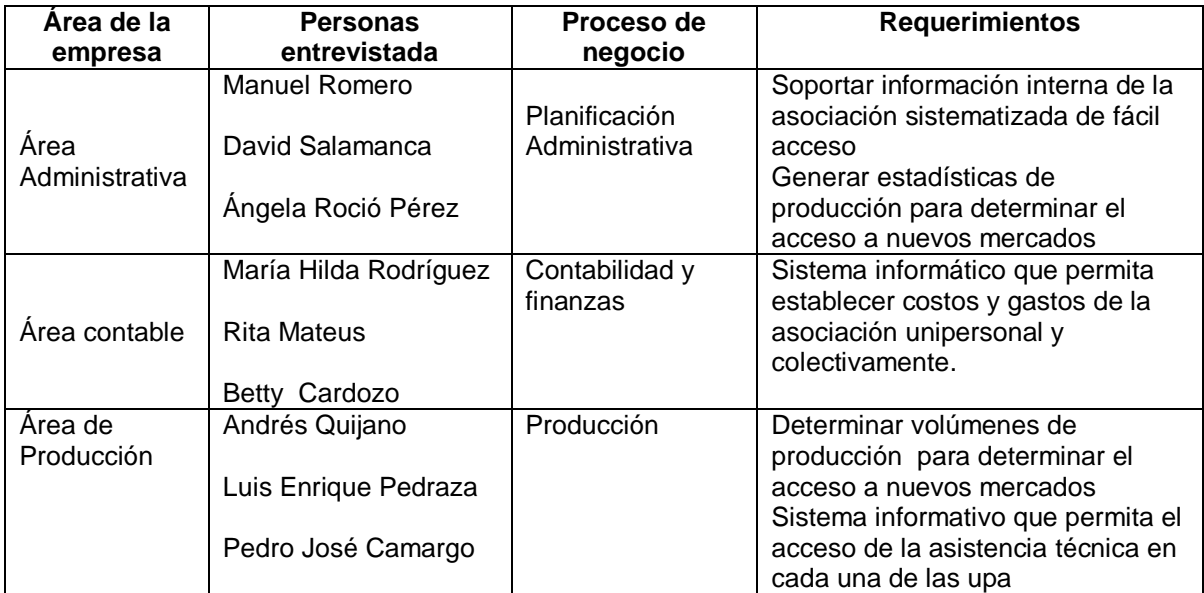

Fuente: Consolidación información recolectada bajo el protocolo de entrevista a las tres asociaciones objeto del estudio.

De acuerdo con la información recolectada a través del protocolo de entrevista se identificaron los requerimientos empresariales, con los cuales se pretende articular este tipo de asociaciones agrícolas con las tecnologías de la información, como base que soporte planificación estratégica organizacional.

El análisis de la información arrojo los requerimientos mínimos para la elaboración de un sistema que trate de cubrir las necesidades que tienen las asociaciones,

permitiendo tener un soporte práctico en el cual sustentar la toma de decisiones, que sea dinámico, de fácil funcionamiento y se encuentre disponible en el momento en que sea requerido.

En las fases inmediatamente anteriores, se identificó la estructura organizacional de las asociaciones y las áreas en que se encuentran divididas: Área administrativa, Área contable y Área de producción

Bajo este esquema organizacional se trabajó para el levantamiento y análisis de requerimientos identificando las debilidades que poseían cada una de estas áreas

El método de entrevista: arrojó las necesidades que poseían en cuanto a la disposición de la información pertinente, que ayudara a soportar el manejo interno organizacional.

En el caso de las entrevistas con los presidentes de las juntas directivas de las asociaciones frutícolas se tomó las tres perspectivas para tratar de dar solución a las necesidades planteadas por ellos.

Las necesidades presentadas por los encargados del área administrativa en cada una de las asociaciones respectivamente, se enfocaron en crear un módulo específico que soportara los datos concernientes a la presentación de la asociación. La primera vista de la herramienta informática contemplo única y exclusivamente datos referentes a la organización.

Al realizar entrevista con los tesoreros de cada una de las asociaciones, se identificó las necesidades para el desarrollo de la arquitectura, la cual se estableció generando un sistema informativo que presentara los rubros de los gastos en los cuales pueden incurrir los productores al realizar sus prácticas culturales, para ello se precisó el diseño de un módulo de costos, capaz de determinar los valores globales de la asociación y por unidad productiva.

Al establecer conversación modo entrevistas con algunos de los encargados del área productiva (asociados en sus UPA) se identificó la necesidad de un sistema informativo que calcule la producción de la asociación individual y colectivamente, así mismo determinar la cantidad de plantas y variedades que poseen por persona y el total de ellas para diseñar planes de comercialización en conjunto. Se determinó crear un módulo de estadísticas variedades y cultivos. De igual manera como base informativa se elaboró un método de ubicación de las UPA para facilitar las labores de asistencia técnica por parte de organizaciones gubernamentales o no gubernamentales. (cuadro 5)

## **6.1.5 Resultados del proceso**

De acuerdo con los criterios estudiados en las etapas anteriores, a través de la revisión del modelo de negocio, el levantamiento de requerimientos mediante la técnica de entrevista y el análisis de estas necesidades se estableció la creación de siete módulos que ayudaron a orientar los procesos de dirección control y planificación de las asociaciones frutícolas de la provincia del Tundama, los cuales reflejaron información pertinente a:

## **6.1.5.1 Requerimientos e información de módulos**

# **PRIMER MÓDULO (ASOCIACIÓN)**

### **Requerimientos del módulo**

- **·** Insertar información de la organización
- Modificar información de la organización

### **Información del módulo**

**Logo o imagen que identifique la asociación:** Es la imagen corporativa la cual representa a la asociación y por la cual es reconocida.

**NIT:** Es el Número de Identificación Tributaria que asigna la DIAN por una sola vez cuando el obligado se inscribe en el RUT. Esta identificación denota que la entidad está legalmente constituida

**Teléfono:** Puede ser de dos tipos teléfono fijo o teléfono celular se establece este requisito para efectos de contactos con la asociación.

**Correo electrónico** El correo electrónico se utiliza para agilizar el proceso de la información entre personas o entidades distantes.

**Número de asociados** Denota la cantidad de personas que están inscritas en la organización y que desempeñan el papel de socios.

Continuando con el reconocimiento de la asociación se procede al registro de cada una de las personas que conforman la organización, siendo necesario caracterizarlos a través de los datos personales

### **Segundo módulo (asociados)**

### **Requerimientos del módulo**

- Crear un asociado
- Modificar o eliminar un asociado
- Consultar asociados

### **Información**

 Cédula del asociado Número de identificación unipersonal de cada asociado

- Nombre del asociado
- Foto del asociado
- Teléfono Numero celular o fijo con el cual se pueda establecer contacto
- Correo electrónico Medio de comunicación para recibir información vía web

Al tener caracterizado cada uno de los socios de la organización, fue pertinente hacer lo mismo con cada una de las unidades productivas donde se desempeñan diariamente, por lo que se creó un módulo de predios el cual contemplo:

### **Tercer módulo (predios)**

### **Requerimientos del módulo**

- Creación de un predio
- Modificar o eliminar un predio
- Consultar predios

**Información del módulo** Nombre del asociado.

**Ubicación del predio:** Orienta la ubicación geográfica del predio a través de dirección barrio vereda.

**Nombre del predio** Cada predio posee un nombre, sirve para la identificación y localización del mismo.

**Descripción del predio** Caracteriza las condiciones agroecológicas del entorno donde se llevan a cabo las labores de producción.

**Número de hectáreas** Permite establecer el área de la unidad productiva agrícola.

**Fuentes hídricas** Determina una de las condiciones primordiales para el desarrollo de las actividades agrícolas.

**Tipos de producción** Permite establecer otros sistemas productivos que se desarrollan en el entorno como cultivos asociados, intercalados u otro tipo de producciones pecuarias etc.

**Tipo de posesión** Determina la titularidad del terreno

**4 fotos o imágenes del predio** Caracteriza de forma visual el predio

Al describir el asociado y el predio se procedió a la caracterización especifica del cultivo se hizo necesario anexar una identificación del cultivo el cual estaba relacionado con el predio y a su vez con el propietario o asociado.

## **CUARTO MODULO (CULTIVOS)**

### **Requerimientos del módulo**

- Creación de un cultivo
- Modificar o eliminar un cultivo
- Consultar cultivos

### **Información del módulo**

**Cédula del predio.** Identificación del cultivo que asigna el sistema en forma consecutiva al registro de los cultivos

**Variedad** Específica una de las características de los cultivos, permite diferenciar las clases de producto que se cultivan en la asociación.

**Número de plantas** Cuantifica la cantidad de material vegetal productivo que posee cada asociado.

**Estado vegetativo** Permite establecer la edad de las plantas presentes en cada unidad productiva agrícola.

**Producción** Determina la cantidad en kilogramos de producto fresco producido en las UPA.

Como se pueden presentar diversas variedades o especies cultivables por una asociación se creó un módulo de variedades el cual contemplo:

# **QUINTO MODULO (VARIEDADES)**

### **Requerimientos del módulo**

- Crear variedades
- Modificar o eliminar variedades
- Consulta de variedades

### **Información del módulo**

### **Nombre de la variedad**

Identifica las variedades de un cultivo que se produce en la asociación.

### **Descripción de la variedad**

Caracteriza las variedades y el sistema agroecológico para su desarrollo.

Al poseer la información pertinente a asociados, predios cultivos y variedades se hizo necesario tener un módulo de estadísticas el cual resumiría la información necesaria de las asociaciones.

# **SEXTO MODULO (ESTADÍSTICAS)**

**Requerimientos del módulo.** Generar consulta de estadísticas

### **Información del módulo**

**Total plantas de la asociación.** Sirve como sistema informativo para determinar el número total de plantas que posee la asociación.

**Número de plantas por variedad** Establece el total de plantas por variedad de la asociación.

**Producción total en kg** Cuantifica la producción total de la asociación, permite medir el volumen de producto fresco.

**Producción por variedad** Calcula la producción total por variedad

**Costos por m2** Determina el valor que tiene la producción de un metro cuadrado

**Costos por hectárea** Avalúa el valor de la producción de una hectárea de cultivos frutales

**Total hectáreas de la asociación** Mide el área potencial que posee la asociación para desarrollar sus actividades frutícolas.

Para dar cumplimiento, a las observaciones hechas por los encargados del área contable de las asociaciones se diseñó un módulo el cual calculara los costos según datos y valores que ellos mismos le suministraran al sistema.

## **SÉPTIMO MODULO (COSTOS)**

### **Requerimientos del módulo**

- Agregar costo
- Fliminar costo
- Calculadora de costos

### **Información del módulo**

**Nombre del costo.** Caracteriza de forma alfanumérica el costo en que debe incurrir la asociación.

**Valor del costo.** Cuantifica el valor del costo por hectárea en términos monetarios porque se debe implementar para garantizar la producción. Al ser un software universal los usuarios del mismo lo determinan según sus cálculos internos para que el sistema interactúe con cada uno de ellos y los pueda calcular por unidad productiva por asociación y metro cuadrado. Al ingresar los datos al programa se debe hacer por hectárea ya que el sistema está diseñado según esta característica.

**Descripción del costo.** Cuadro del módulo elaborado para precisar la información referente al costo, porqué se debe incurrir en él y las características del mismo.

### **6.1.5.2 Requerimiento maestro del usuario (RMU)**

Es el documento que contiene los requerimientos mínimos necesarios para el diseño de la herramienta informática, es la base mínima para iniciar el desarrollo, está sujeta a modificaciones o incremento de módulos.

### **Nombre del producto o servicio:**

Gestión del manejo de datos de asociaciones frutícolas **(YABOK).**

**Tipo de Solicitud**: Creación de un software – base de datos, para registrar usuarios, predios, variedades, estadísticas y cálculo de costos de asociaciones frutícolas.

**Descripción de la necesidad**: Se requiere crear un software para el registro de la información concerniente a asociaciones frutícolas de la provincia del Tundama departamento de Boyacá Colombia en los siguientes módulos:

1. Crear módulo presentación de la asociación

El usuario podrá:

- a) Registrar datos de la asociación (imagen corporativa, NIT, nombre, teléfono, correo electrónico, número de asociados)
- b) Modificar los datos de la asociación.
- 2. Crear un módulo para el registro de los asociados (Usuarios a los cuales se les asociaran los procesos de la aplicación):

El usuario deberá acceder a:

- a) Registrar los datos de cada asociado (cedula de ciudadanía, nombre, correo electrónico, fotografía, teléfono).
- b) Modificar los datos de los asociados.
- c) Eliminar los datos de los asociados.
- d) Consultar los datos de los asociados.
- 3. Crear módulo para el registro de los predios (predios a los cuales se les asociaran los procesos de la aplicación):

El usuario determinara:

- a) Registrar datos de cada predio (nombre de asociado ubicación de predio, nombre de predio, descripción de predio, número de hectáreas, fuentes hídricas, tipos de producción, tipo de posesión, 4 imágenes del predio).
- b) Modificar datos de los predios.
- c) Eliminar datos de los predios.
- d) Consultar datos de los predios.
- 4. Adicionar módulo para registro de cultivos (predios a los cuales se les asociaran los procesos de la aplicación)

El usuario establecerá:

- a) Registro de datos de cada predio (cedula asignado al predio, variedad, número de plantas, estado vegetativo diferenciado en tiempos de 1-2 2-3 3-4 4-5 5-6 6-12 12-18 18-24 y más de 24 meses, producción, botón conexo al módulo de variedades)
- b) Modificación datos de los cultivos.
- c) Eliminación datos de los cultivos.
- d) Consulta de datos de los cultivos.
- 5. Adicionar módulo para registro de variedades (cultivos a los cuales se les asociaran los procesos de la aplicación)

El usuario podrá:

- a. Registrar los datos de cada variedad (nombre de la variedad, descripción)
- b. Modificar datos de la variedad.
- c. Eliminar los datos de la variedad.
- d. Consultar datos de la variedad.
	- 6. Adicionar módulo para consulta de estadísticas (cultivos, variedades a los cuales se les asociaran los procesos de la aplicación)

El usuario accederá a:

- a. Número de hectáreas totales con que cuenta la asociación
- b. Número de plantas totales de la asociación
- c. Número de plantas totales por variedad
- d. Número de plantas según Estado vegetativo por variedad
- e. Producción total de la asociación
- f. Producción por variedad
- g. Costo por metro cuadrado
- h. Costo total por hectárea
	- 7. Adicionar módulo de costos para la producción

El usuario establecerá:

- a. Registrar costos (nombre del costo, valor del costo, descripción del costo)
- b. Eliminar de costos
- c. Calcular costos a los cuales se les asociaran procesos de la aplicación

## **6.2 RECOPILACIÓN DE LA INFORMACIÓN CONCERNIENTE AL LEVANTAMIENTO DE REQUERIMIENTOS PARA LA ELABORACIÓN DEL SOFTWARE**

Para recopilar la información sobre al levantamiento de los requerimientos para el software se realizaron visitas de campo a las tres asociaciones frutícolas. Cada asociación brindo la información referente a la lista de asociados, diagnóstico situacional actual, georeferenciaciones entre otras. Se adjunta la información en el anexo 1.

## **6.3 PRUEBA PILOTO PARA COMPROBACIÓN DEL FUNCIONAMIENTO DEL SOFTWARE YABOK.**

Para realizar el diligenciamiento de la herramienta informática YABOK se utilizó la metodología de encuesta y visita finca a finca de cada una de las unidades productivas.

La asociación elegida para realizar este trámite fue DUITAMORA la cual mostró un interés particular en la herramienta y colaboró logísticamente aunando esfuerzos para la toma y registro de datos mediante un guía, el cual ayudó en la ubicación de los predios, además aporto todo su conocimiento para el éxito de la etapa del proyecto.

Posterior a una reunión de asamblea general de socios, se hizo una presentación del alcance que tendría la herramienta informática, explicando la trascendencia, usos e importancia que soportaría en la planificación técnico- administrativa y financiera de las asociaciones frutícolas.

Se propuso la idea de insertar los datos de esta asociación demostrativamente para corroborar el funcionamiento del sistema informático, la asociación demostró su colaboración.

Posterior a la reunión se pactó realizar visitas finca a finca en las tres zonas en que tiene campo de acción DUITAMORA (Vereda el Carmen, Vereda Santa Ana, y zona centro) para corroborar la información suministrada por cada socio en la encuesta.

Se diseñó un modelo de encuesta la cual permitió capturar los datos referentes software. La cual fue diligenciada por todos y cada uno de las personas asistentes a la reunión. Las encuestas reposan como base informativa en los documentos privados de DUITAMORA.

Se diligencio el software con la información suministrada por los asociados, corroborando que el sistema planteado para este tipo de organizaciones funciono correctamente, cada uno de los módulos mostro una respuesta positiva al ingresar la información.

El primer modulo el cual hace referencia a la asociacion, alojo los datos proporcianados exitosamente tal como lo demuestra la imagen siguiente.

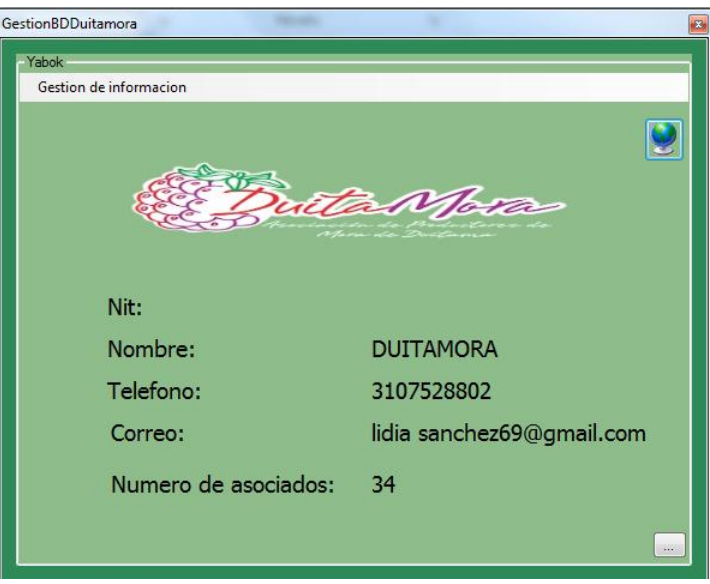

Quedo confirmado que el segundo **módulo de asociados** funciono correctamente al verificar que los datos, tanto alfa numéricos como imágenes y fotografías proporcionados al mismo se alojaron en el sistema de manera positiva.

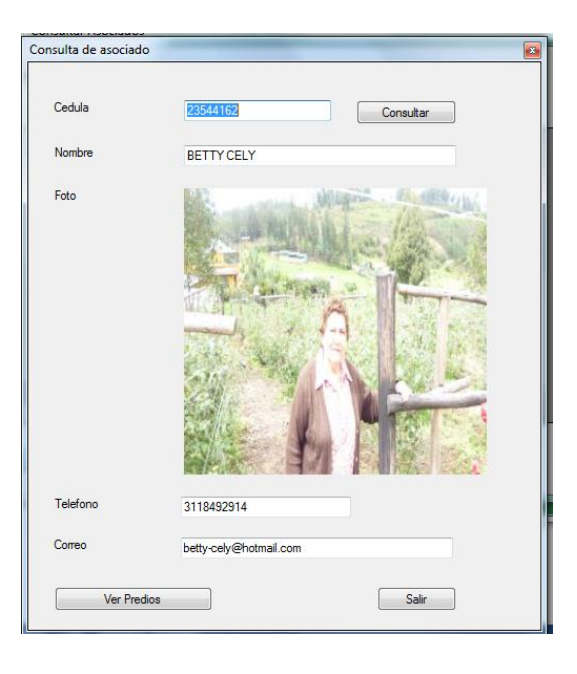

De igual manera sucedió con cada uno de los socios en el software YABOK

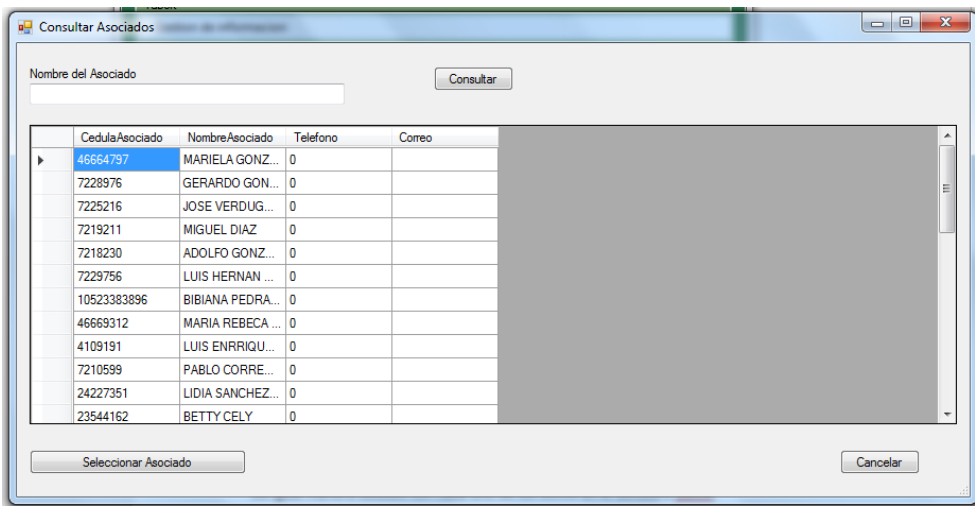

El tercer módulo predios estableció conexión con el software correctamente y la validación de su funcionamiento fue exitosa. Las imágenes proporcionadas al módulo respondieron de manera deseada, al igual que los caracteres de letras y números.

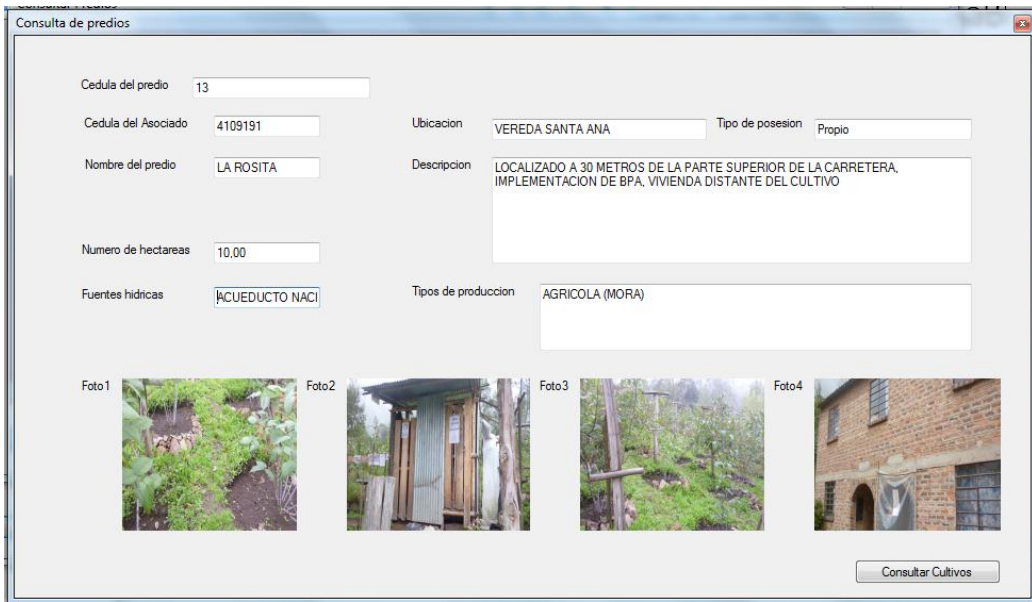

En la verificación del cuarto, modulo el cual hace referencia directamente a los cultivos, reacciono de la misma forma que los anteriores al mostrar respuesta positiva en su funcionamiento.

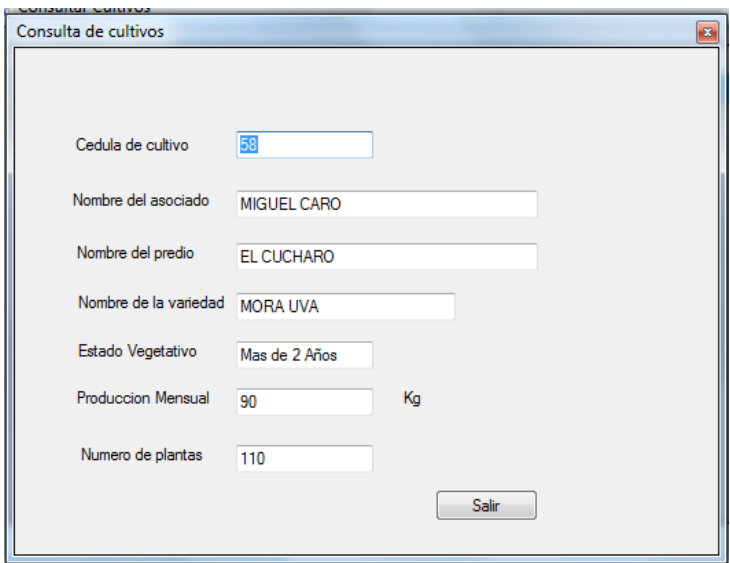

El quinto módulo de variedades mostro un funcionamiento igual que los módulos anteriores al registrar los datos en cada uno de los campos requeridos.

En el caso del sexto módulo estadísticas al estar interconectado directamente con otros módulos (cultivos, variedades, costos), su reacción fue positiva al validar y calcular la información de datos de las otras partes del sistema con las cuales estaba interconectado.

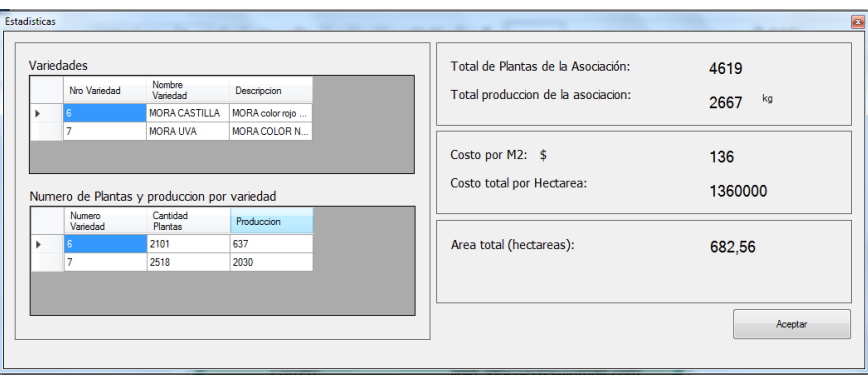

Por último el módulo de costos calculo y valido el proceso del sistema al establecer con los valores proporcionados al mismo la medición monetaria por hectárea y por metro cuadrado.

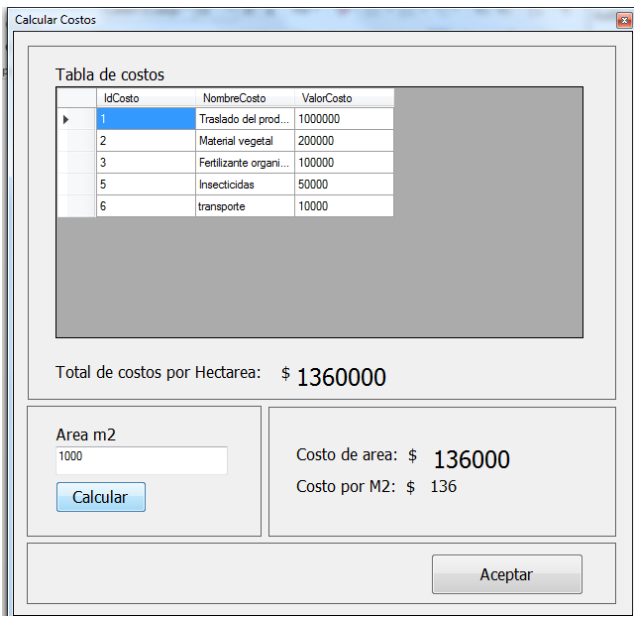

El valor de los costos suministrados al módulo no corresponde con la realidad, se utilizaron valores al azar para realizar el proceso de validación del sistema.

Queda comprobado y validado que el software yabok funciono correctamente en la prueba piloto realizada a la asociación de productores de mora de Duitama DUITAMORA y que está listo para ser implementado en otras asociaciones de productores de frutas de la provincia del Tundama.

### **6.4 MANUAL DE FUNCIONAMIENTO PARA EL SOFTWARE YABOK**

La elaboración del manual de funcionamiento de la herramienta informática YABOK se realizó detalladamente, explicando todos y cada uno de los módulos que se ejecutan dentro del programa. Las gráficas que se emplearon para las explicaciones detalladas de los pasos a seguir para el registro de la información, fueron tomadas directamente del software. Véase Anexo 2. Manual de funcionamiento.

### **CONCLUSIONES**

El uso de "YABOK" es fundamental para aquellas asociaciones frutícolas que quieran soportar la información de los procesos asociados a su organización, ya que contempla el registro y caracterización de los requerimientos de información de cada una de las asociaciones que faciliten el diseño de la propuesta.

Una vez identificadas la información base, se estructura arquitectónicamente la herramienta informática conformada, por tres módulos en el área administrativa (organización, asociados y estadísticas), tres módulos en el área de producción (predios, cultivos y variedades) y uno en el área contable (costos), los cuales coadyuvan en la toma de decisiones en las organizaciones frutícolas.

Con el propósito de verificar el correcto funcionamiento de la herramienta como software, se realizó una prueba piloto en una de las asociaciones seleccionadas (DUITAMORA), comprobando la interacción e interconexión de los módulos establecidos, obteniendo los resultados del proceso como insumo importante para una gestión efectiva en este tipo de agroempresas.

Estructurado el software **YABOK,** se elaboró una ayuda para el usuario (manual) que permita el uso adecuado de la herramienta informática diseñada.

# **RECOMENDACIONES**

Capacitar a las personas o miembros de la organización en el manejo de sistemas informáticos y computación, para realizar una correcta operación del software YABOC.

Antes de manipular el programa se hace necesaria la lectura del manual de usuario, el cual está elaborado de una forma ilustrativa para facilitar el correcto uso de la herramienta informática

Es pertinente compartir la información contenida en el software, con l entidades que ejercen la labor de asistencia técnica (ASOHOFUCOL, SENA MISIÓN RURAL, ALCALDÍAS), para que ellas puedan emplearla en sus procesos técnicos y administrativos. Así mismo se recomienda consolidar la información pertinente de las asociaciones frutícolas en la herramienta informática y usarlas en los procesos de planificación.

Se deben establecer periodos de actualizaciones para la herramienta informática en lo referente a los datos descritos en cada módulo, con el fin de disponer de la información necesaria y vigente.

# **BIBLIOGRAFÍA**

AMO Fernando Alonso, MARTÍNEZ Normand, SEGOVIA Pérez Javier. Introducción a la ingeniería del software, modelos de desarrollo de programas primera edición. 2005. Madrid España

ANDERSON, David; SWEENEY, Dennys y WILLIAMS, Thomas. Estadística para administración y economía. 10a edición. México 2008.

ANTHONY Singson. El papel de las Tecnologías de la Información y la Comunicación (TIC) en la alimentación y la agricultura: Un estudio de la cooperación FAO. Edición única. España. 2006.

ARMIJO Marianela, Planificación estratégica e indicadores de desempeño en el sector publico única edición 2011, Santiago de Chile 2011

AURUM, Aybüke. Engineering and Managing Software Requirements. Editorial Springer. 2005.

CHIAVENATO Idalberto. Introducción a la teoría general de la administración. Séptima edición 2004. Estados Unidos. 2004

CORPOICA. Aplicación de estrategias participativas para la capacitación metodológica y tecnológica de investigaciones locales de CORPOICA y de representantes de UMATA a nivel corporativo. 2001

DESONGLES Juan. Sistemas de gestión de bases de datos. Segunda edición. España 2005

Fondo Internacional De Desarrollo Agrícola (Fida), Instituto Interamericano De Cooperación Para La Agricultura (IICA) Colombia sector agropecuario situación y perspectivas. 1993 única edición. Colombia

IAN SOMMERVILLE. Ingeniería del Software. Séptima Edición. España 2007

LAUDON y LAUDON. Administración de los Sistemas de Información. Organización y Tecnología. Tercera Edición. Prentice Hall. México. 2000.

LEPIZ Jiménez. La administración y planificación como procesos, primera edición, San José de Costa Rica 1986

LOPEZ, Eugenio. El concepto de competitividad en el posicionamiento tecnológico. Primera edición México DF 1999.

LUDWIG von Bertalanffy, s.l. fondo de cultura Económica de España, 1976

MARTÍNEZ, M. Ciencia y arte en la metodología cualitativa. México: Trillas. 2009

MOLINS Mario, Teoría de la planificación. Única edición Caracas Venezuela 1998

MUÑIZ Luis. ERP guía práctica para la selección e implementación. Únicazds primera edición. España. 2004

PABLOS Carmen. Informática y comunicaciones en la empresa, primera edición. Madrid, España 2004.

PMUR, Formas Asociativas, Cooperación Técnica SENA- Holanda, 1981

PRESSMAN Roger S. Ingeniería de Software. Un enfoque práctico. Sexta [edición.](http://www.monografias.com/trabajos901/nuevas-tecnologias-edicion-montaje/nuevas-tecnologias-edicion-montaje.shtml) Estados Unidos. 2005.

RODRIGUEZ, José. Gestión de proyectos informáticos: métodos, herramientas y casos. Primera edición Barcelona, España.2007

SEEN J. Sistemas de información para administración segunda edición México 1992

WIENER, N. Cibernética y sociedad. Madrid. Guadiana de publicaciones 1978

ZEA Claudia María Restrepo. Hacia una comunidad educativa interactiva. Primera edición Medellín Colombia. 2007

# **INFOGRAFÍA**

asociacióncampesina<www.alcaldiadebogota.gov.co/sisjur/normas/Norma1. jsp?i=3341 Fecha de navegación octubre de 2015

Base de datos relacionales < www.iua.upf.edu/peiii/bd\_asp/bd.pdf Fecha de navegación septiembre octubre de 2015

La FAO, el sector agrícola y alimentario, y las TIC < [ftp.fao.org/tc/tca/ESP/pdf/Estudiofaotics.pdf](ftp://ftp.fao.org/tc/tca/ESP/pdf/Estudiofaotics.pdf) Fecha de navegación abril de 2016

Modulo (informática) <es.wikipedia.org/wiki/Módulo\_(informática) Fecha de navegación marzo de 2016

Normatividad para software < [https://prezi.com/.../normativa-standar-iso-para-el](https://prezi.com/.../normativa-standar-iso-para-el-desarrollo-del-softwar)[desarrollo-del-softwar](https://prezi.com/.../normativa-standar-iso-para-el-desarrollo-del-softwar) Fecha de navegación marzo de 2016

Teoría de la contingencia empresarial <www.gestiopolis.com/teoria-contingenciaempresarial Fecha de navegación marzo de 2016

### **ANEXOS**

### **Anexo 1. Información recolectada de las asociaciones para el levantamiento de requerimientos gestión base de datos**

#### **Anexo 1**

## **INFORMACION RECOLECTADA DE LAS ASOCIACIONES PARA EL LEVANTAMIENTO DE REQUERIMIENTOS GESTIÓN BASE DE DATOS YABOCK**

### **Información DUITAMORA**

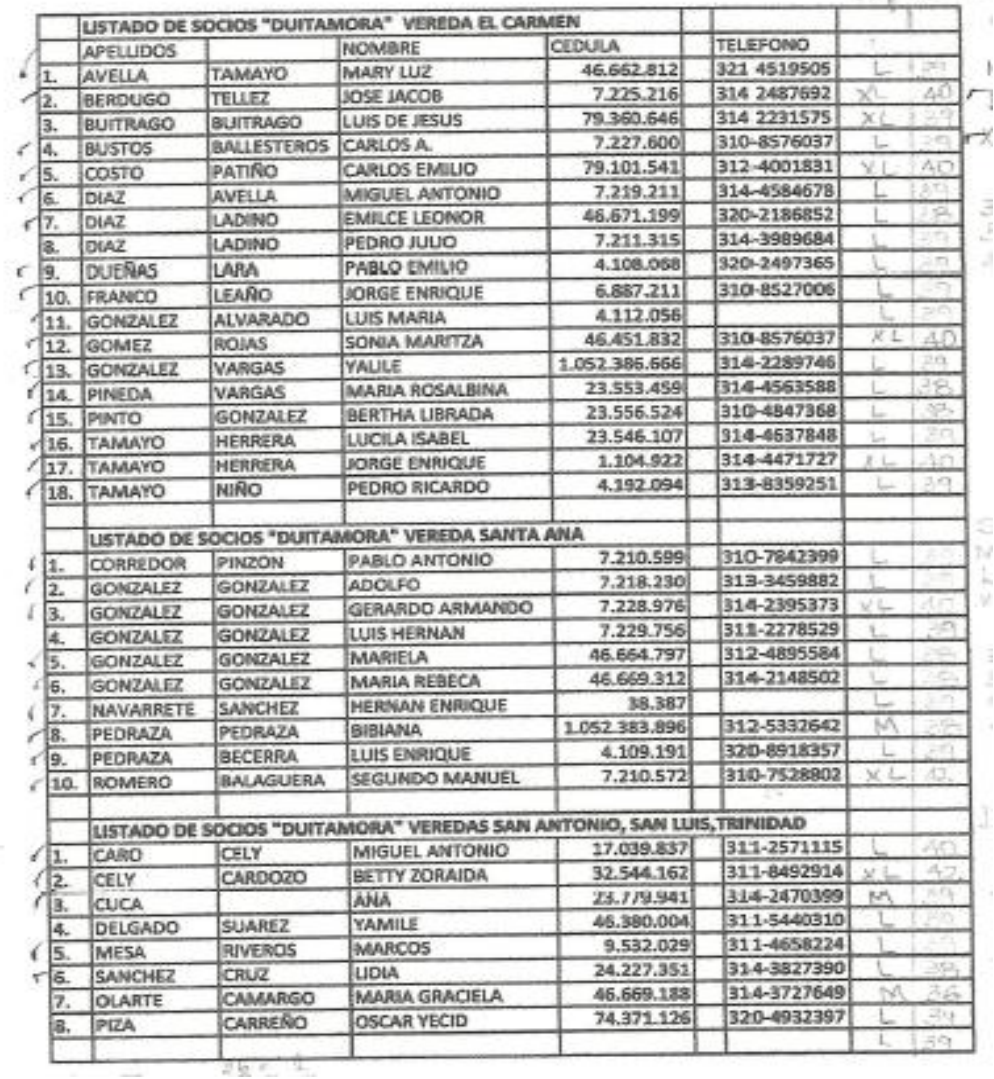

#### **Lista de asociados**

LMF Spring

#### **Diagnostico situacional actual de la asociación de productores de mora DUITAMORA diciembre de 2015**

Para el diagnostico situacional de la asociación de productores de mora **DUITAMORA** se empleó el método de visita a finca para corroborar las variables tomadas en cuenta en la encuesta realizada durante la última reunión ordinaria de socios la cual se llevó acabo el día domingo 26 de **octubre de 2015.**

La encuesta costaba de algunas preguntas sencillas como datos personales del asociado, del predio que el posee y del cultivo de mora. Además durante la visita afinca se complementaron estas preguntas con el fin de llevar a cabo una base de datos la cual se denomina "GESTION BASE DE DATOS DUITAMORA" donde quedara consignada la información recolectada en cada uno de los predios visitados, además durante el ejercicio se tuvo en cuenta la participación de los asociados mediante inquietudes criticas sugerencias problemáticas por las que ha atravesado la asociación y que es de vital importancia para el desarrollo del presente diagnóstico, a continuación se mencionan los problemas de mayor relevancia dentro de la asociación y que en gran medida limitan el desarrollo de la labor social a la cual se dedica **DUITAMORA**

**1 Alta incidencia de plagas y enfermedades:** en la visitas a las veredas de Santa Ana se observó que la mayoría de los asociados cultivan mora de variedad castilla la cual en temporadas anteriores fue a tacado por un hongo llamado mildeo polvoso el cual al agredir las hojas no permite que se desarrolle la acción fotosintética de la planta y por ende el desarrollo de la misma lo cual ha atrasado la producción

En la vereda El Carmen se observó la incidencia de aves las cuales se alimentan de los cultivos de mora

**2 Falta de mercados:** un planteamiento casi unánime por parte de los asociados de **DUITAMORA** fue la falta de mercados para sus productos ya que actualmente no cuentan con un mercado estable que garantice precios estables a las cosechas que ellos presentan. Se ven obligados a comercializar con intermediarios los cuales son los que establecen los precios de compra al productor cruzan dos veces por semana recolectando la fruta establecen políticas de pago al productor una semana después de la entrega del producto tiempo en el cual se dedican a comercializar con otros intermediarios o consumidores finales

**3 Desmotivación por parte de los asociados:** durante los recorrido realizados por cada uno de los predios se indago a cada uno de los socios acerca del desarrollo de las actividades de asociación el patrón común observado fue un aire de desmotivación debido al que aún no se han llenado las expectativas en cuanto a la consecución de mercados planificación de los cultivos y apoyos materiales para la producción (insumos herramientas)

**4 Falta de integración de los asociados:** la falta de integración de los asociados repercute en gran parte en las técnicas de utilizadas se denota a simple vista el cuidado que se tiene de un cultivo con respecto a otro los manejos no son uniformes y así como existen predios extremadamente elaborados existen otros en total descuido.

**5 Falta de implementación de aspectos técnicos administrativos:** la falta de capacitación técnico administrativa hace que no se transfieran totalmente los conocimientos adquiridos en buenas prácticas agrícolas (BPA) además se carece de registros en los cuales se lleven libros que demuestren las labores culturales que se realizan en los cultivos así como la aplicación de insumos agrícolas (insecticidas fungicidas)

**6 Poca planificación en los cultivos** la falta de planificación a la hora del establecimiento de un cultivo de mora sea cual sea la variedad genera problemas a corto mediano y largo plazo algo que es de vital importancia antes de establecer cualquier tipo de producción agrícola son los análisis de suelos los cuales nos indican la cantidad de nutrientes necesarios que requiere el cultivo durante su o sus ciclos productivos además el llevar un cronograma de actividades en el cual el productor se pueda sostener a la hora de realizar sus actividades de campo para así llevar continuamente los registros necesarios en los cultivos.

**7 Poca generación de valor agregado a la mora** el generar valor agregado a la producción de mora se hace de vital importancia para la apertura de mercados especializados que requieran de productos según el grado de transformación además generar una forma más estable y rentable para los productores a la hora de la comercialización.

Con base en la problemática observada se procederá a realizar una matriz de vester un árbol de problemas un árbol de objetivos y una matriz de marco lógico para determinar acciones tendientes a mitigar estos problemas que limitan el desarrollo de la actividad de **DUITAMORA**

La aplicación de la Matriz Vester facilita la identificación y la determinación de las causas y consecuencias en una situación problemática.

Primeramente definimos una situación problemática y posteriormente identificamos las causas que provocaban la misma y seguidamente continuamos con los pasos de la metodología para la aplicación de la Matriz Vester, cuyos resultados obtenidos son mostrados a continuación:

#### **MATRIZ DE VESTER**

**Problema 1** alta incidencia de plagas y enfermedades **(A) Problema 2** falta de mercados **(B) Problema 3** desmotivación por parte de los asociados **(C) Problema 4** falta de integración de los asociados **(D) Problema 5** falta de implementación de aspectos técnico administrativos **(E) Problema 6** poca planificación en los cultivos **(f) Problema 7** poca generación de valor agregado a la mora **(G)**

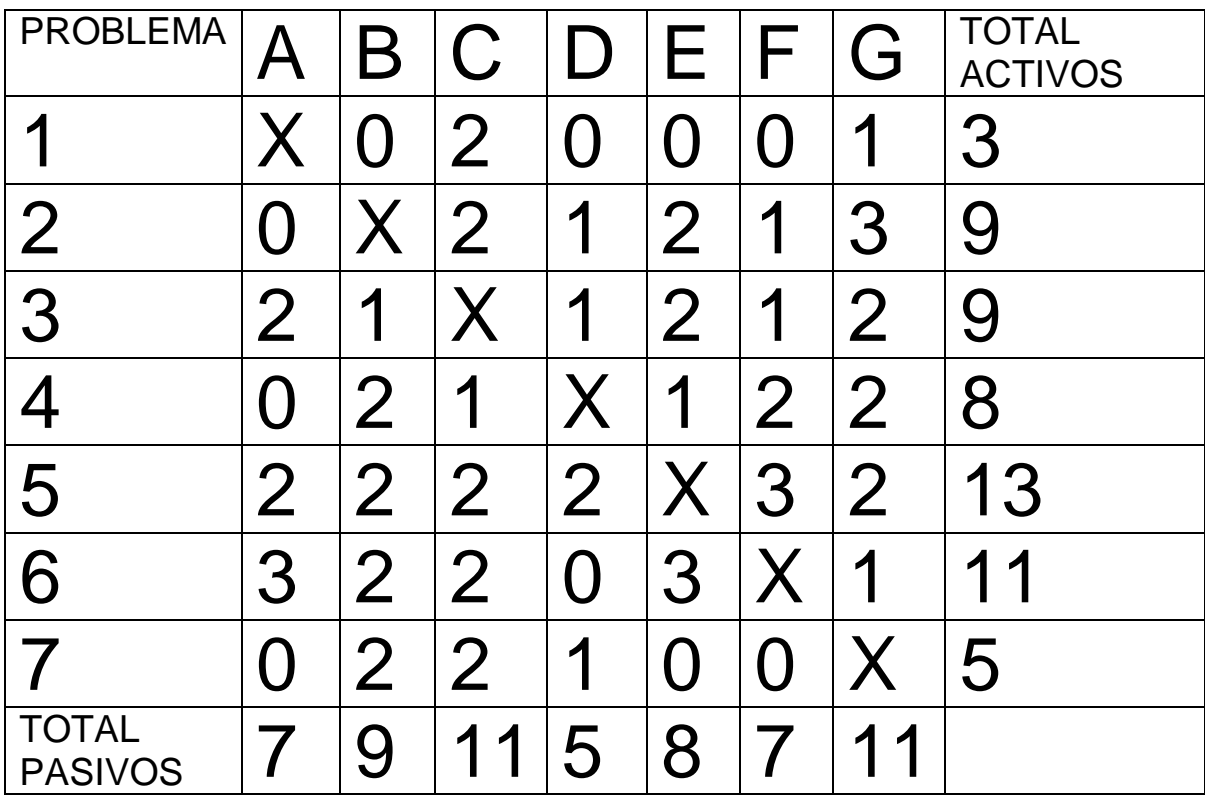

- que no tiene efecto en el problema evaluado
- que livianamente afecte al problema evaluado
- que medianamente afecta el problema evaluado
- que afecta en alto grado el problema evaluado

#### **Clasificación de los problemas de acuerdo a las características de causa efecto de cada uno de ellos. (Ubicación en un eje de coordenadas)**

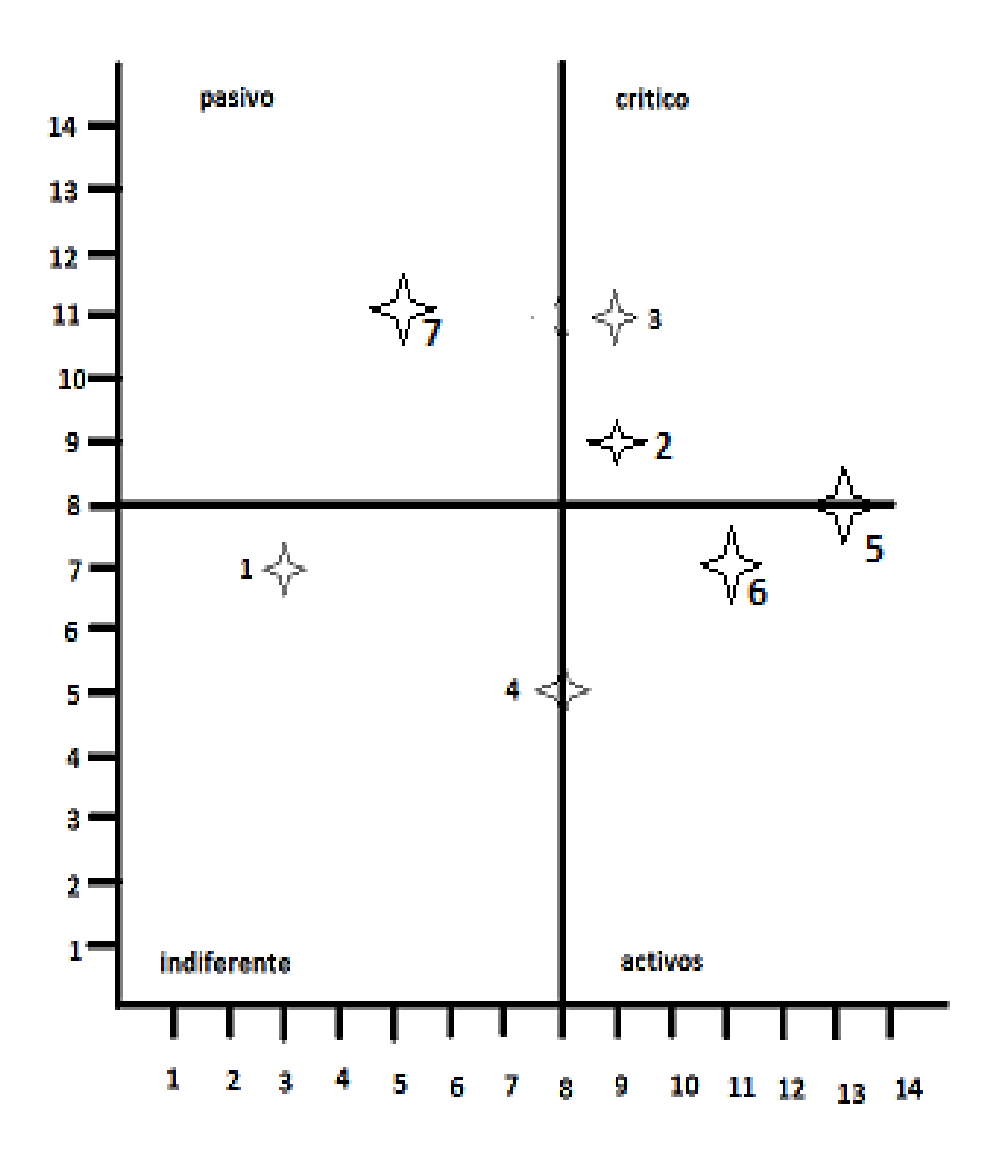

#### **INTERPRETACIÓN DE CADA CUADRANTE.**

**Cuadrante superior derecho:** se encuentran los problemas críticos, presentan altos totales de activo y pasivo. Se entienden como problemas de gran causalidad y son causados por gran parte de lo demás,

**3 Desmotivación por parte de los asociados:**

**Problema 2** falta de mercados

**Cuadrante superior izquierdo:** se encuentran los problemas pasivos, presentan altos totales de pasivo y total activo bajo. Se entienden como problemas sin gran influencia causal sobre los demás pero que son causados por la mayoría. En este cuadrante no tenemos ningún problema **7 Poca generación de valor agregado a la mora**

**Cuadrante inferior izquierdo:** se encuentran los problemas indiferentes, presentan bajos totales de pasivo y activo. Su influencia es baja, causal además que no son causados por la mayoría de los demás. Son problemas de baja prioridad dentro del sistema analizado; dentro de ellos tenemos: **Problema 1** alta incidencia de plagas y enfermedades **Problema 4** falta de integración de los asociados

**Cuadrante inferior derecho:** se encuentran los problemas pasivos; presentan alto total de activos y bajo total pasivo. Son problemas de alta influencia sobre la mayoría de los restantes pero que no son causados por otros; dentro de ellos tenemos:

**Problema 5** falta de implementación de aspectos técnico administrativos **Problema 6** poca planificación en los cultivos

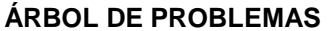

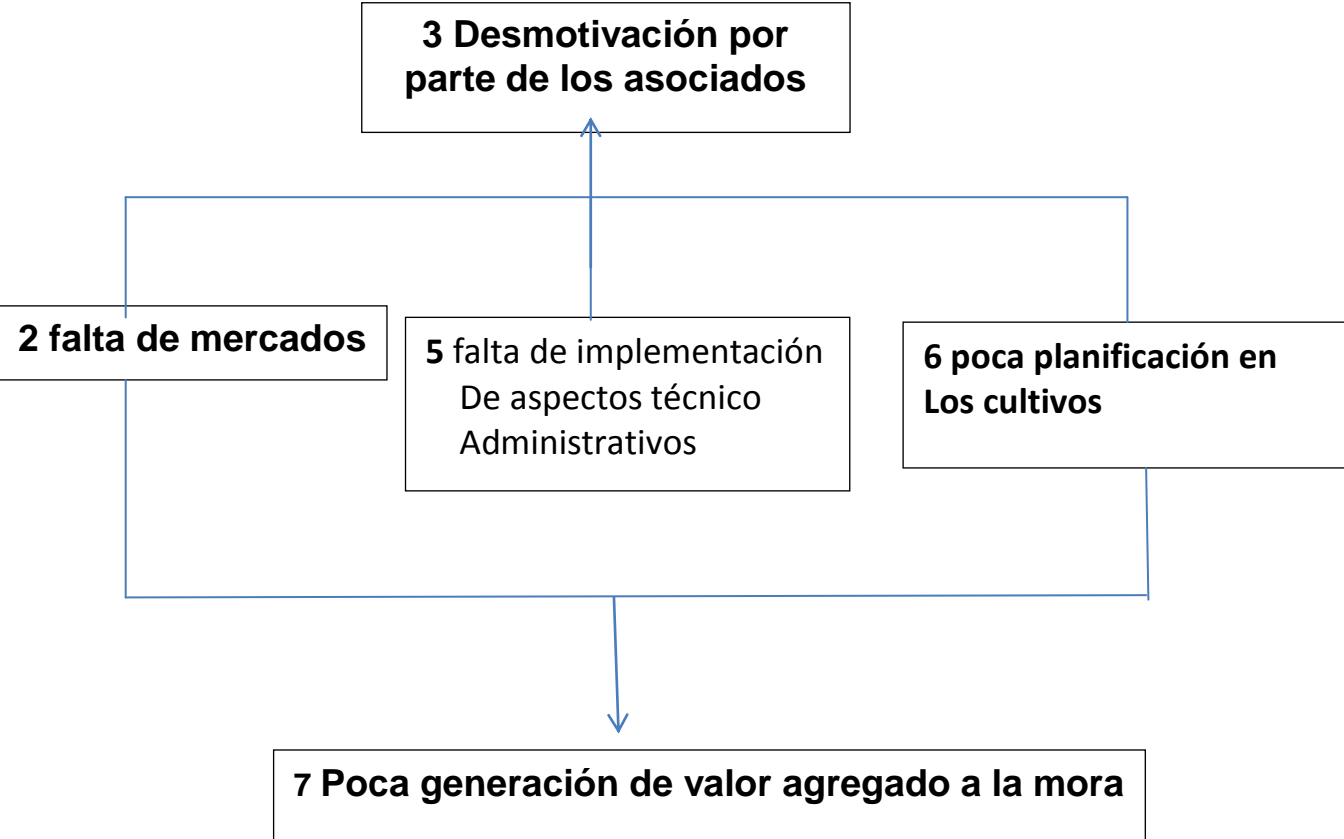

Con base en la matriz de vester evaluamos el problema No 3 como el más relevante de la asociación y el cual debe ser tratado primordialmente

Los problemas activos según el cuadrante en el plano cartesiano son 2, 5, 6 los cuales se deben contrarrestar para el cumplimiento del problema crítico (3)

Los problemas indiferentes según el cuadrante en el plano cartesiano son los No 1, 4 lo cual indica que no son de vital importancia para la solución del problema crítico (3) pro que en gran medida debe ser contrarrestado a través de los otros problemas activos

El problema pasivo representado en el plano cartesiano corresponde al No7 el cual es causado por los problemas activos y se debe tratar de contrarrestar seguidamente de los problemas activos para eliminar o mitigar el problema crítico

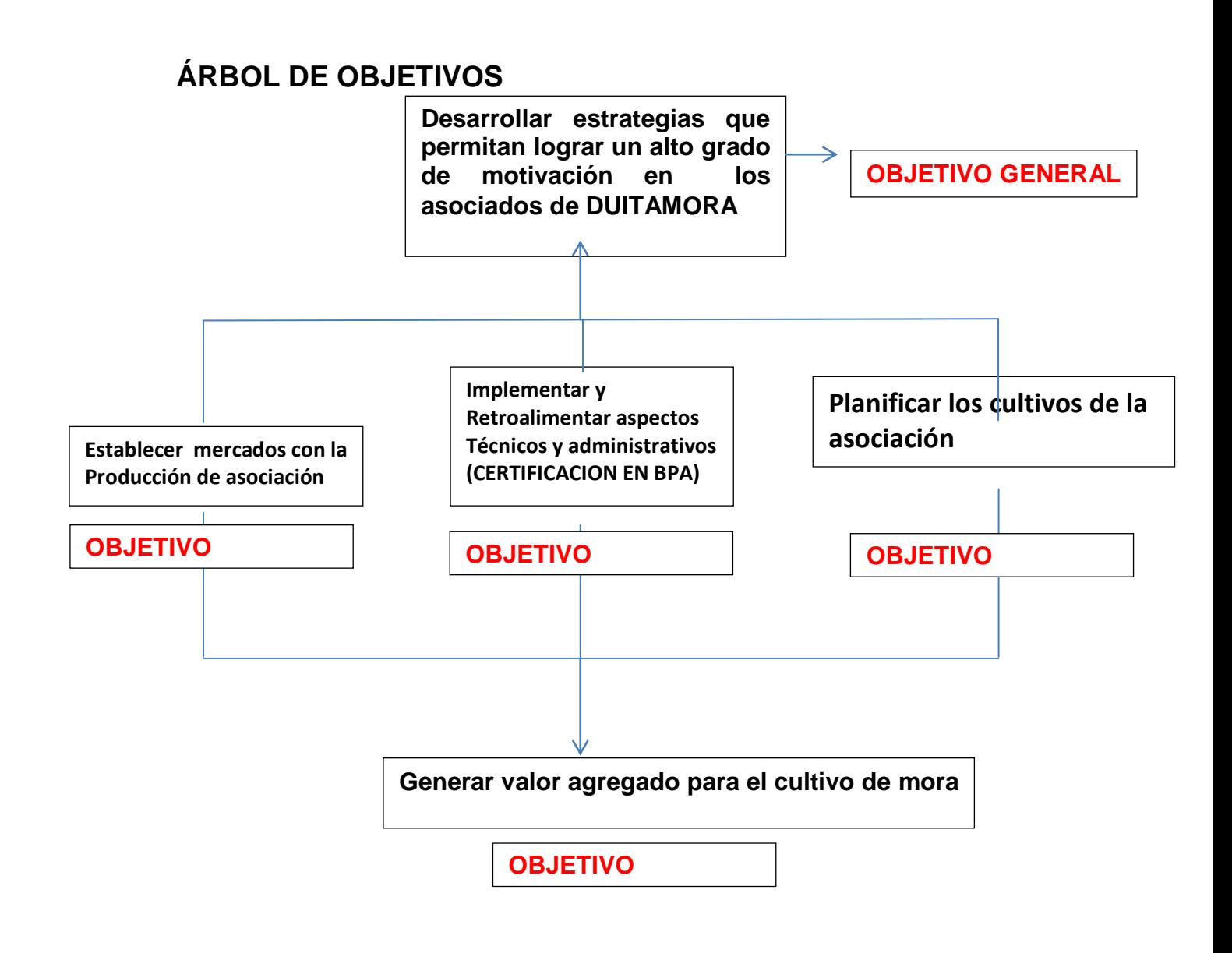

En al árbol de problemas se transforma en el árbol de objetivos direccionando las estrategias a seguir en el proyecto.

Es así como: el problema critico se trasforma en el objetivo general Los problemas activos se transformas en los objetivos específicos primordiales El problema pasivo se transforma en objetivo específico secundario Y los problemas indiferentes se deben tratar de solucionar a través de los objetivos específicos

### **MATRIZ DE MARCO LÓGICO**

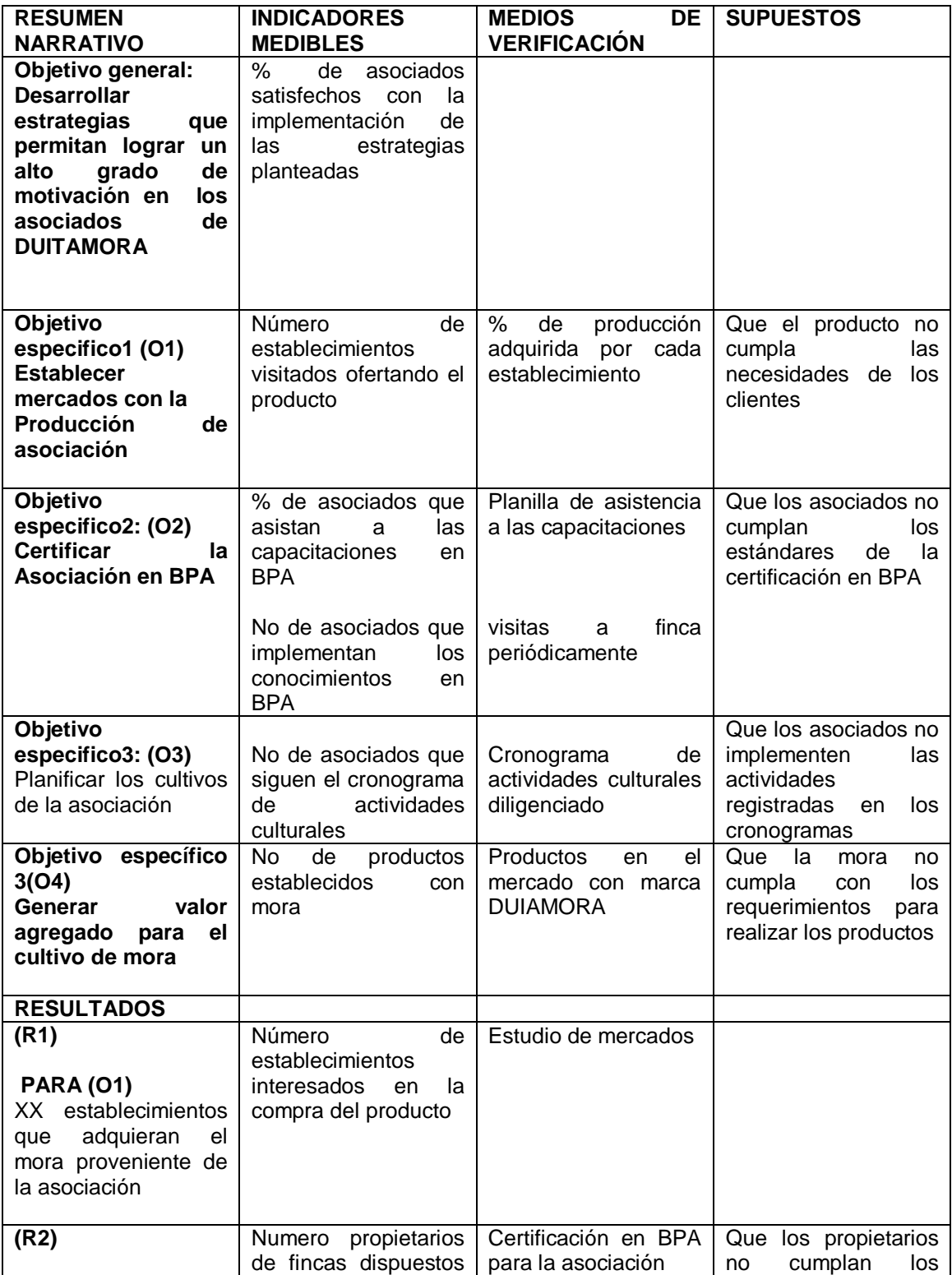

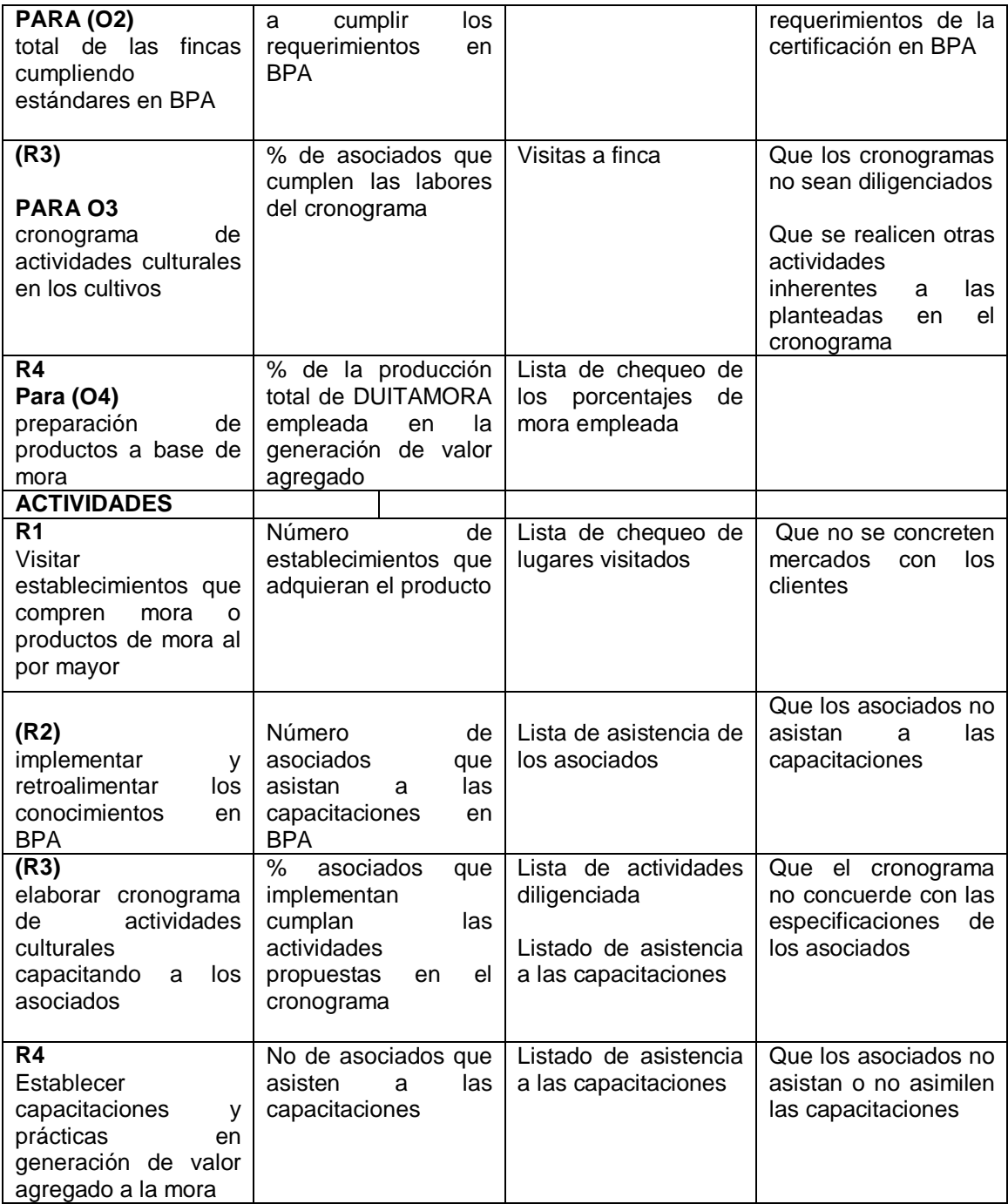

### INFORMACION ASOFRUPALM SITUACION INICIAL Y SITUACION FINAL DE LA ORGANIZACIÓN Y SU NEGOCIO AREA PRODUCTIVA

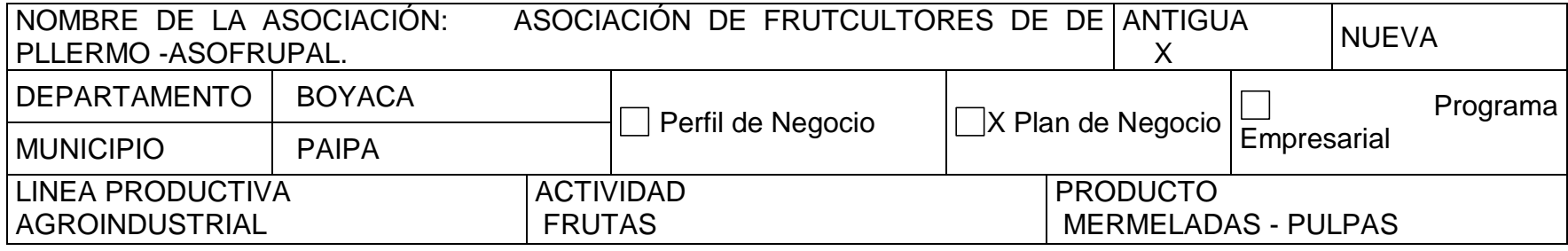

## Aumento de la producción

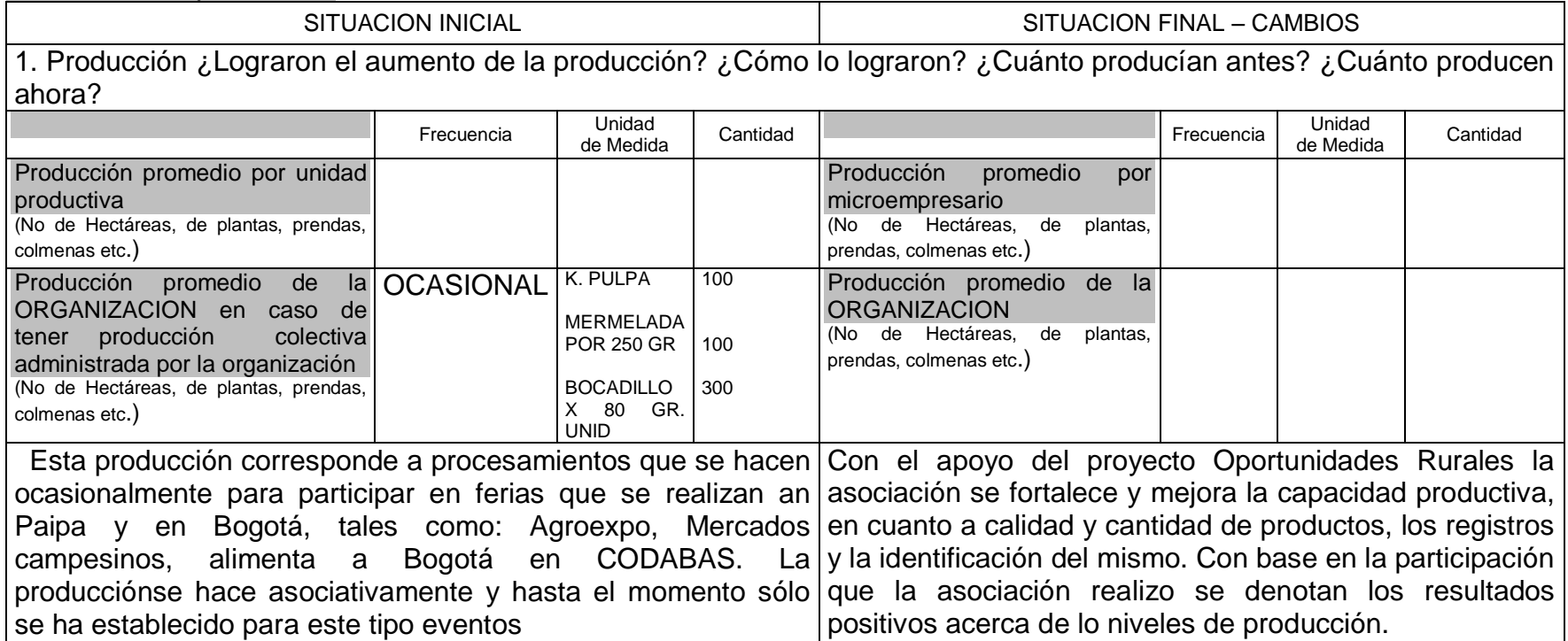

# Diversificación de productos

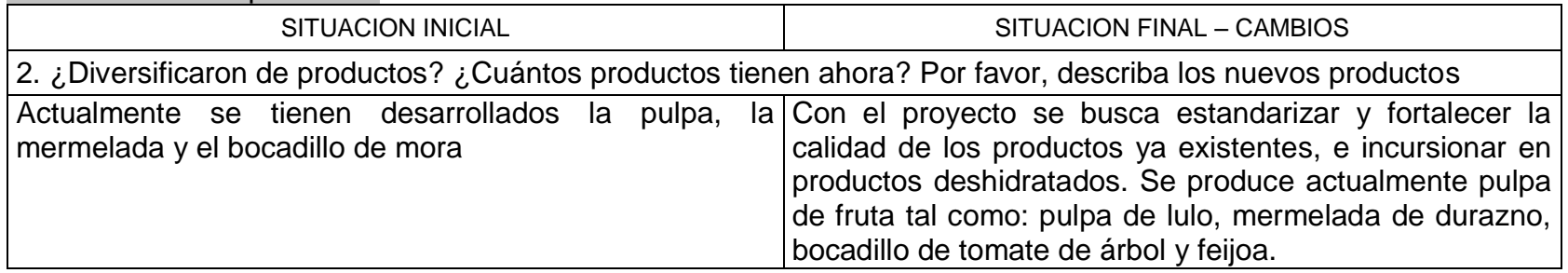

# Tecnología de producción

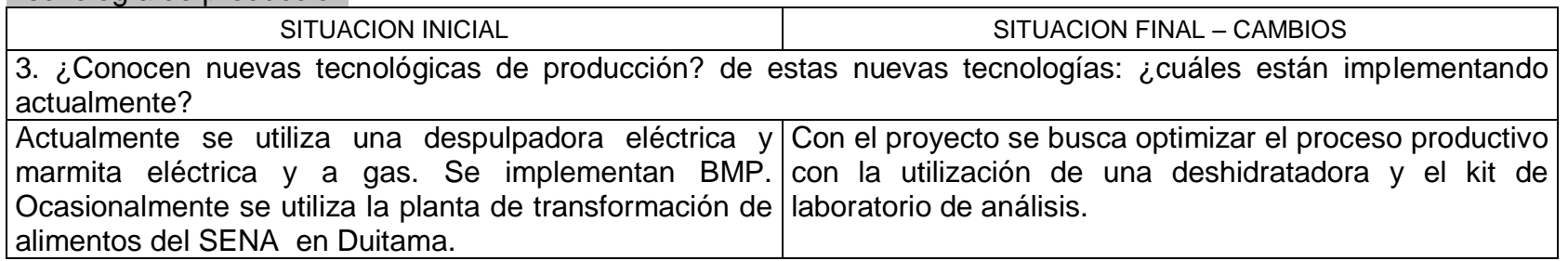

# Calidad de los productos

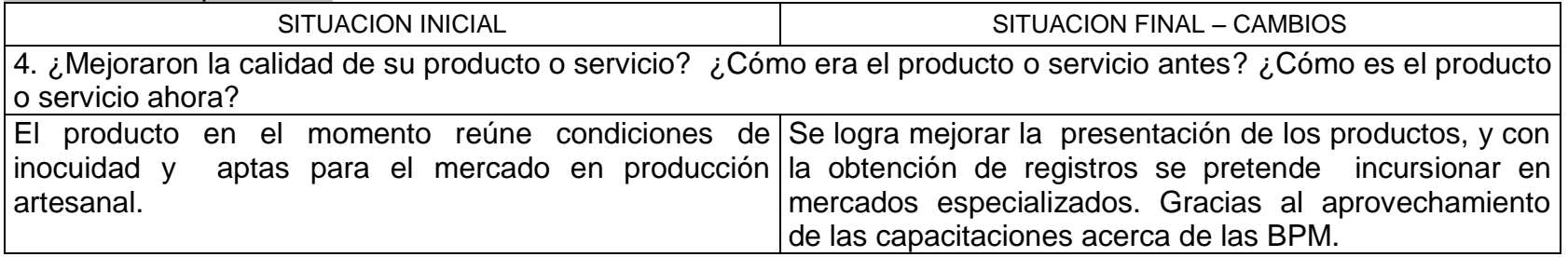

# Transformación de los productos

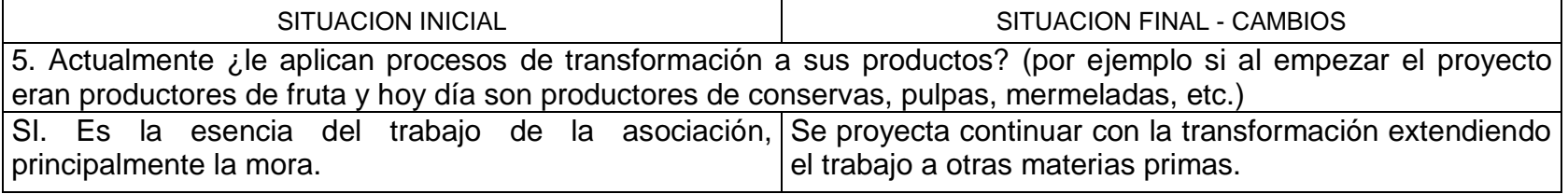

# Uso de maquinaria, equipos e insumos

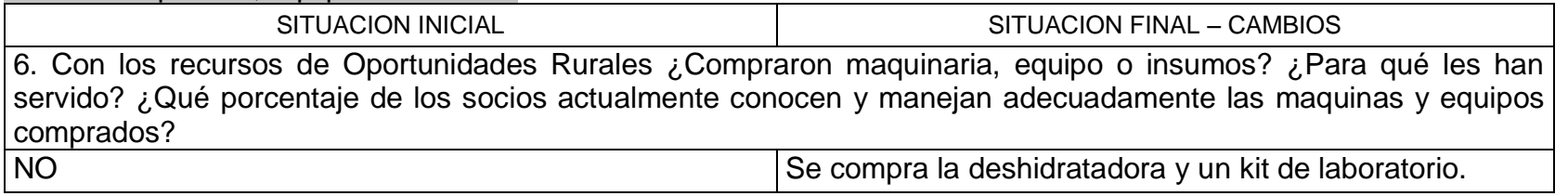

## Registros y costos de producción

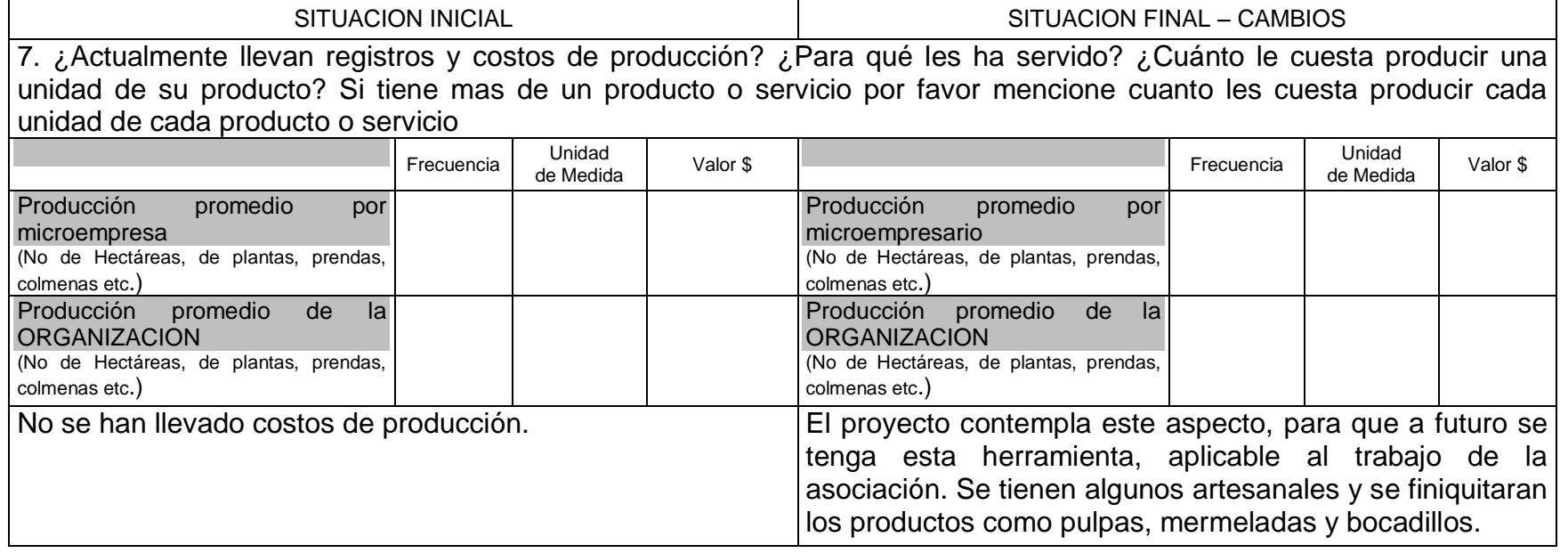

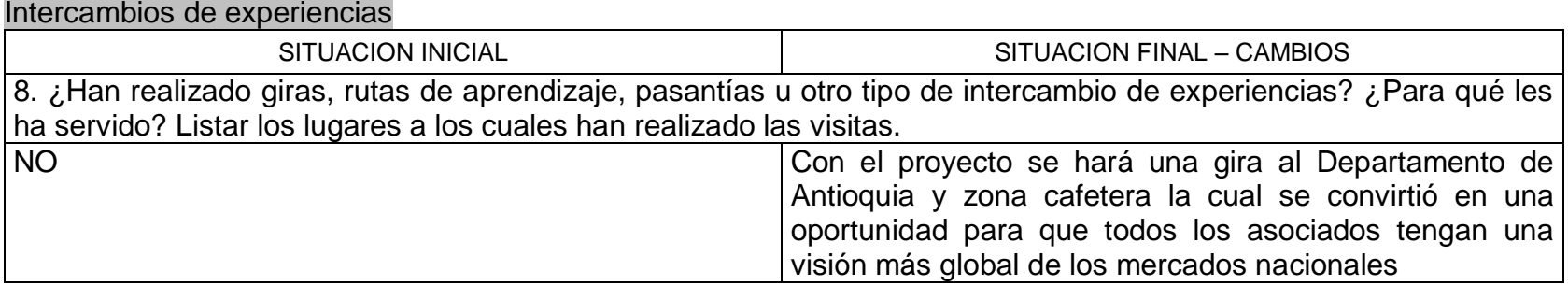

# B. AREA COMERCIAL

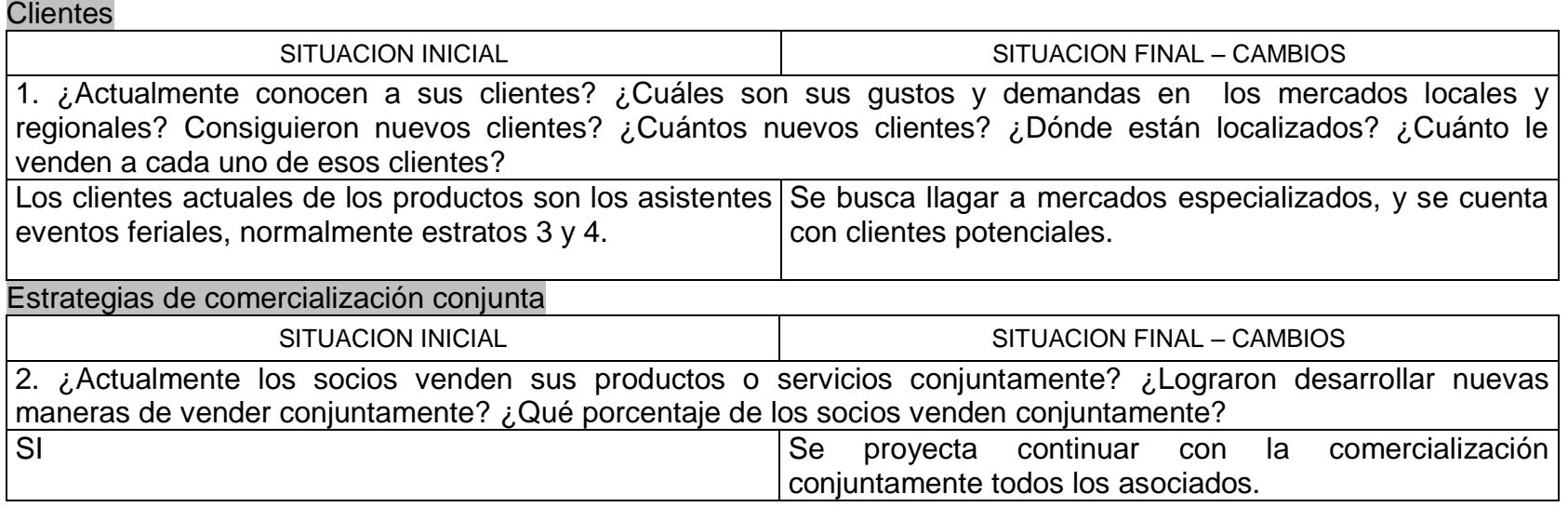

# Volumen y precios de venta / Registros de ventas

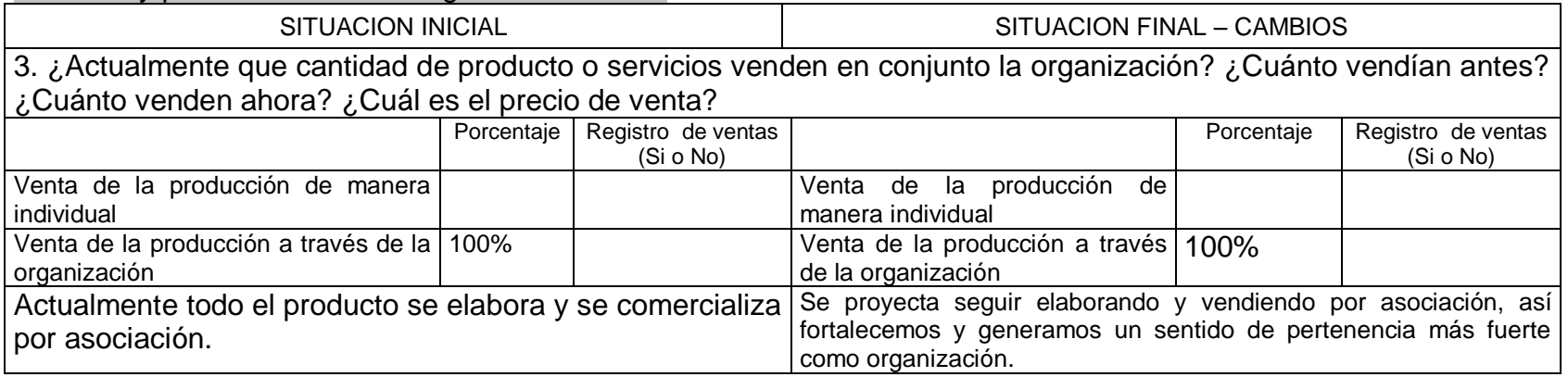

# Nuevas presentaciones de su producto o servicio

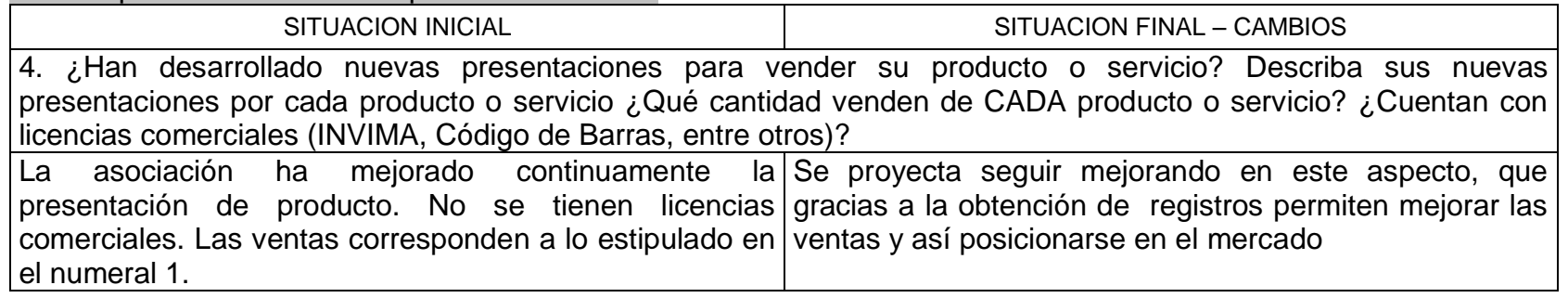

### Participación en eventos comerciales

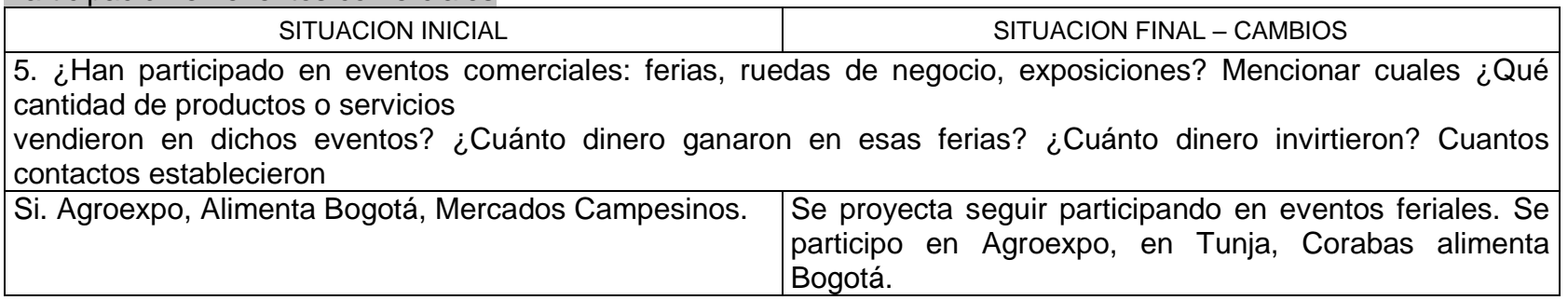

# C. AREA ORGANIZACIONAL

# Participación

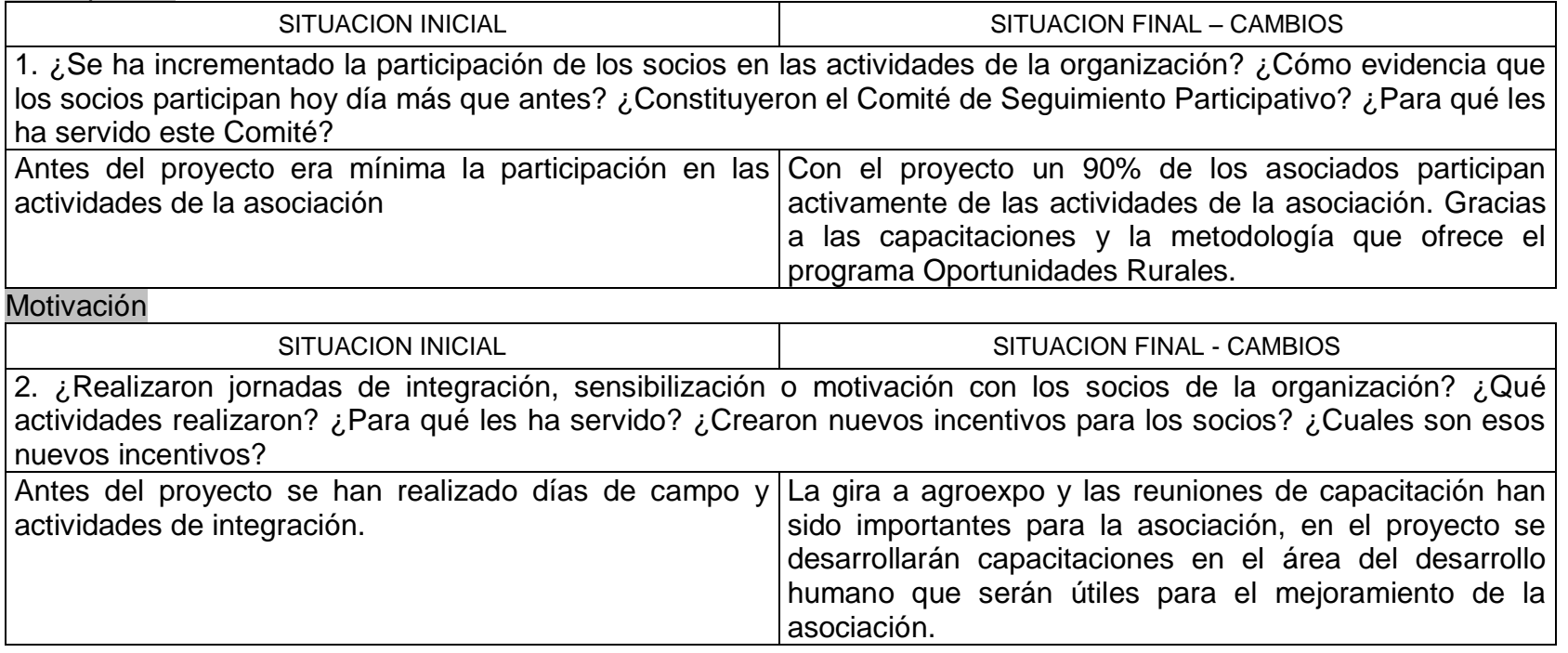

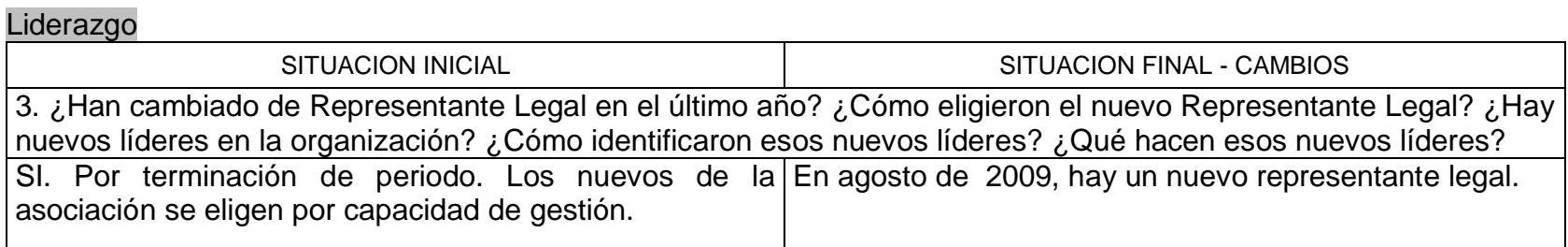

# Resolución de conflictos

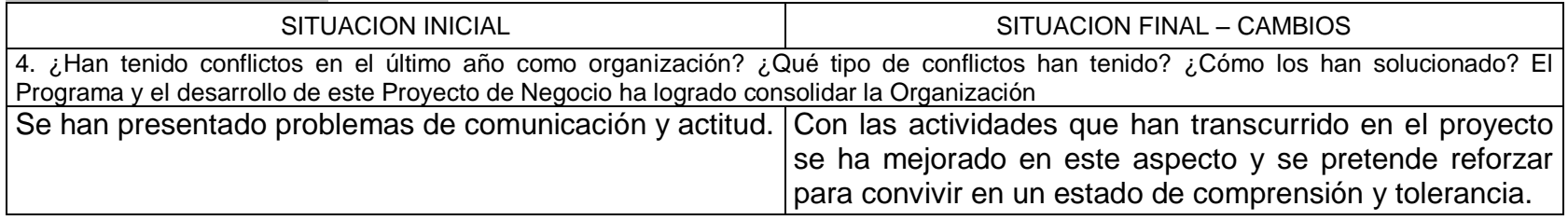

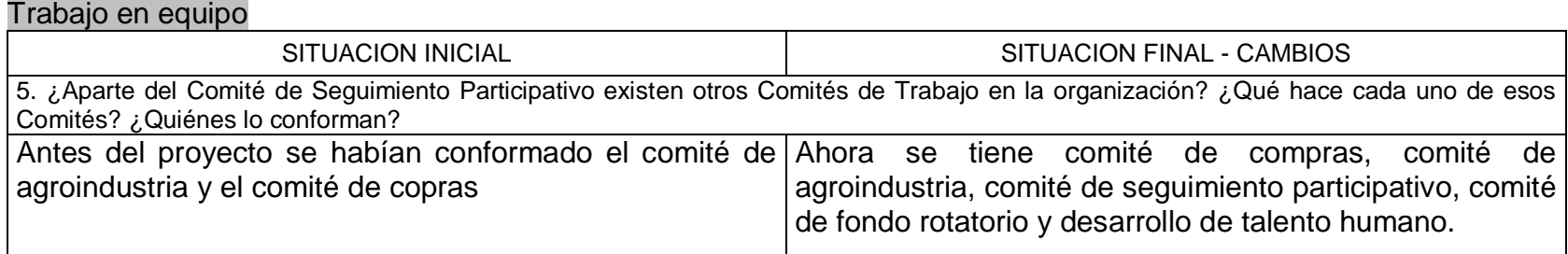

# Crecimiento de la organización

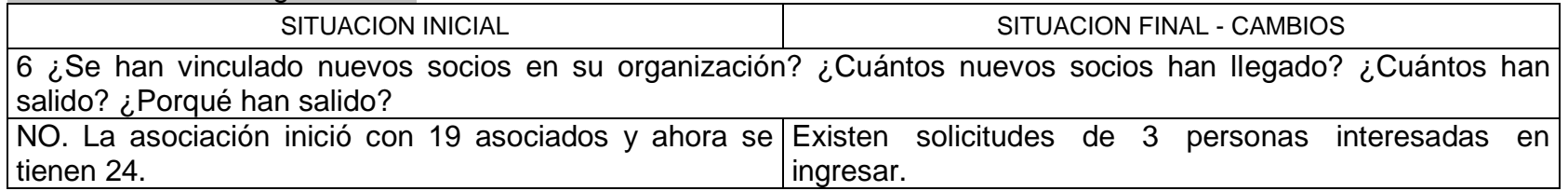
# E. AREA ADMINISTRATIVA

Asignación de funciones

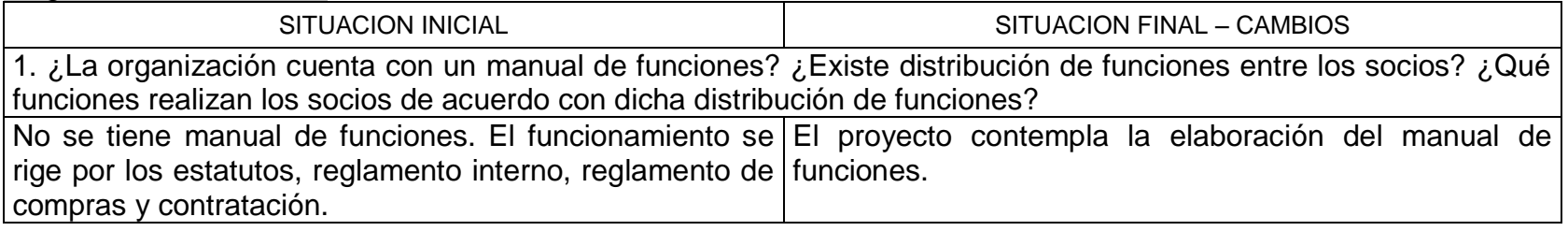

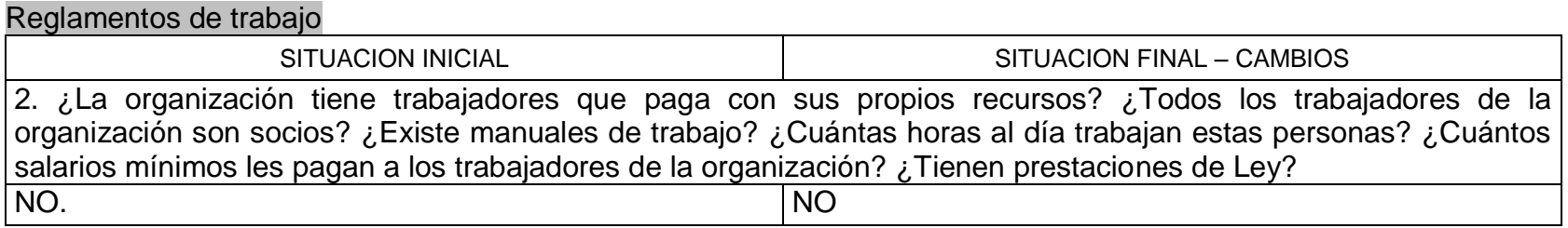

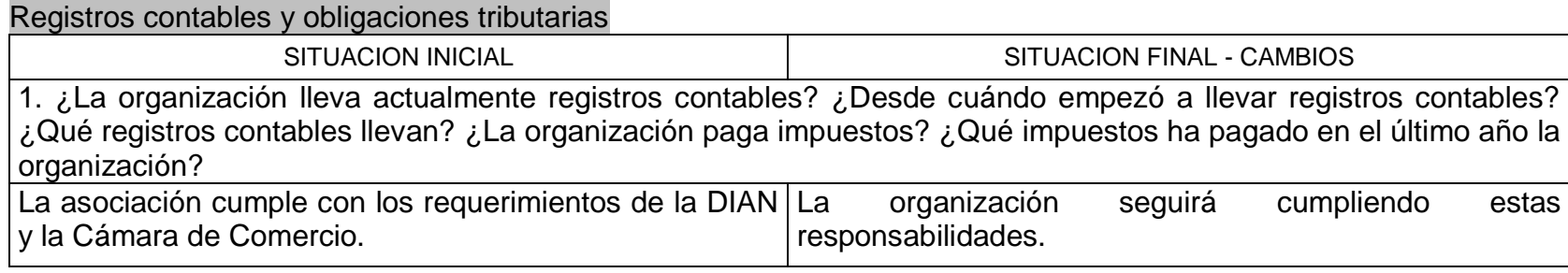

## D AREA FINANCIERA

#### Fondo rotatorio SITUACION INICIAL SITUACION FINAL – CAMBIOS 2¿La organización cuenta con un fondo rotatorio? ¿Cuándo se constituyó ese fondo? ¿Cuánto dinero hay en el fondo? ¿Qué cantidad de insumos, equipos o maquinaria posee el fondo? ¿En total qué capital (en pesos) tiene el fondo rotatorio de la organización?<br>Antes del Proyecto no se tenía Fondo Rotatorio. Con el proyecto se creó el fondo rotatorio con capital de \$ 1.300.000 implementado desde le 24 de septiembre de 2009.

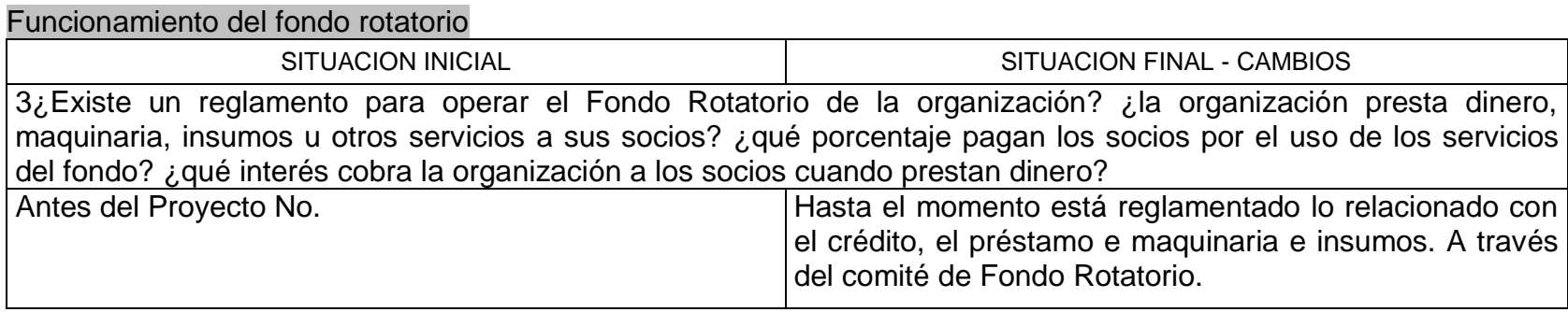

#### Mecanismo de ahorro

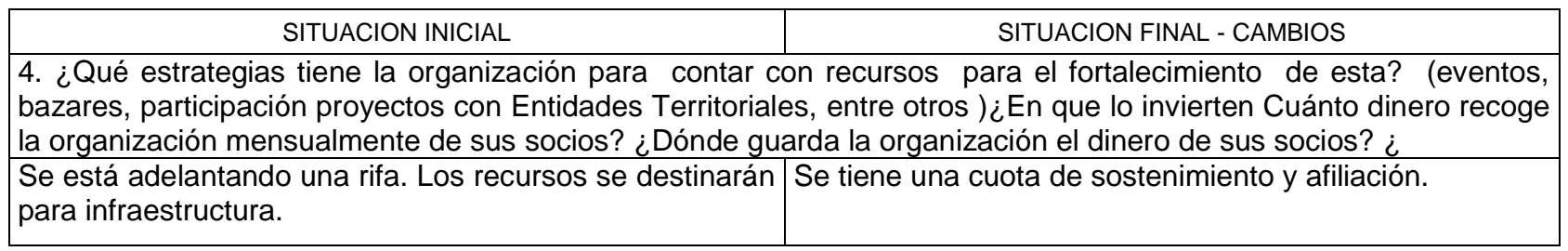

# Crédito Externo

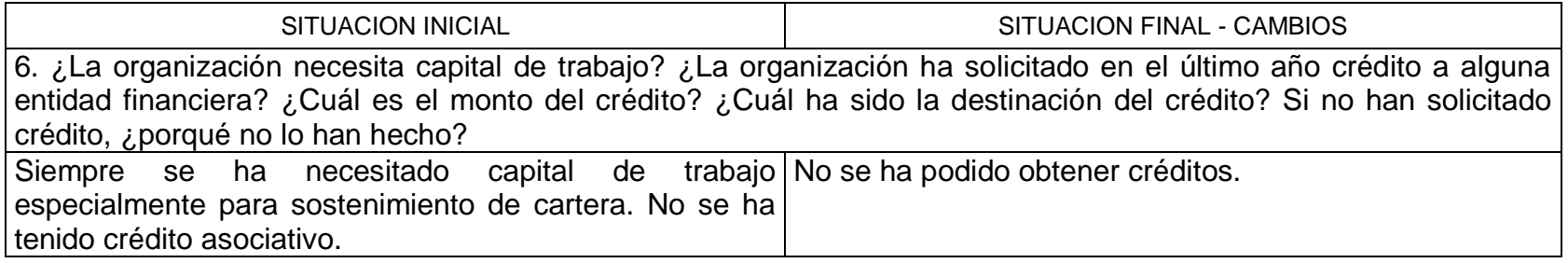

# Inversiones

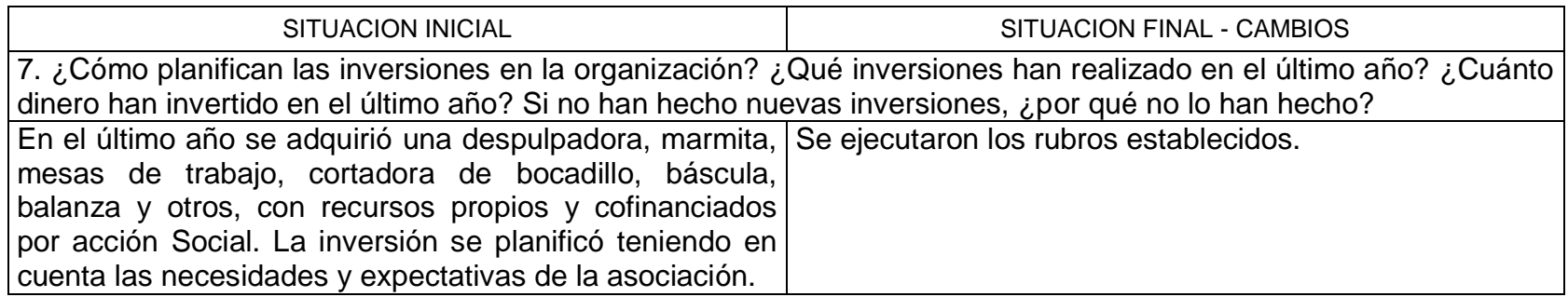

Distribución de las utilidades

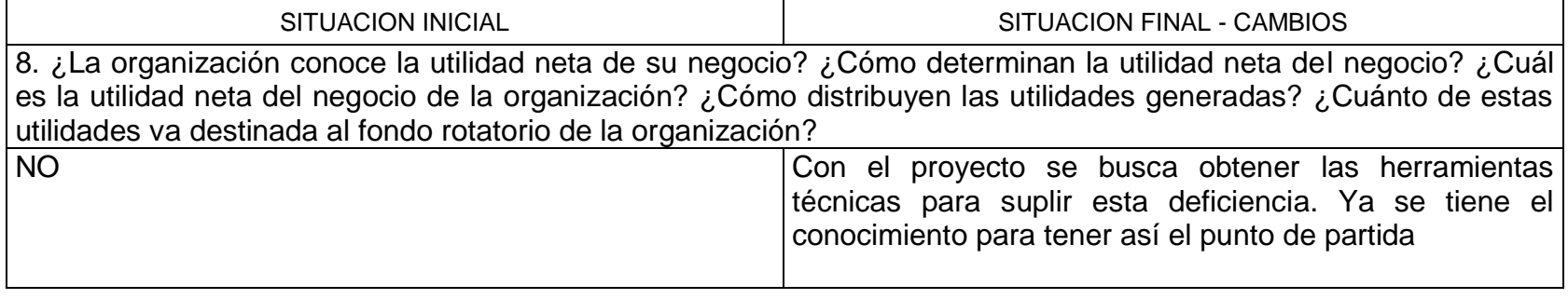

#### **Anexo: 3 información recolectada para el levantamiento de requerimientos gestión base de datos YABOCK ASOPROAGRO. BOYACA**

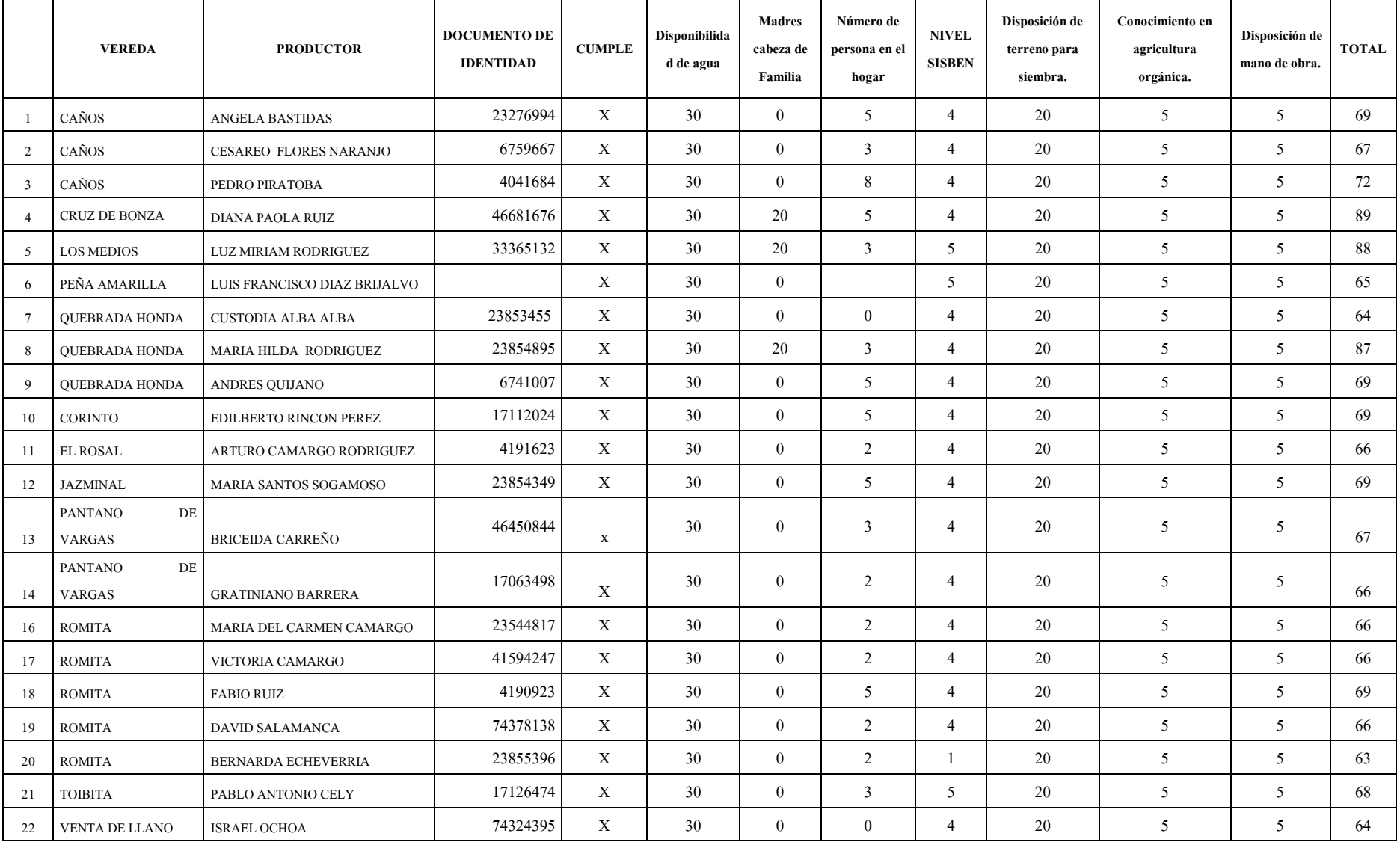

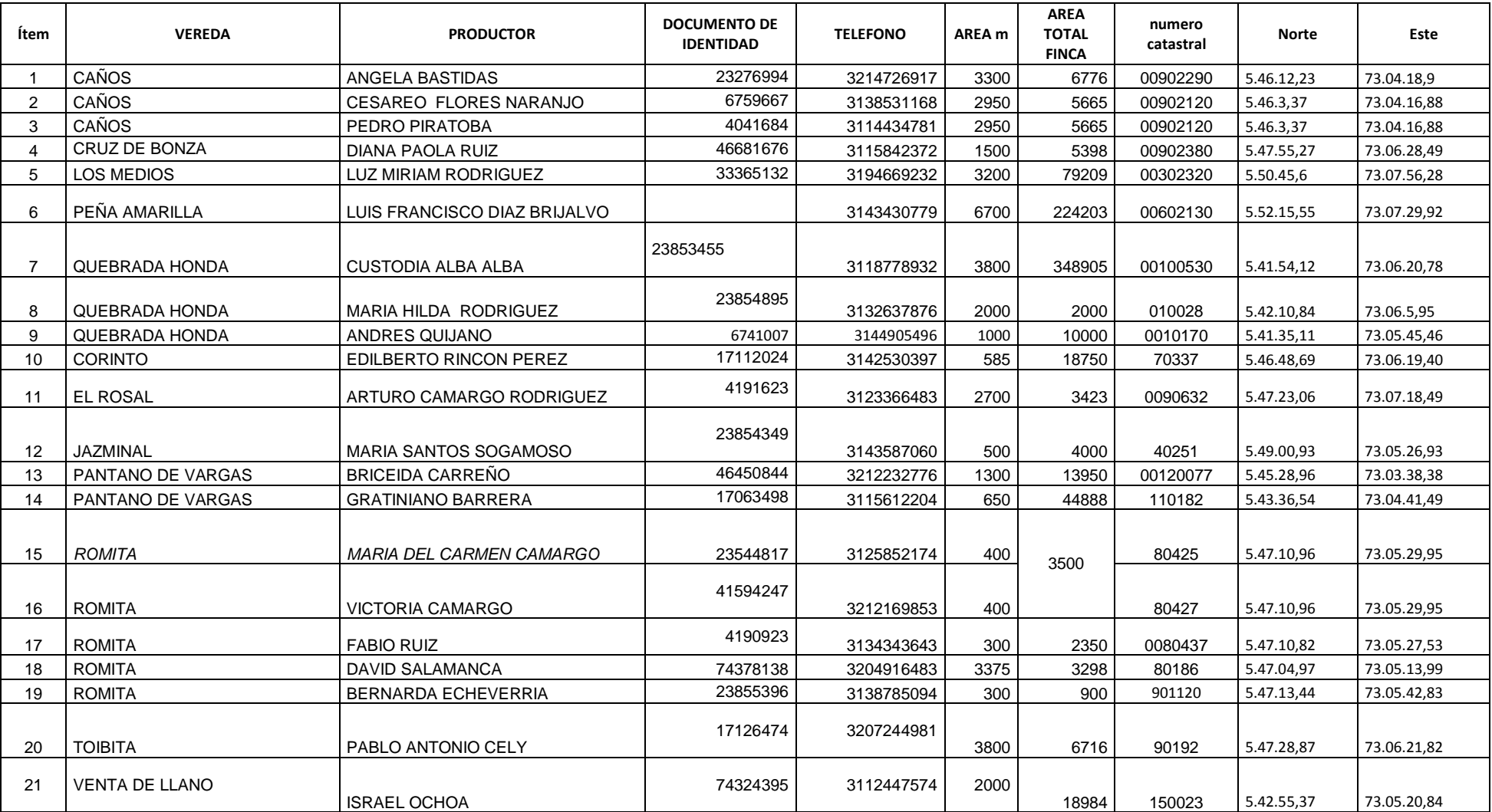

#### **Anexo 2. Manual para el correcto funcionamiento de "YABOK" software frutícola**

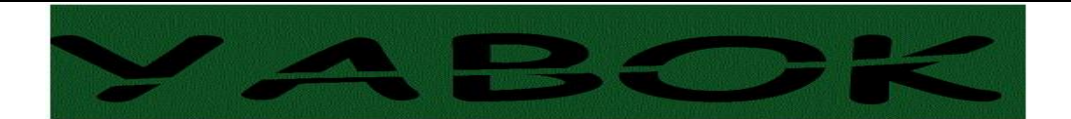

Manual para el correcto funcionamiento de "YABOK" software frutícola

#### **PRESENTACIÓN**

YABOK HERRAMIENTA INFORMÁTICA DISEÑADA PARA LAS ASOCIACIONES FRUTICOLAS DE LA PROVINCIA DEL TUNDAMA, NACE CON LA NECESIDAD DE ESTABLECER UN SOPORTE INFORMÁTICO EN EL CUAL ESTE TIPO DE ORGANIZACIONES SOPORTEN Y CONSIGNEN LA INFORMACIÓN PERTINENTE AL ENTORNO QUE LOS RODEA

PARA EL DESARROLLO DE LA APLICACIÓN SE CONTO CON EL APOYO DE TRES ASOCIACIONES DUITAMORA ASOFRUPAL Y ASOPROAGRO.BOYACA LAS CUALES APORTARON INFORMACIÓN VALIOSA RESPECTO A LAS LABORES AGRÍCOLAS DESEMPEÑADAS EN LA UNIDADES PRODUCTIVAS

ESTE MANUAL ESTÁ ELABORADO DE LA FORMA MÁS EXPLÍCITA POSIBLE, EL OBJETIVO ES ILUSTRAR DE UNA FORMA GRÁFICA EL FUNCIONAMIENTO DE LA HERRAMIENTA INFORMÁTICA DENOMINADA YABOK LA CUAL CUENTA CON SIETE MÓDULOS EN LOS CUALES SE REGISTRARA INFORMACIÓN PERTINENTE A LA ASOCIACIÓN FRUTÍCOLA QUE DETERMINE SU USO COMO NECESARIO.

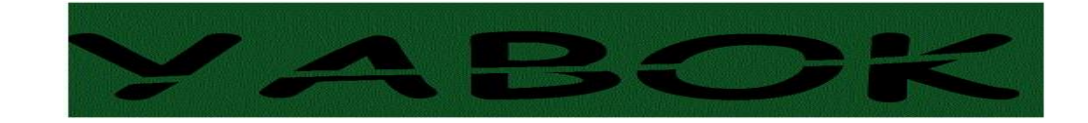

## **CONTENIDO**

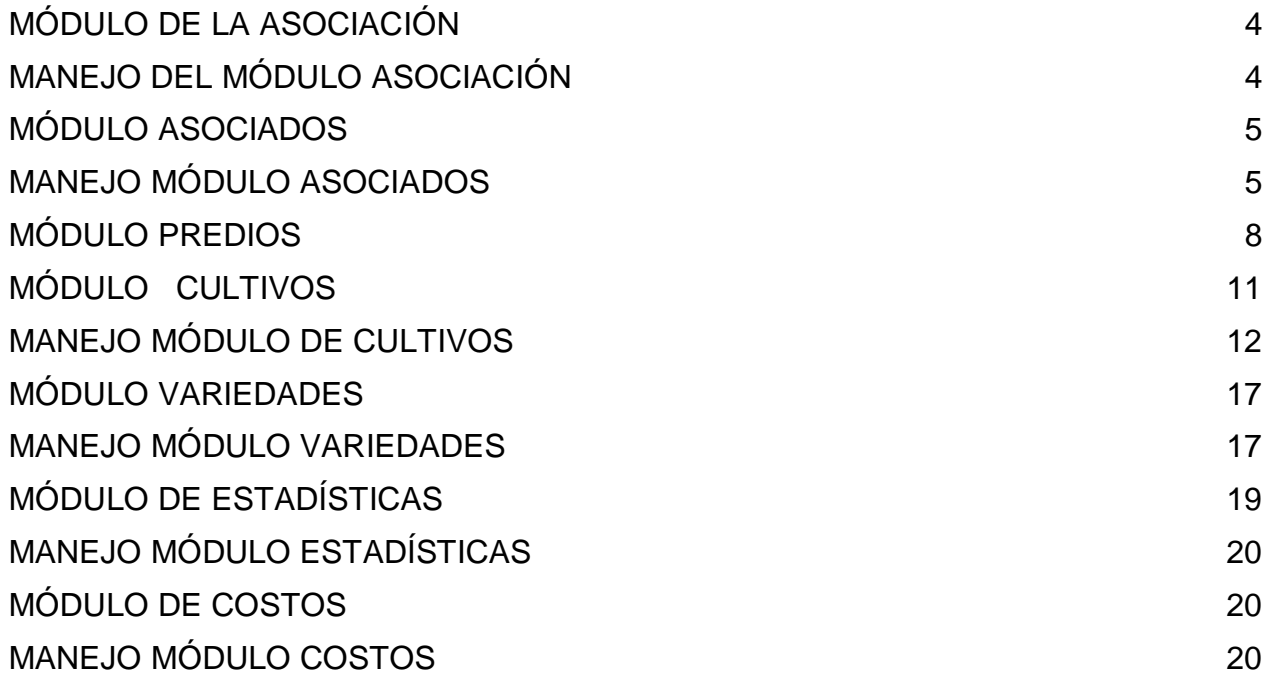

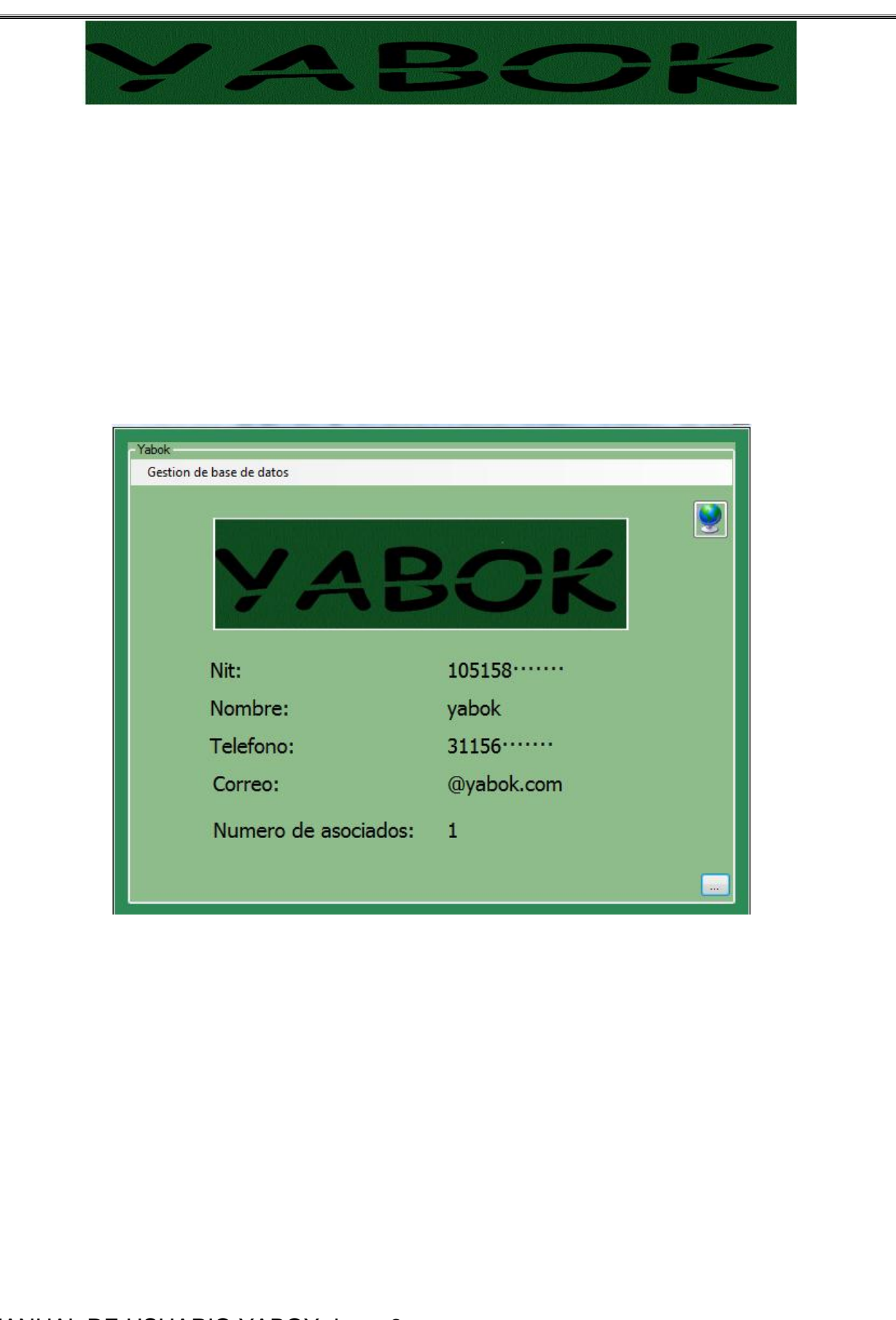

<span id="page-81-1"></span><span id="page-81-0"></span>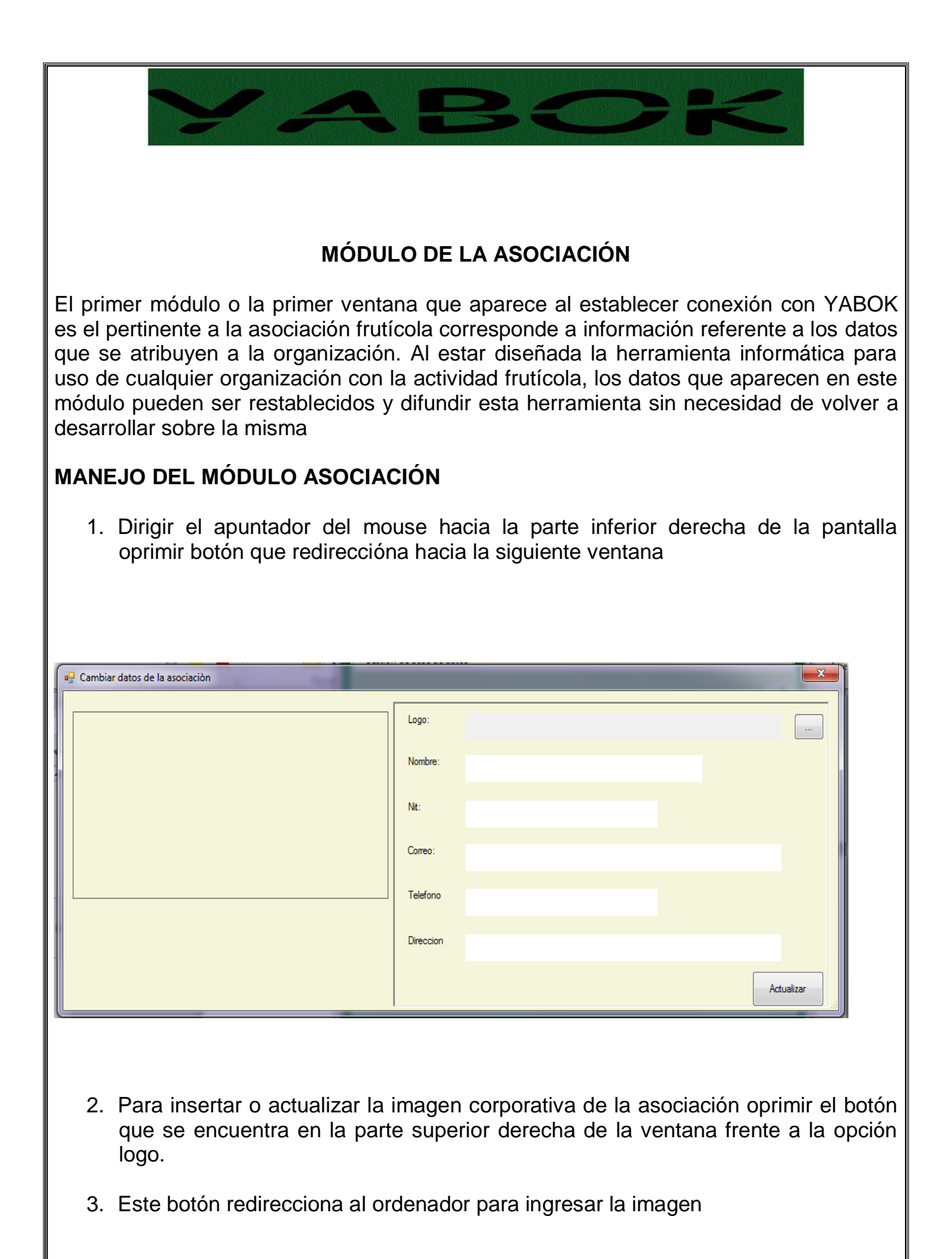

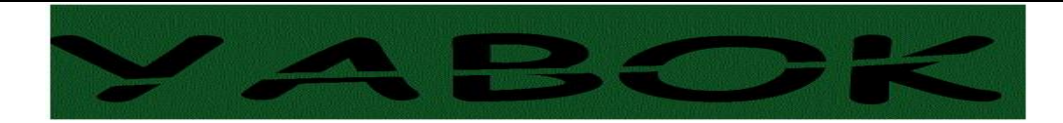

- 4. La imagen aparecerá en el recuadro que se enceuntra a la izquierda de la ventana
- 5. Para dilegenciar el nombre de la asociación, NIT, correo, teléfono, dirección suministrar los datos en los recuadros que aparecen frente al ítem
- 6. Para registrar los datos oprimir el botón actualizar ubicado en la parte inferior de recha de la ventana

## <span id="page-82-0"></span>**MÓDULO ASOCIADOS**

Este módulo permite capturar los datos personales de todos y cada uno de los asociados que pertenecen a la organización así como una imagen o fotografía de la persona a la cual se le está estableciendo el proceso.

#### <span id="page-82-1"></span>**MANEJO MÓDULO ASOCIADOS**

- **1.** Para ingresar al módulo asociados oprimir **gestión base de datos YABOK**  opción **asociados**
- **2.** El módulo presenta tres opciones **crear un asociado, modificar o eliminar asociados, consultar asociados.** Generar la operación a realizar
- **3.** La opción **crear un asociado** redireciona a otra ventana con nombre **creación de asociado.** la cual requiere el suministro de los datos personales de los asociados

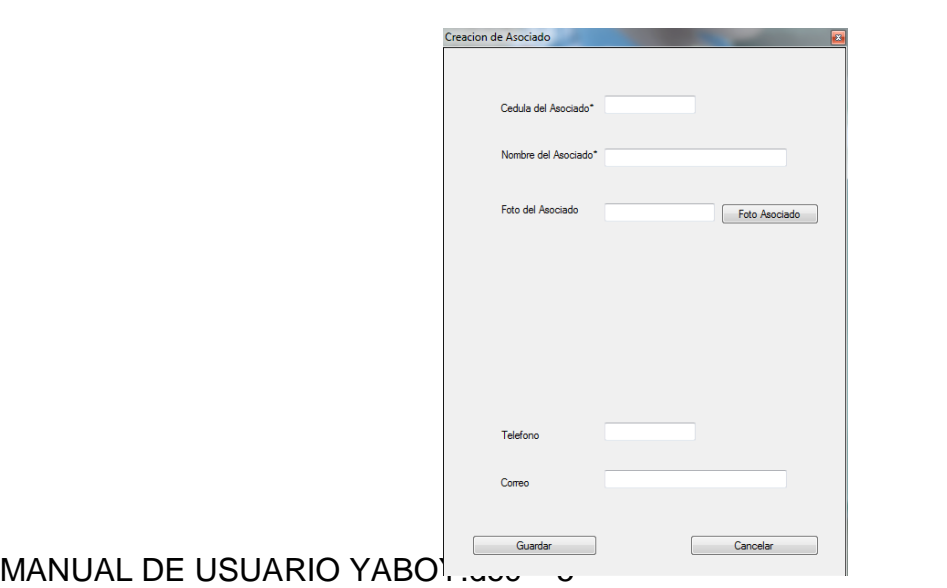

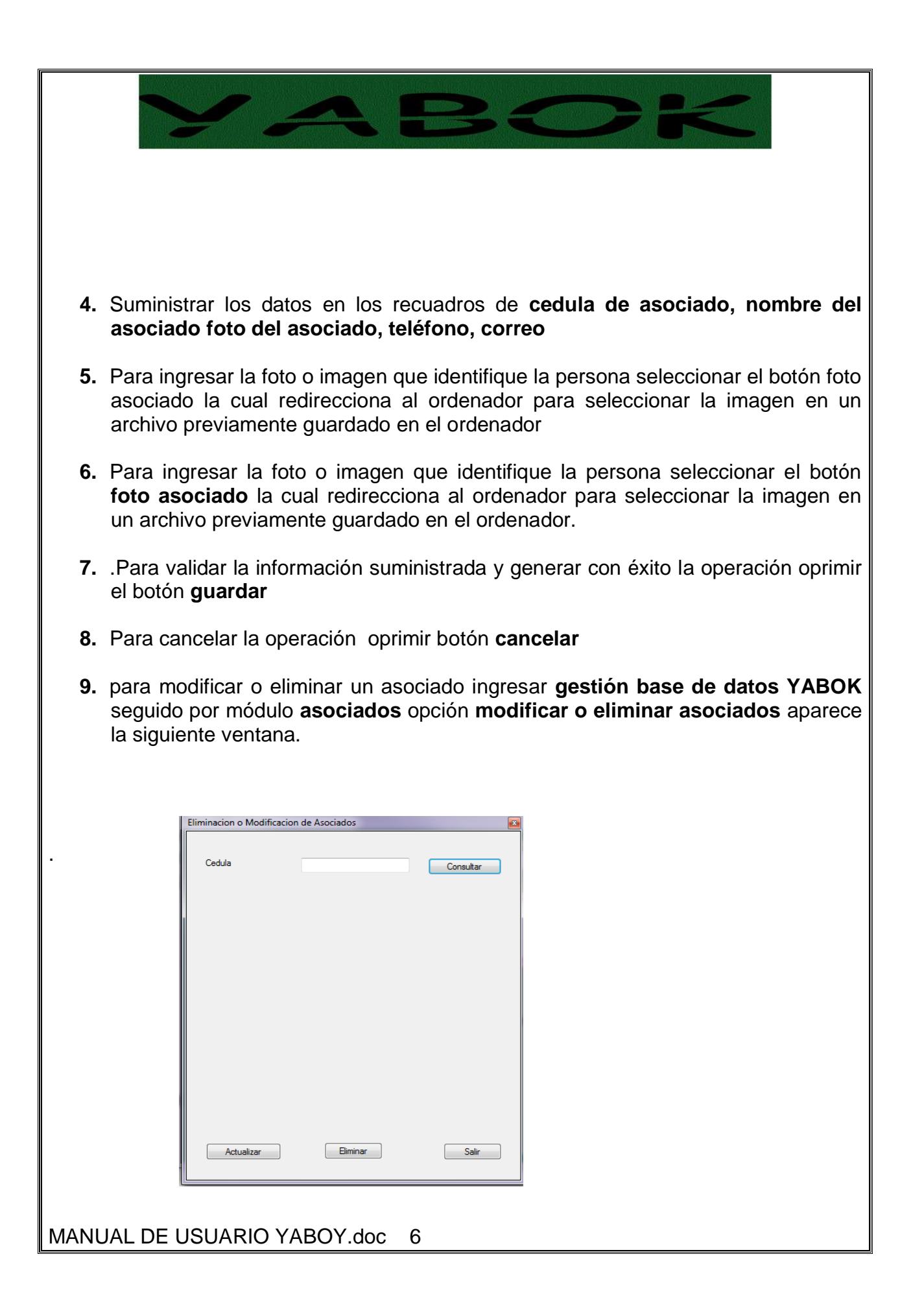

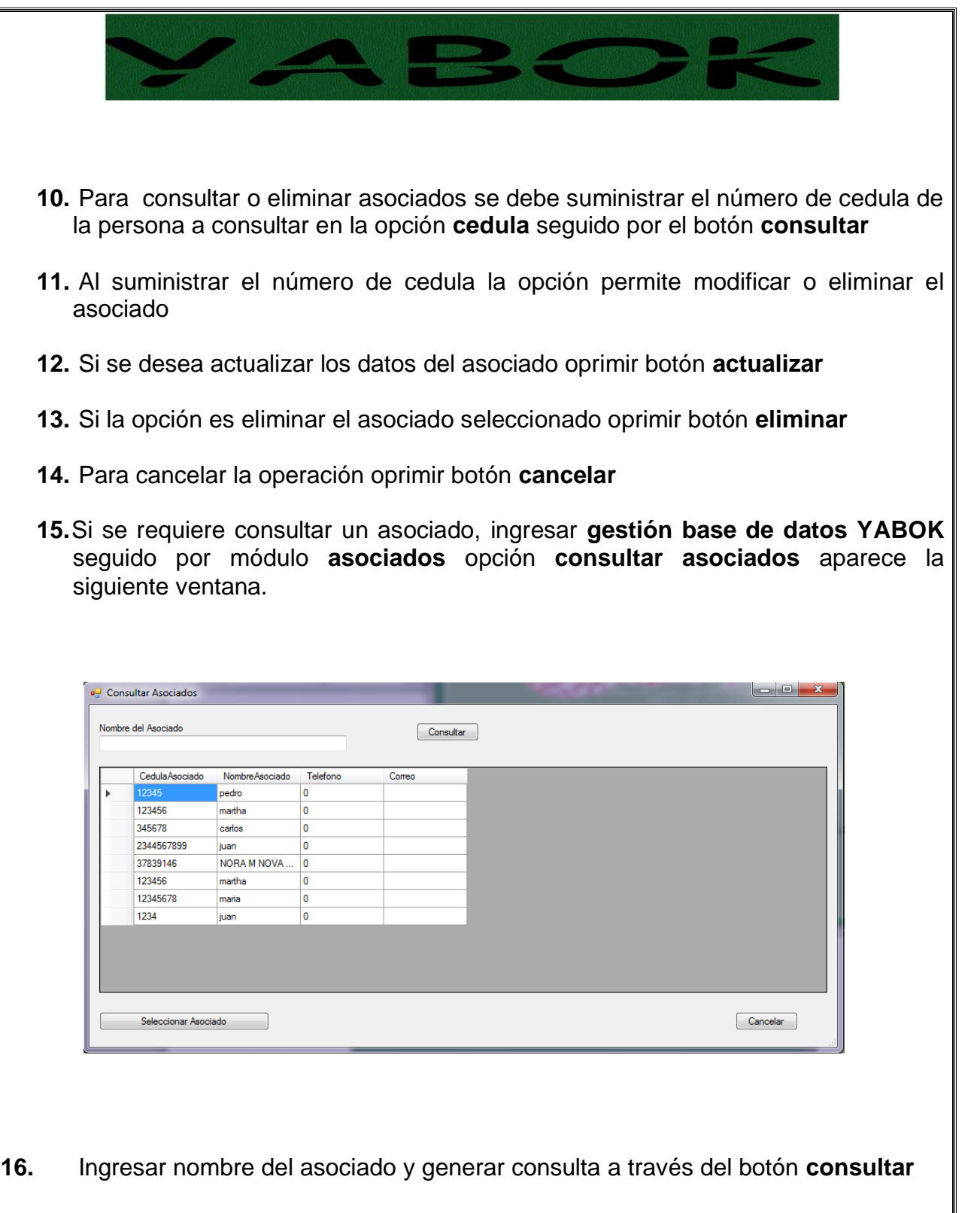

- **17.** Para generar consulta seleccionar la opción seleccionar **asociado**
- **18.** Si la opción es cancelar la operación seleccionar opción **cancelar.**

# <span id="page-85-0"></span>**MÓDULO PREDIOS** El módulo de predios está conectado con el anterior módulo de asociados. Este permite asociar un predio a una persona previamente registrada en la base de datos. La función de este módulo es servir a manera informativa de las características que posee cada asociado en el lugar de producción. **MANEJO MÓDULO DE PREDIOS 1.** Para ingresar al módulo predios oprimir **gestión base de datos YABOK** opción **predios 2.** El módulo presenta tres opciones **crear un predio, modificar o eliminar predios, consultar predios.** Generar la operación a realizar **3.** La opción **crear un predio** redireciona a otra ventana con nombre **creación de predios.** la cual requiere el suministro de los datos del predio ion de Predios Nombre del secciado" Ubicación del predio\* Nombre del predio\* Descripción del predio Numero de hectareas **Fuentes Hidricas** Tipo de Posesión\* @ Propio @ Antendo Tipos de Producción  $\frac{Foto2}{\sqrt{2}}$  $\frac{Foto4}{\ldots}$ Guardar and Guardan and Sulland and Sulland and Sulland and Sulland and Sulland and Sulland and Sulland and Sulland and Sulland and Sulland and Sulland and Sulland and Sulland and Sulland and Sulland and Sulland and Sullan Cancelar **4.** Seleccionar el asociado al cual se le va a vincular un predio a través de la opción nombre del asociado.MANUAL DE USUARIO YABOY.doc 8

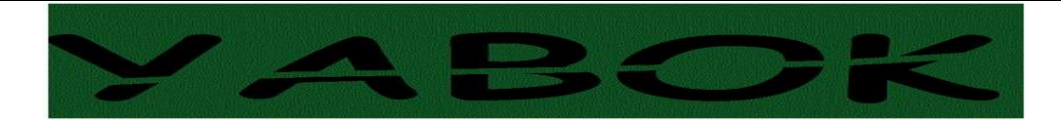

- **5.** En el espacio nombre del asociado aparecen los asociados registrados en el sistema elegir al cual se le va a crear un predio
- **6.** Una vez seleccionado el asociado, Suministrar los datos en los recuadros de **ubicación del predio, nombre del predio, descripción del predio, número de hectáreas, fuentes hídricas, tipos de producción, tipo de posesión foto 1 2 3 4**
- **7.** Para ingresar las fotos o imágenes que identifique el predio seleccionar los botones **foto 1 2 3 4** respectivamente la posición donde se quiera ingresar la imagen estos botones redireccionan a las capetas del computador para seleccionar la imagen en un archivo previamente guardado en el ordenador.
- **8.** Si se desea validar la información suministrada y generar con éxito la operación oprimir el botón **guardar.**
- **9.** Para cancelar la operación oprimir botón **cancelar.**
- **10.**Para modificar o eliminar un predio ingresar **gestión base de datos YABOK**  seguido por módulo **predios** opción **modificar o eliminar predios** aparece la siguiente ventana.

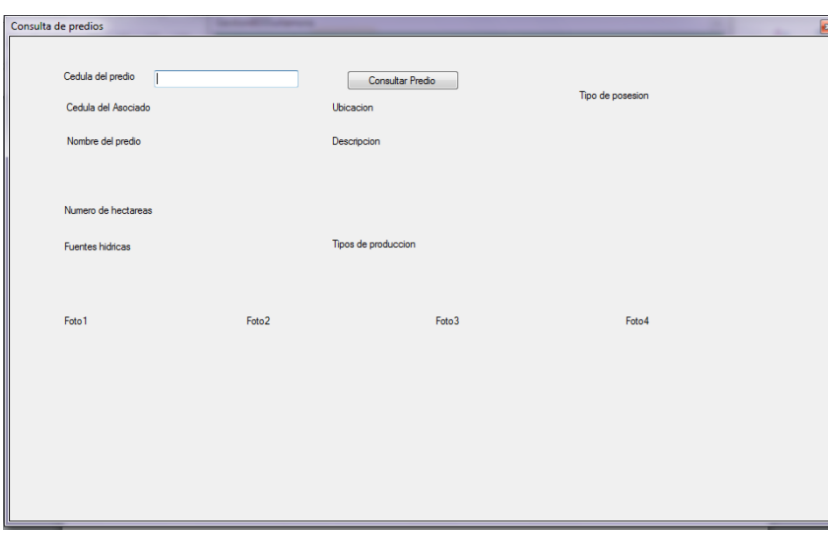

**11.** Al realizar esta operación es necesario suministrar la cedula o identificación asignada al predio. La cedula del predio la asigna el programa

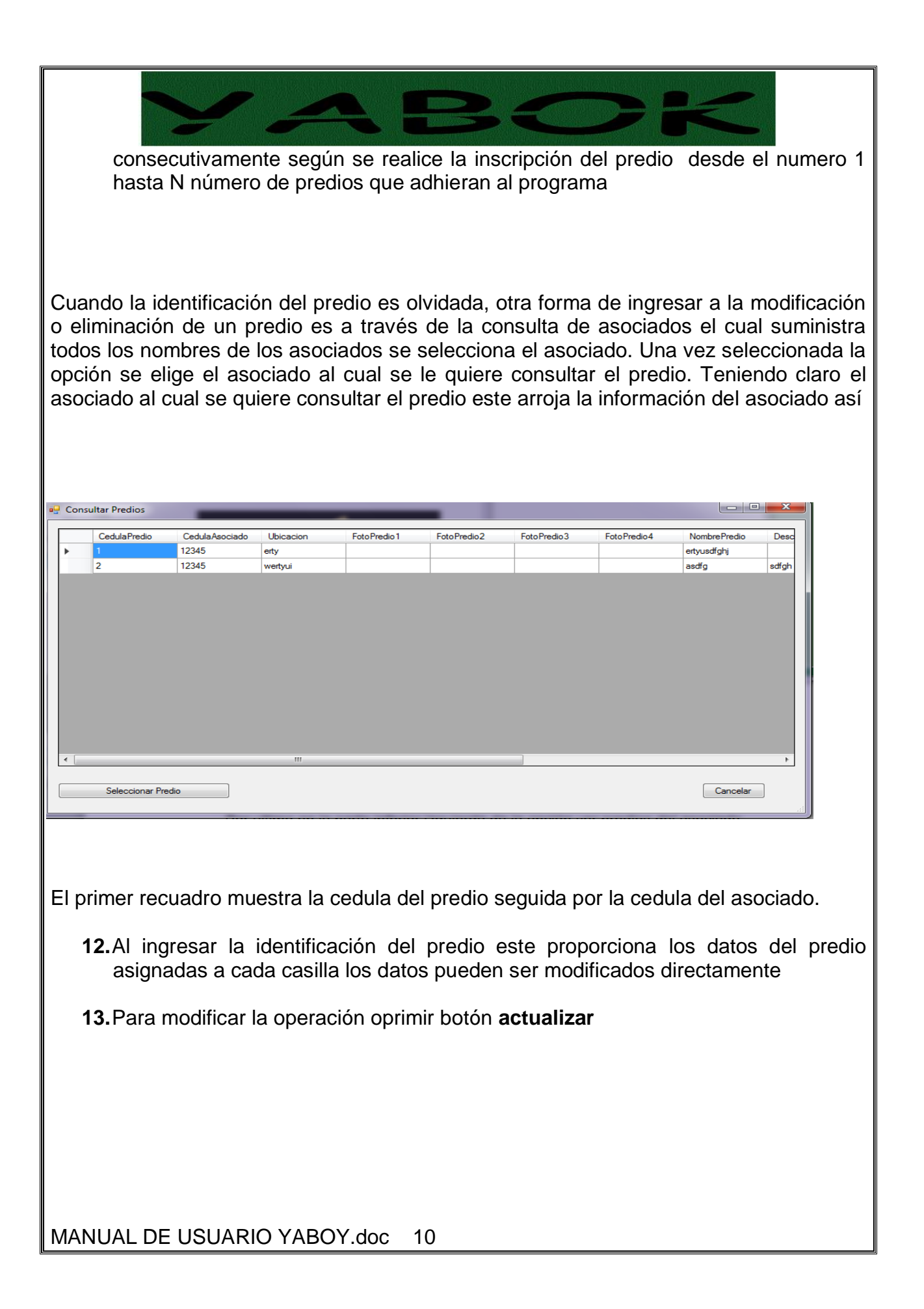

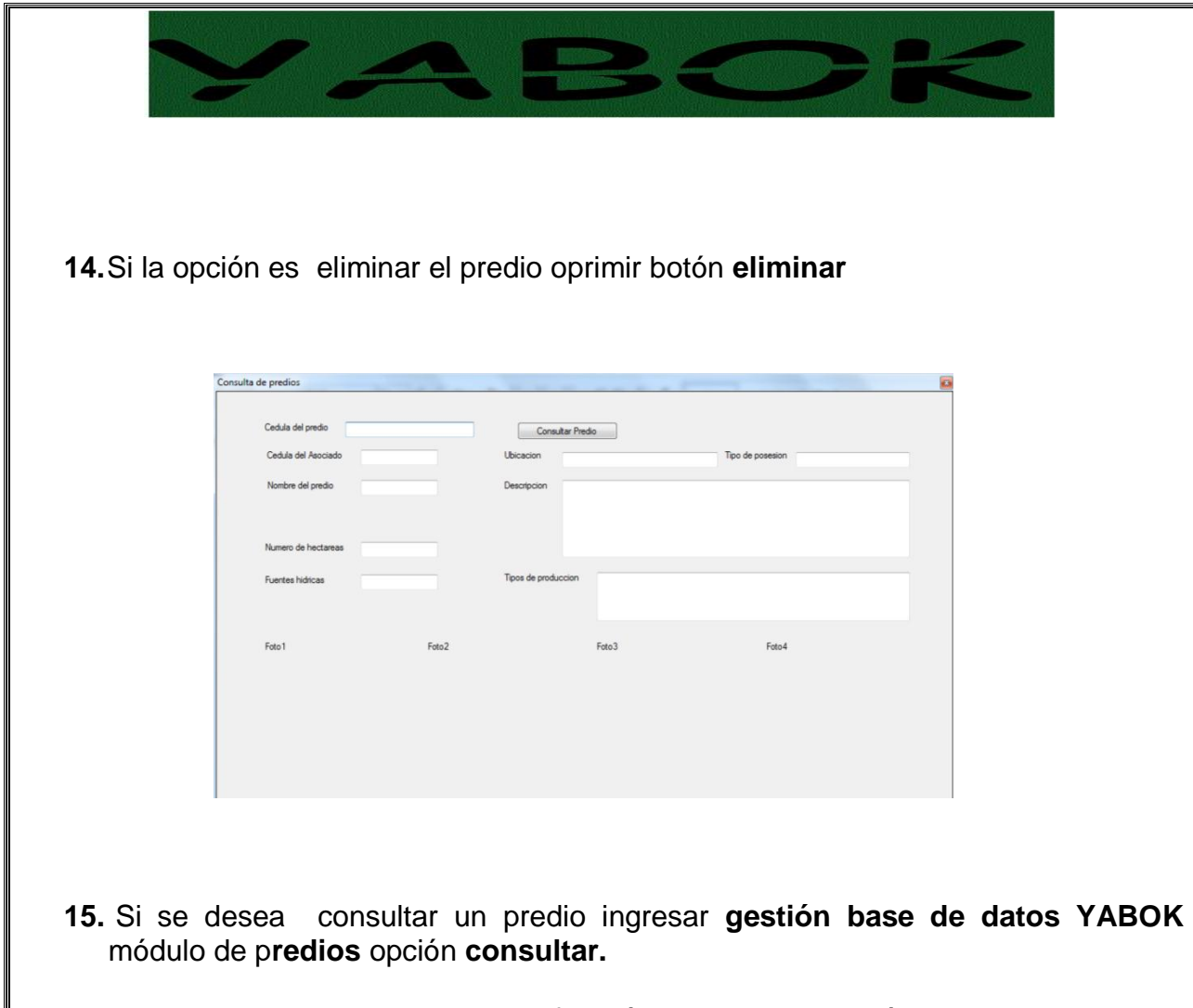

- **16.**Es necesario ingresar de la identificación del predio a través de la casilla **cedula del predio**
- **17.**Al suministrar la identificación del predio el sistema arroja la información pertinente a la opción seleccionada**.**

## <span id="page-88-0"></span>**MÓDULO CULTIVOS**

El módulo de cultivos está conectado con los anteriores predios y asu vez este esta vinculado al módulo de asociados. Este permite asociar un cultivo a un predio previamente registrado en la base de datos. La función de este módulo es servir a manera informativa de las características que posee cada asociado en el lugar de producción (predio) y a su vez más específicamente en el cultivo

<span id="page-89-0"></span>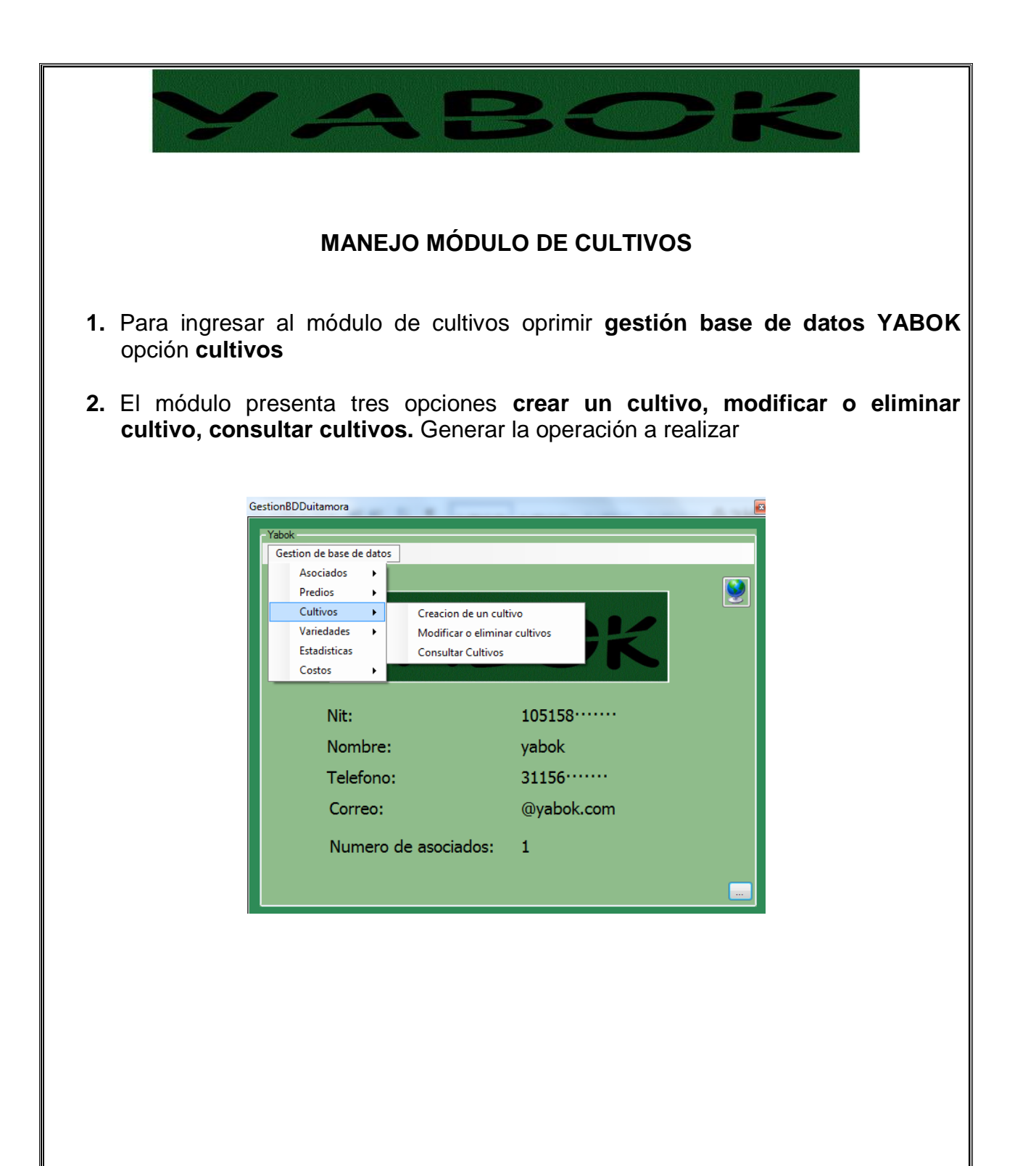

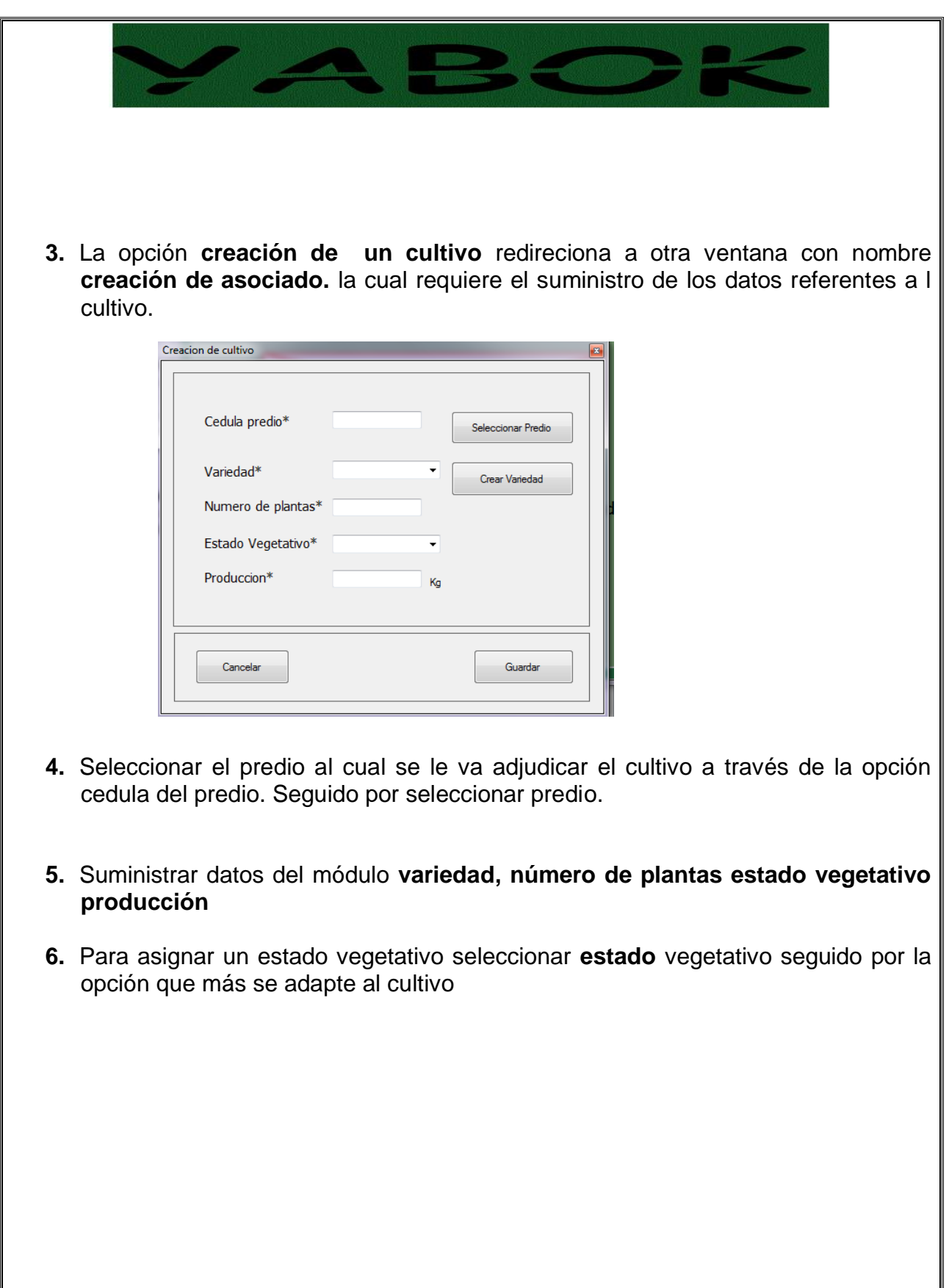

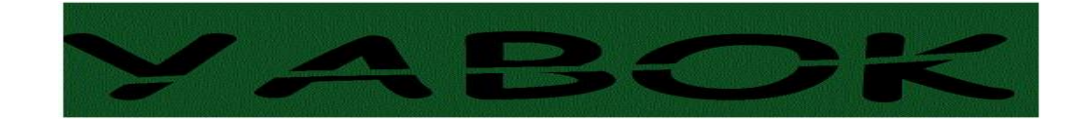

**7.** Si la opción es asignar una variedad al cultivo seleccionar **variedad** si la variedad no se encuentra registrada seleccionar **crear variedad** la cual redirecciona al recuadro **crear variedad**

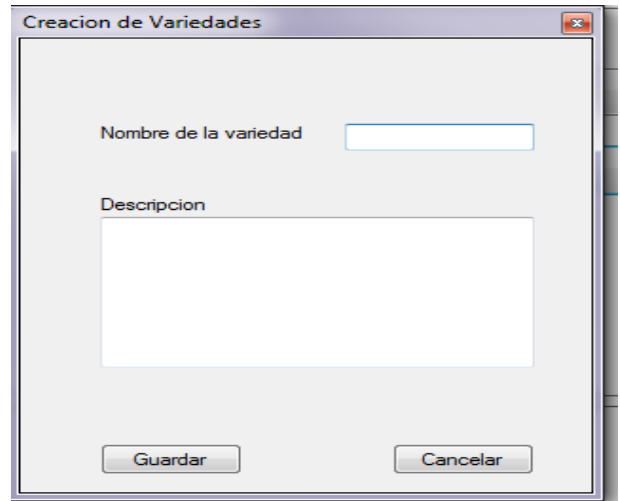

- **8.** Cuando se necesite crear la variedad se diligencia los recuadros **nombre de la variedad descripción.** Opción **guardar.**
- **9.** Para cancelar la operación opción **cancelar**
- **10.**Si la opción es asignar un cultivo a un predio opción **guardar**
- **11.**Para cancelar la operación opción **cancelar**

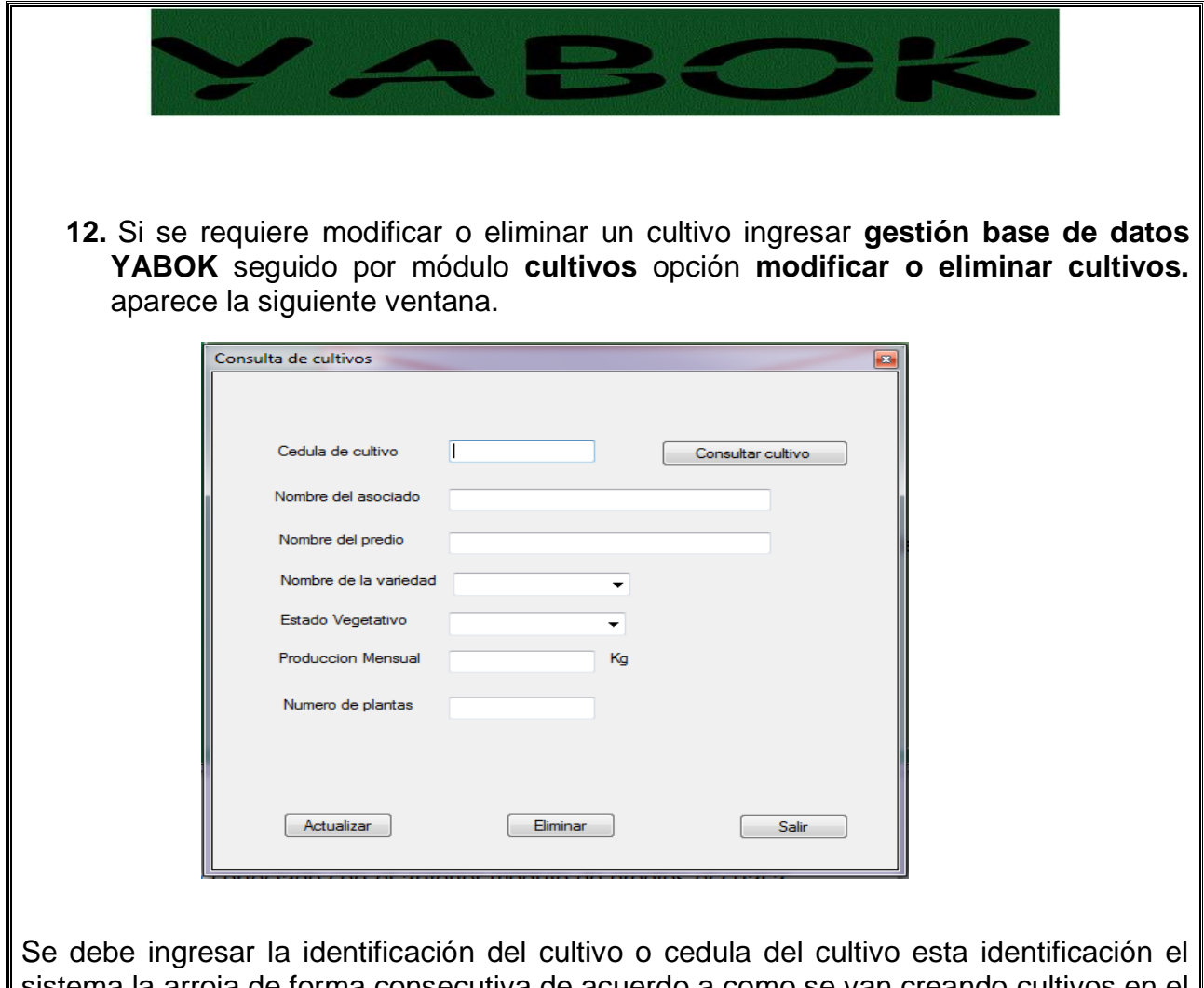

sistema la arroja de forma consecutiva de acuerdo a como se van creando cultivos en el sistema si la identificación no es clara se debe ingresar a través de la consulta de predios suministrando la identificación del predio

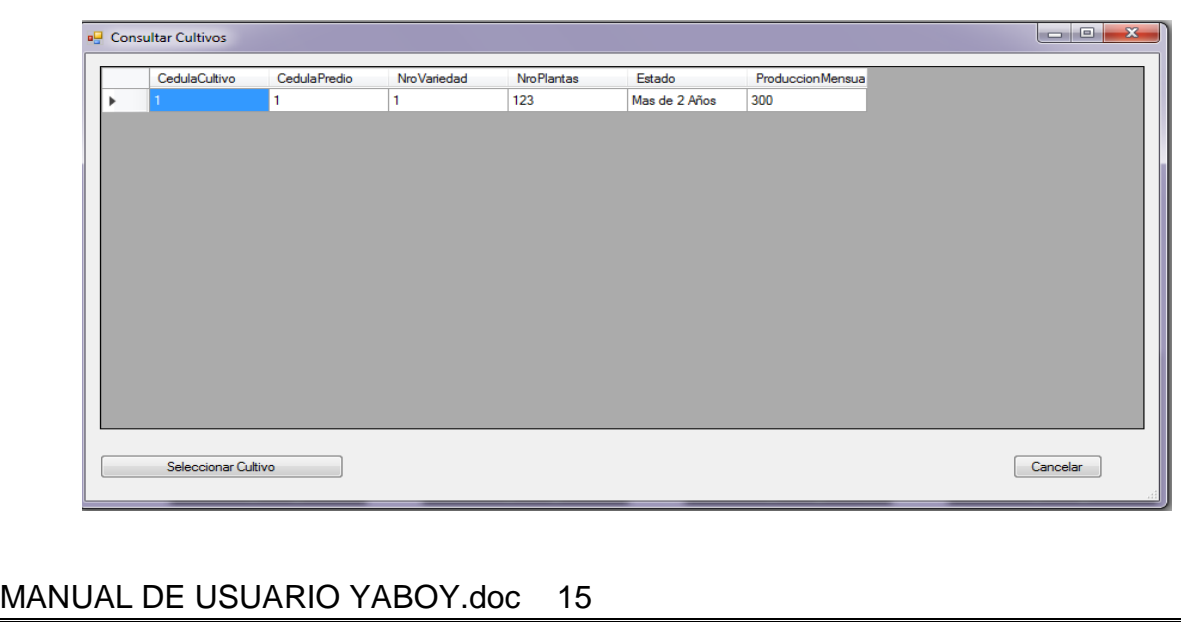

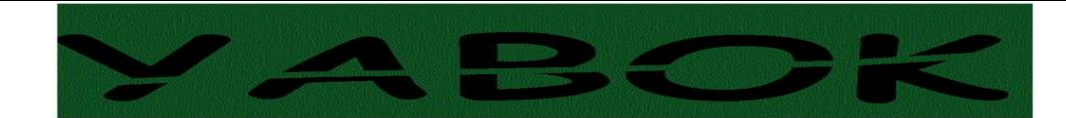

El primer recuadro que aparece es la cedula del predio seguido por la cedula del cultivo

**13.**Si se desea modificar la operación oprimir botón **actualizar** 

- **14.** Para eliminar el cultivo oprimir botón **eliminar**
- **15.**Si la opción es cancelar la operación, opción **salir**
- **16.**Para consultar un cultivo ingresar **gestión base de datos YABOK** módulo de **cultivos** opción **consultar,** Se ingresa la identificación del cultivo a través de la casilla **cedula del cultivo,** Al suministrar la identificación del cultivo el sistema arroja la información pertinente a la opción seleccionada**.**

<span id="page-94-1"></span><span id="page-94-0"></span>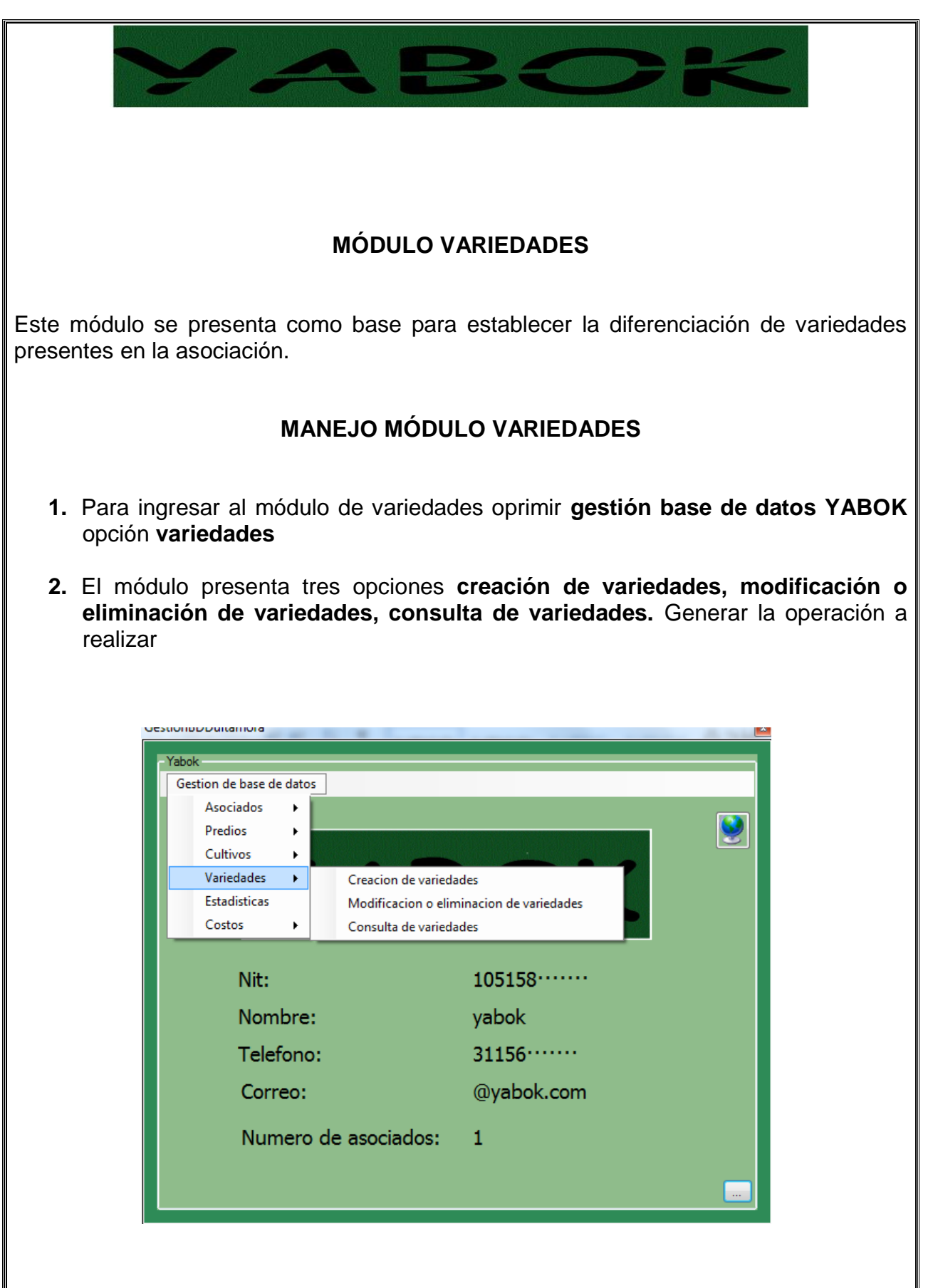

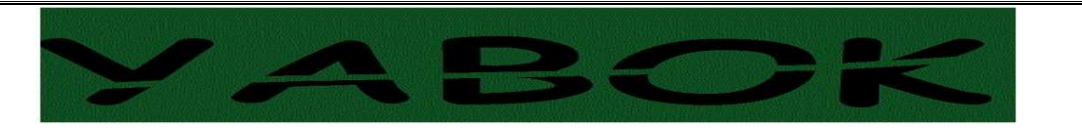

**3.** La opción **creación de variedades** redireciona a otra ventana con nombre **creación de variedades.** la cual requiere el suministro de los datos referentes a las variedades presentes en la asociación.

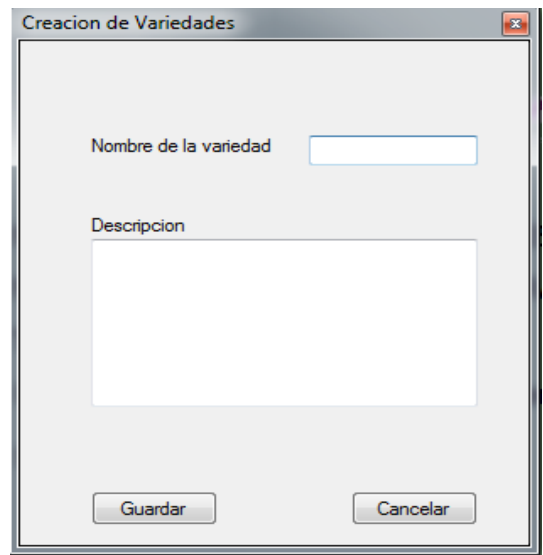

- **4.** El diligenciamiento de esta ventana se realiza a través del suministro de datos en los recuadros **nombre de la variedad, descripción de la variedad**
- **5.** Para registrar la variedad opción **guardar**
- **6.** Si la opción es cancelar la operación, opción **cancelar**
- **7.** Cuando se desee modificar o eliminar una variedad ingresar **gestión base de datos YABOK** seguido por módulo **variedades** opción **modificación o eliminación de variedades** aparece la siguiente ventana.

<span id="page-96-0"></span>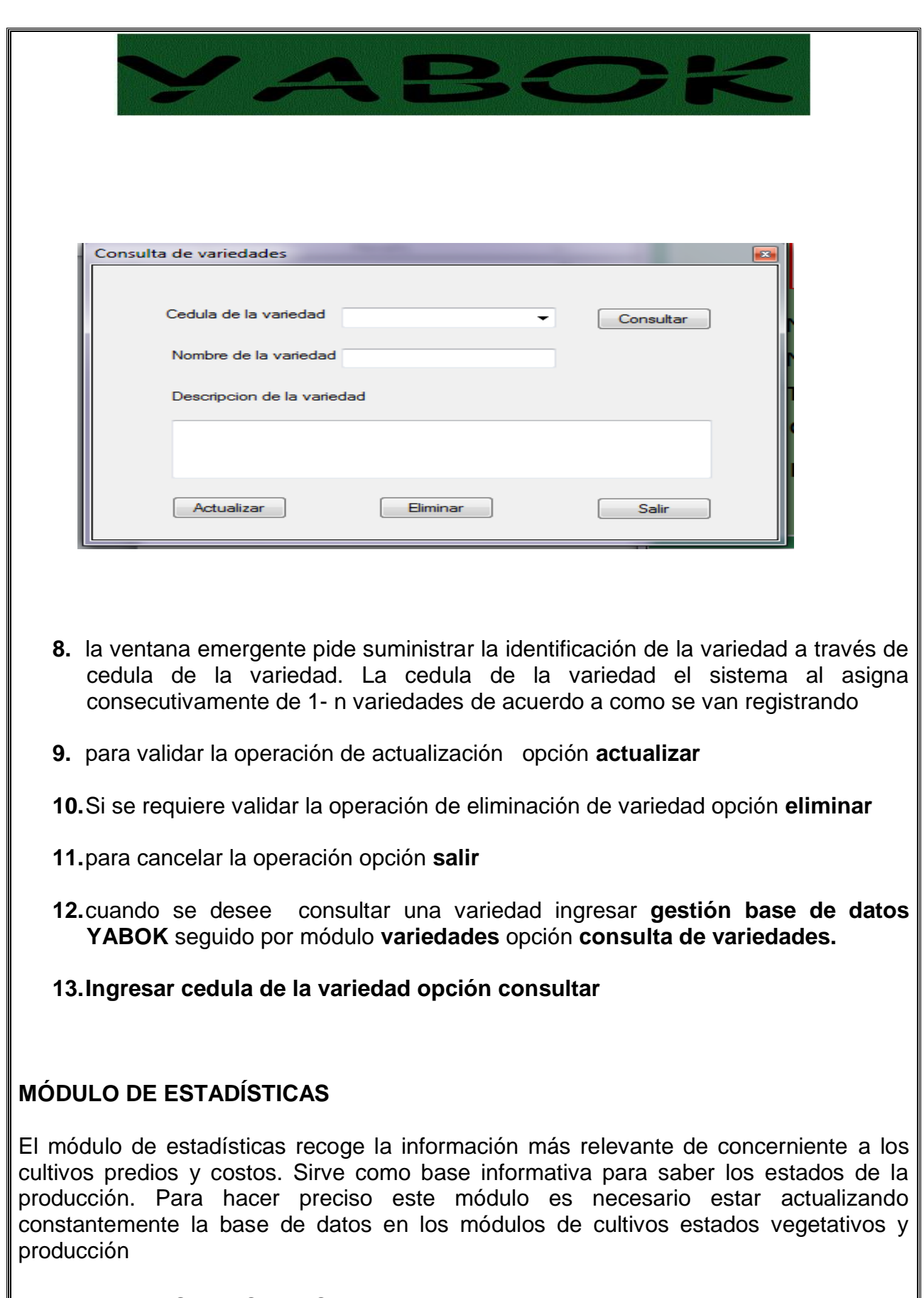

<span id="page-97-0"></span>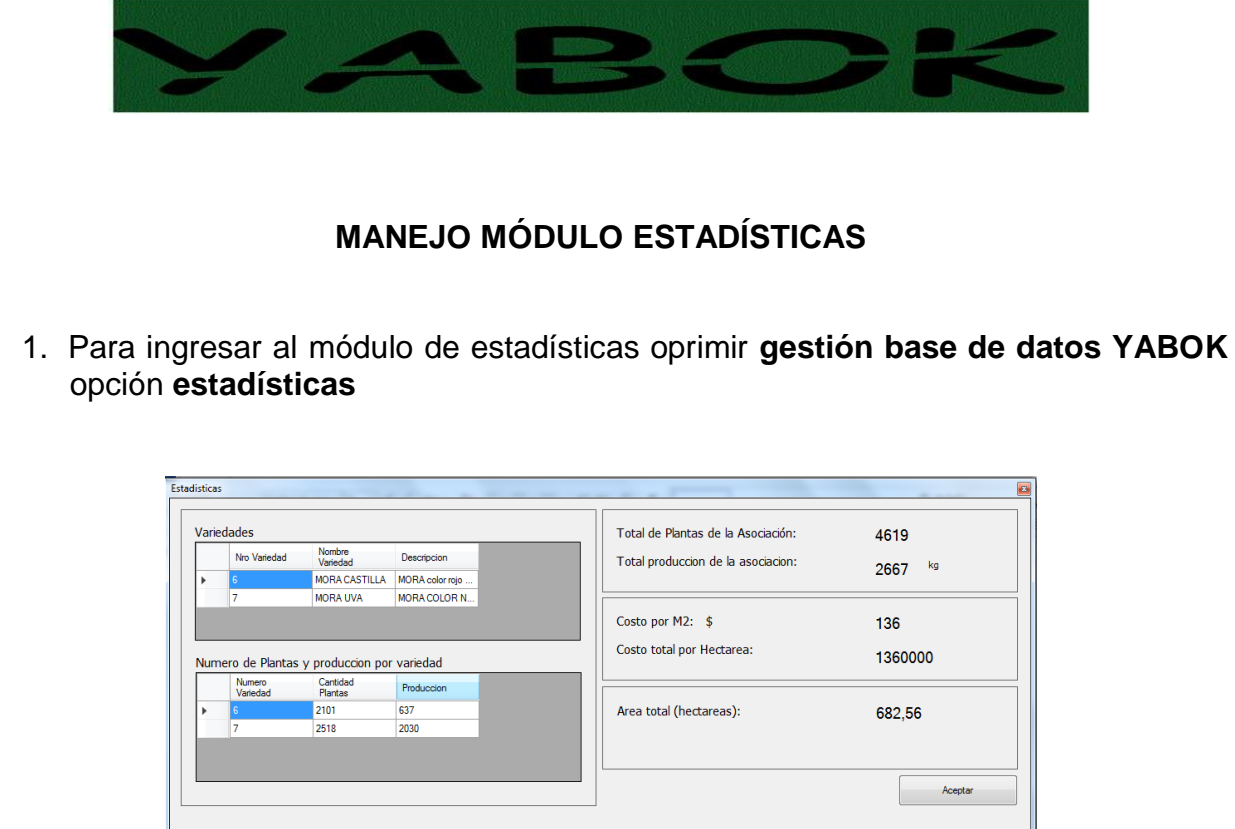

## <span id="page-97-1"></span>**MÓDULO DE COSTOS**

El módulo de cotos se presenta como una herramienta de planificación el cual permite calcular los costos en que incurren las asociaciones para su efectivo uso es preciso hacer un estudio de precios de las necesidades para el desarrollo de los cultivos.

## <span id="page-97-2"></span>**MANEJO MÓDULO COSTOS**

- **1.** Para ingresar al módulo de costos oprimir **gestión base de datos YABOK**  opción **costos**
- **2.** El módulo presenta tres opciones **agregar costo, eliminar costo, calculadora de costos.** Generar la operación a realizar
- **3.** La opción **agregar costo** redireciona a otra ventana con nombre **agregar costo.** la cual requiere el suministro de los datos referentes a los costos asi como su valor

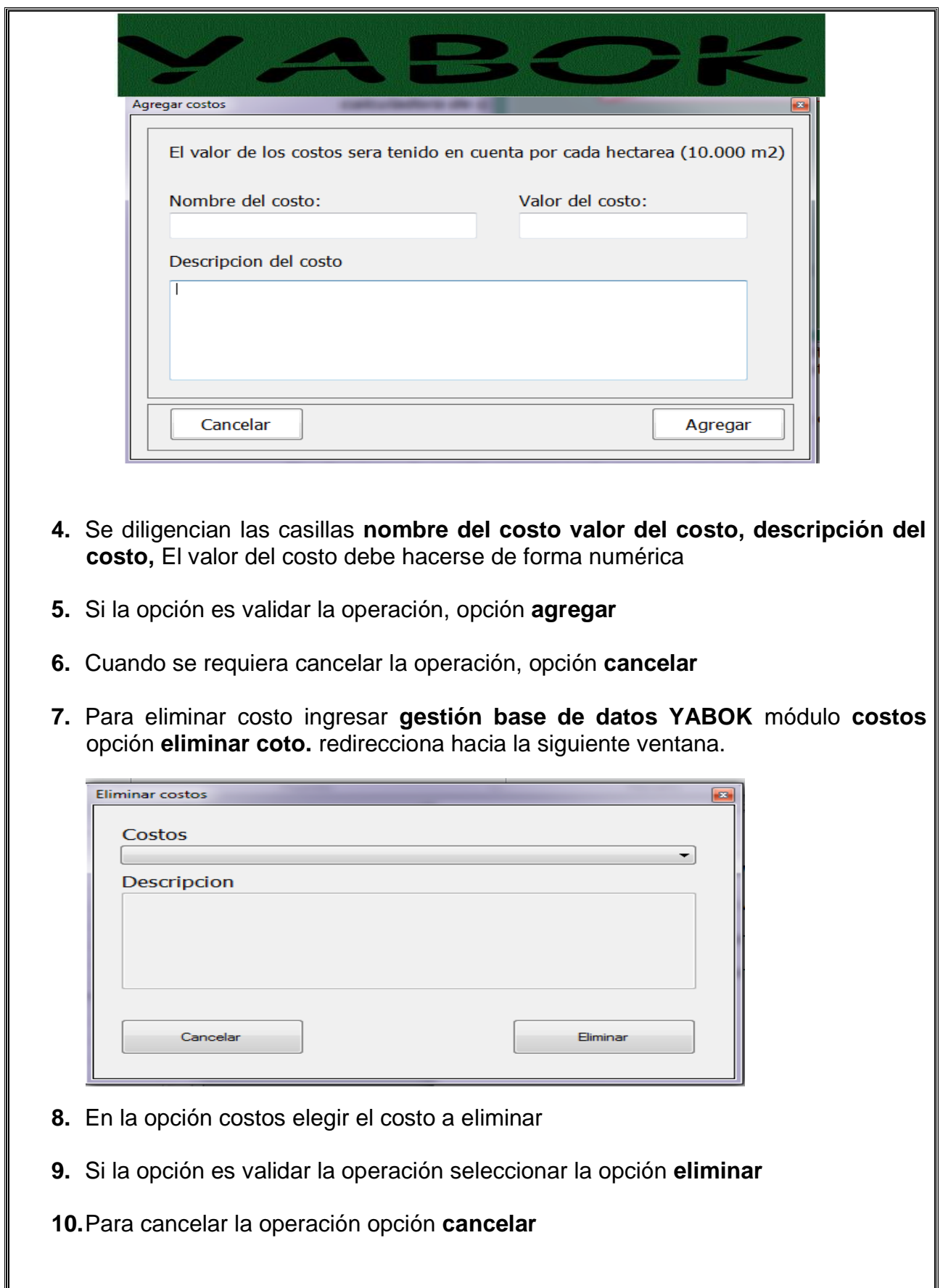

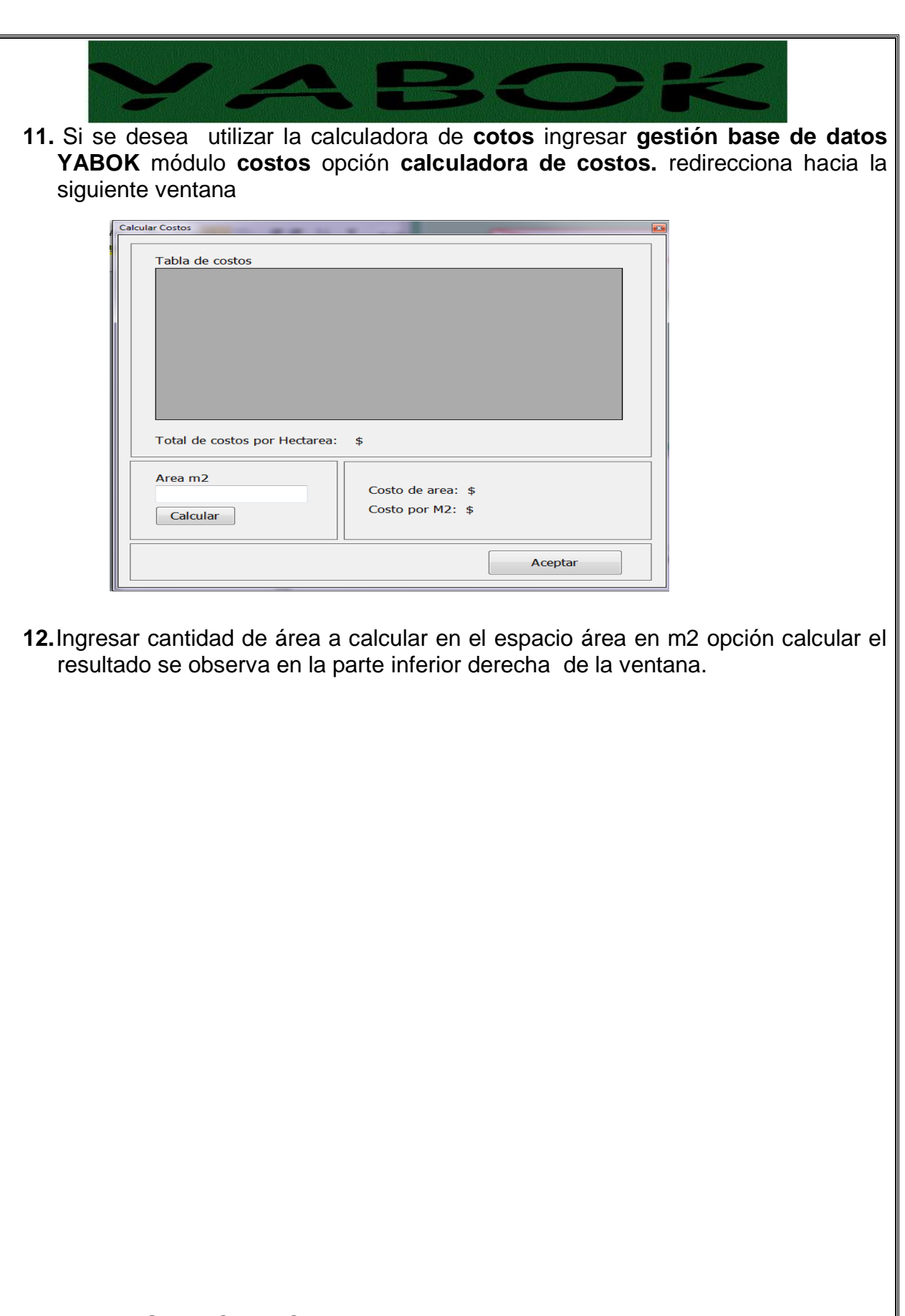

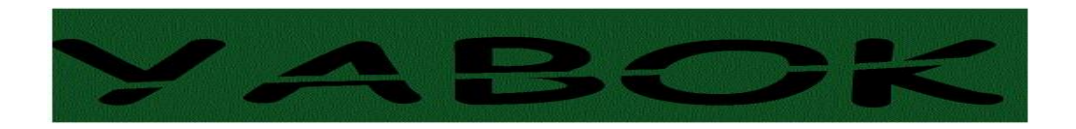